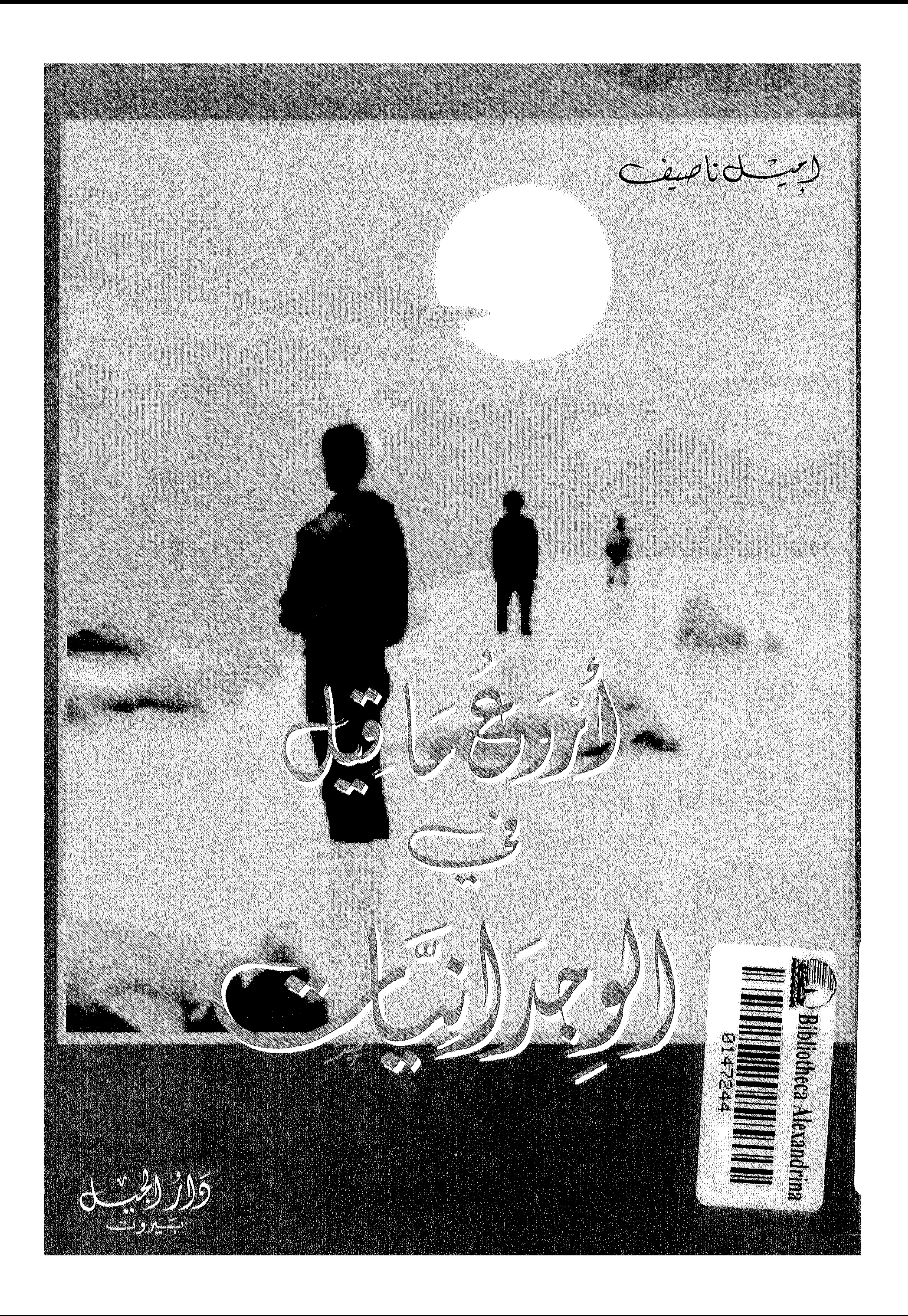

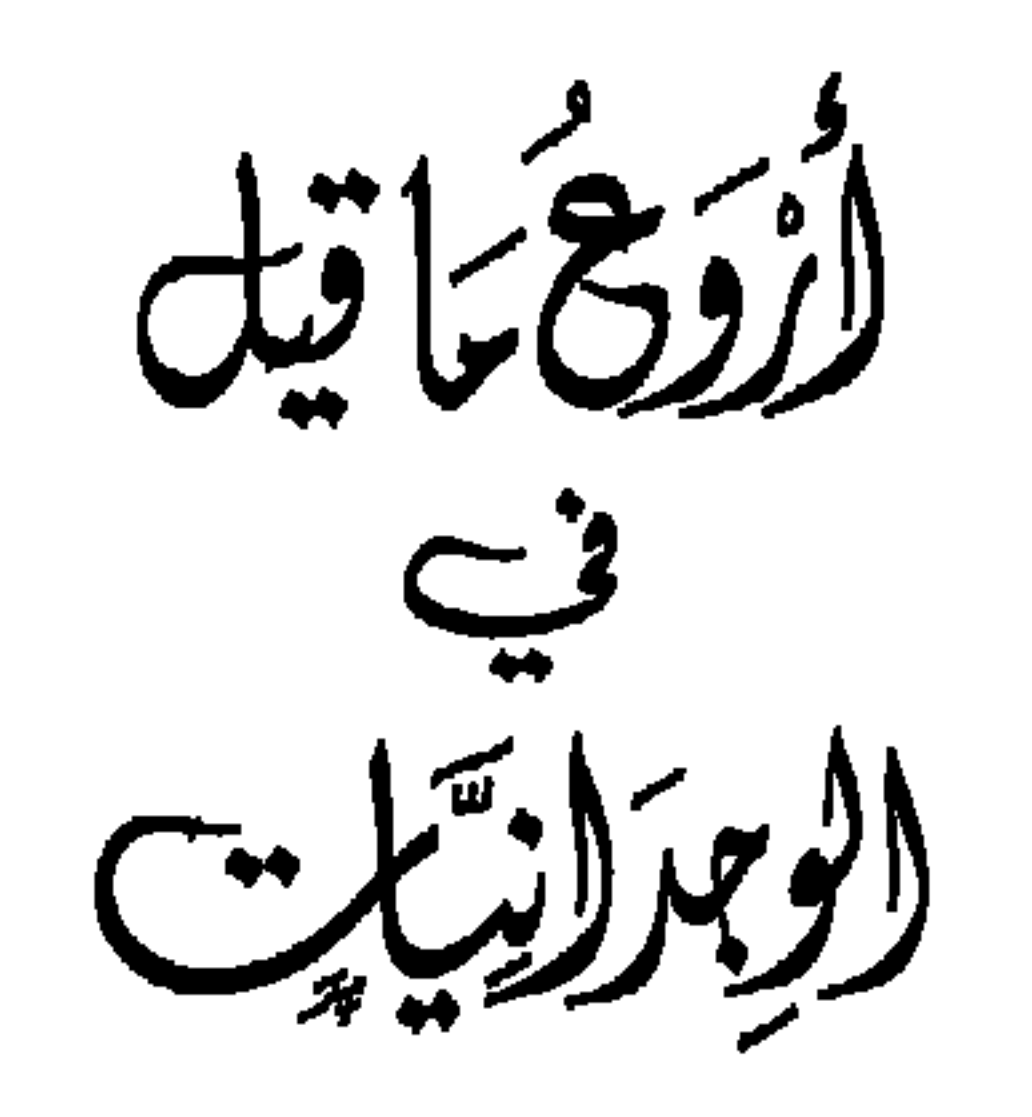

 $\frac{1}{2}$ 

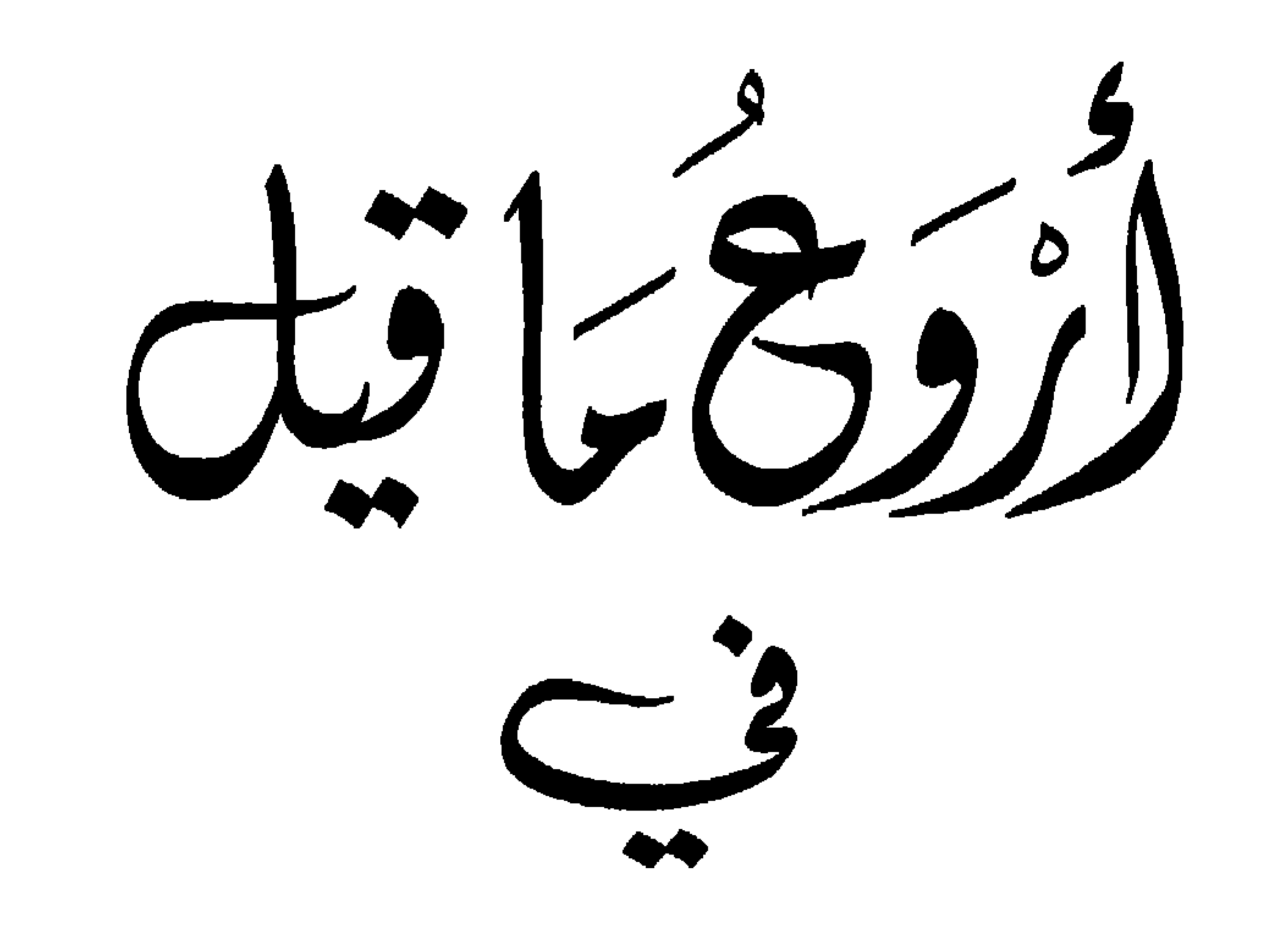

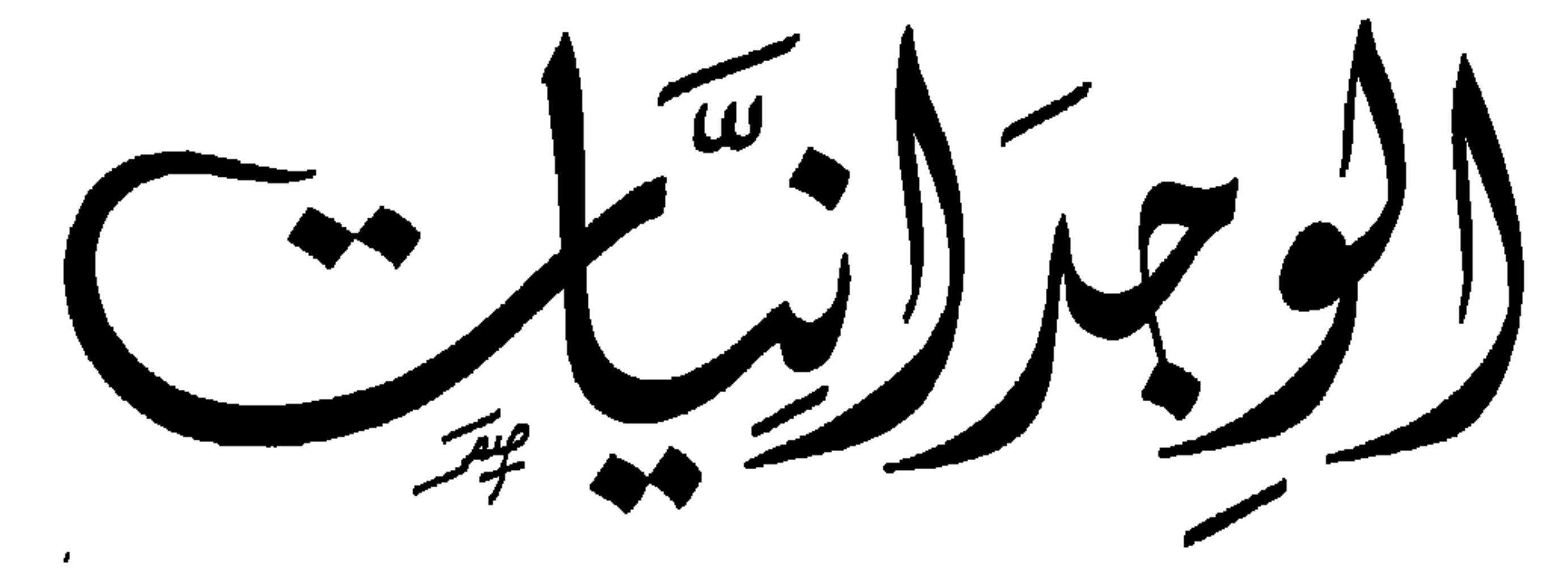

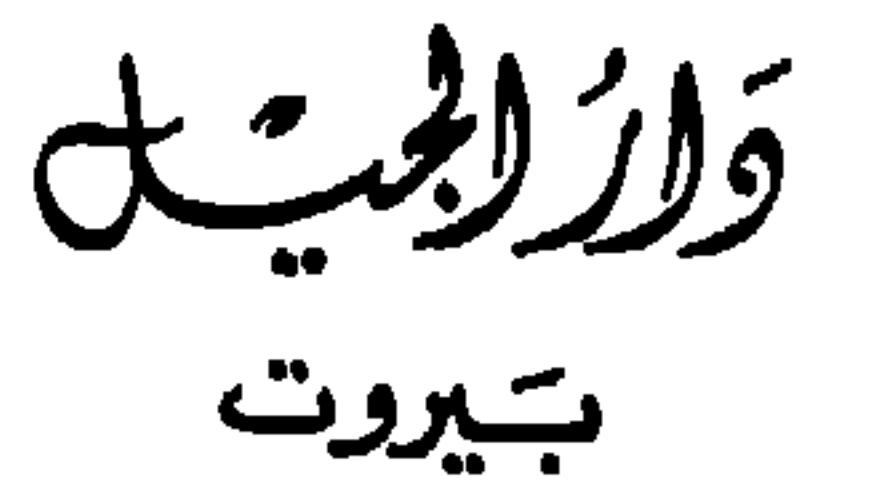

## جَميْع للحقوقِكَ يَعْوَظَهَ لِدَارلِبِلِيَل<br>الطبقـة الأولىـــ<br>۱٤۱٦ هـ ـ ۱۹۹۶ م

## المقدمة

هذا الكتاب حلقة من سلسلة «أروع ما قيل» التي زاد عدد حلقاتها حتى الآن على العشرين. ولعلَّ هذا الكتاب من صفوة ما في هذه السلسلة،

ディート ディング・シャン ۰۰، ۱۰ پ  $\boldsymbol{\mathcal{L}}$ 

حلقات هذه السلسلة؛ والله وليّ التوفيق.

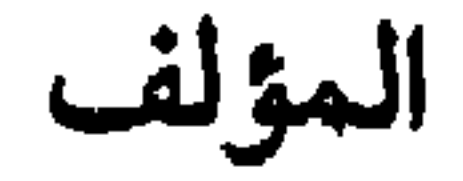

 $\bullet$ 

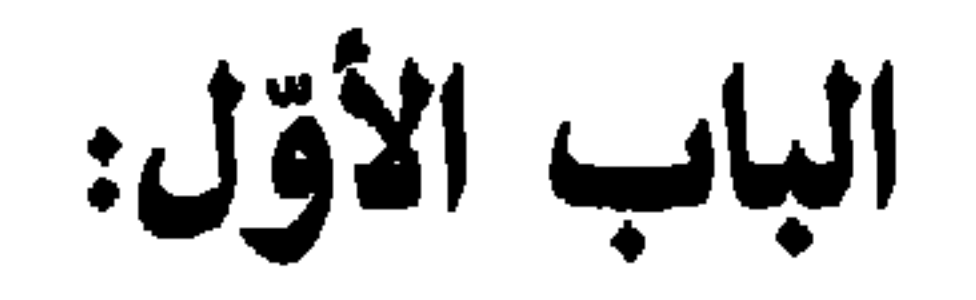

الشعر الوجداني

 $\mathsf{V}$ 

## لا بدّ قبل التعريف بالشعر الوجدانيّ، من التعريف بالشعر الغنائيّ، والوجدان، وذلك لأنَّ الشعر الوجدانيّ نوع من الشعر الغنائيّ.

t de la constitución de la constitución de la constitución de la constitución de la constitución de la constitu

«١– اخْتلف القُدامى والمُخدثون في تَخديد الشُّغر الغِنائيّ. فانْطلق الفَريق الأَوَّل من الشَّكْل الخارجيّ، وانْطلق الفَريق الثَّاني من المَضْمون في التَّعريف به. وذٰلك لأنّ القُدامى كانوا يُغَنّون الشُّعْر، فيُرَتّبون أَبْياته بطَريقة تُيسِّر لهم إنْشاده وتَرْتيله، في حين أنَّ المُحدثين نَظروا إليه على أنَّه تَعْبير عن العاطفة الإنسانيّة. ومَع ذٰلك فَقَد أَجْمعوا كُلّهم على أَنّ الشُّغر الغِنائيّ هو غِناء النَّفْس, .

للٰدلك اقْتضمي أنْ تكون للعواطف الفرديّة والجماعيّة صِفَة شاملة، لأنّ المعبّر أو المؤثَّر في فرديّة الشَّاعر هو ما يتضمّن مَعْنى شاملًا، ويَبْتَعث في السَّامع أو القارىء شُعورًا بالاسْتِلْطاف، ويتجاوز إخساسات رَجل معيّن في فَثْرة زمنيّة عابرة فلا يمسّ مشاعر الإنسانيّة. وبهٰذا يَتعارض في صَميمه مع الشُّغر المبهم.

وأمّا الشعر الوجدانيّ فهو عند ابن طباطبا في كتابه «عيار الشعر»:

 $m(x) = \frac{1}{2} \left[ \frac{1}{2} \left( \frac{1}{2} \right) - \frac{1}{2} \left( \frac{1}{2} \right) - \frac{1}{2} \left( \frac{1}{2} \right) - \frac{1}{2} \left( \frac{1}{2} \right) - \frac{1}{2} \left( \frac{1}{2} \right) \right]$  $-11 - 11 - 11$ 

«الشعر الذي يحكي ما في نفس السامع، ويحسن التعبير عنه، فيبتهج لذكر ما قد عرفه طبعه، وقَبِله فهمه، فَيُثار بذلك ما كان دفينًا، ويبرز به ما كان مكنونًا، فينكشف للفهم غطاؤه، فيتمكن من وجدانه بعد العناء في نِشدانه». أو «هو الشعر الغنائيّ، إلّا أنّ الشاعر يعبّر فيه عمّا يختلج في ذات نفسه، وفي دواخلها الحميمة، وليس نتيجة مؤثَّرات خارجيَّةً،.

«وهكذا فالشعر الوجدانيّ ينطلق من قلب الشاعر ليتوجّه إلى قلبه، موحَّدًا بين الذات والموضوع، محوّلًا الشاعر إلى النبع والمصبّ في آن معًا. في حين نجد الأغراض الغنائيّة الأخرى تنبع من قلب الشاعر لتنسكب في ذوات الآخرين (فالمدح يحمل عاطفة الشاعر إلى ممدوح، والهجاء إلى مهجوّ، والغزل إلى حبيب. . . ). من هنا القول: إنَّ كلَّ شعر وجدانيٌّ هو شعر غنائتي لسيطرة العاطفة عليه، وليس كلُّ شعر غنائتي وجدانيًّا. والشعر الغنائيّ يقع من الشعر العربيّ بمنزلة القلادة في الجيد حاملًا معه حرارة الانفعال والتأثير. ولطالما كنّا نراه يلتمع هنا ويومض هناك في

تضاعيف القصائد. ومن أربابه، في الأدب العربي القديم، نذكر أبا فراس الحمدانيّ، والمعتمد بن عباد. وقد أكمل هذا الشعر رحلته في الأدب الحديث، فرأيناه واسع الانتشار في أدب المهجر والاغتراب».

\* \* \*

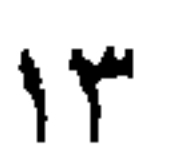

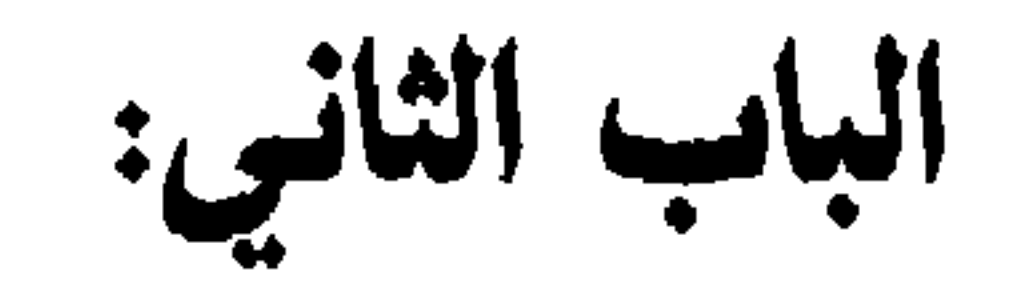

من الشعر الوجداني في العصر الجاهليّ

10

هو عديّ بن ربيعة التغلبيّ، وخال الشاعر امرىء القيس، لُقّب بالزّير لكثرة مجالسته النساء. كان يقضي أيّامه في اللهو وشرب الخمر. وكان له

المهلهل

للمهلهل ديوان شعر أهتم ما فيه رثاؤه لأخيه كليب. ورثاؤه مزيج من دمع وحرب، من عاطفة رقّة تنبعث من قلب محبّ، وعاطفة خشونة تنبعث

من حالة البراءة والفطرة. \* \* \*

 $\mathcal{A}(\mathcal{A})$  and  $\mathcal{A}(\mathcal{A})$ 

أروع ما قيل في الوجدانيات - م٢  $\mathsf{N}$  $\sim 100$ 

 $\mathcal{L}(\mathcal{L}(\mathcal{$ 

 $\sim$   $\sim$   $\sim$   $\sim$   $\sim$   $\sim$ ریسرسی دیکست سر ا لَقَادَ الخَيْلَ يَحجُبُها الغُبَارُ على مَنْ لو نْعِيتْ وكان حَيًّا وَكَيْفَ يُجِيبُني البَلَدُ القِفَارُ دَعَوْتُكَ يا كُلَيْبُ فَلَمْ تُجِبْني ضَنِيبناتُ النُّفُوسِ لها مَزَارُ أجِبْني يا كُلَيْبُ خَلَاكَ ذَمَّ لَقَدْ فُجِعَتْ بِفَارِسِها نِزَارُ أجنسي يا كُلَيْبُ خَلَاكَ ذَمَّ ويسرا حين يُلْتَمَسْ اليسارُ سَقَاكَ الغَيْثُ إِنَّكَ كُنْتَ غَيْثًا أَبَتْ عَيْنَايِ بَعْدَكَ أَنْ تَكُفَّا كَأَنَّ غَضَى القَتَادِ لَهَا شِفَارُ<sup>(٣)</sup> وإنَّكَ كُنْتَ تَخْلُمُ عَنْ رِجالٍ وَتَتَعْشَو عَنْنَهُمْ وَلَكَ ٱقْتِيلَارُ

(١) القذاة: ما يخرج من العين الرمداء. هدوءًا : في هدأة الليل وسكونه. (٢) الجوزاء: برج في السماء. (٣) الغَضَى: نوع من الشجر. القتاد: الشوك. الشفار: منابت أهداب العين.

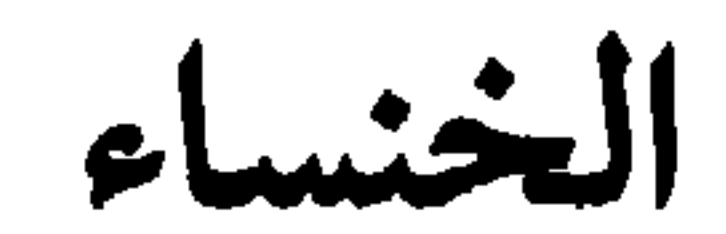

 $\sqrt{9}$ 

the contract of the contract of the contract of

رثاء صخر فأضبخ قذ بُلِيتْ بِفَزْطِ نُكْسِ يُؤرُقْني ٱلتَّذَكُّرُ حِينَ أَمْسِي لِيَوْمٍ كَرِيهَةٍ وَطِعَانِ خَلْسٌ؟ (١) عَلَى صَغْرٍ، وَأَيْ نَتَى كَصَغْرِ وَلَــمُ أَرَ مِــنْـلَـهُ رُزْءًا لإنْـس (٢) فَمَلَمْ أَرَ مِشْلَمْ رُزْءًا لِيَجِينُ، وَأَذْتُحْرُهُ لِكُمْلٌ غُـرُوبِ شَـمْسِ يُذَكِّرْنِي طُلُوعُ ٱلشَّمْسِ صَخْرًا وَلَمِوْلًا كَشْرَةُ ٱلْبَاكِينَ خَوْلِي عَلَى إِخْرَانِهِمْ، لَقَتَلْتُ نَفْسِي! وَبَاكِيَةً تَنْنُوحُ لِيَنْومِ نَـْخَسِيٌّ وَلَكِنْ لَا أَزَالُ أَرَى عَـجُـولًا أزامَا وَالِيهَا تَبْكِي أَخَاهَا عَشِيَّةَ رُزْنِيهِ، أَوْ غِيبٌ أَمْس أَعَزِّي ٱلنَّفْسَ عَنْهُ بِٱلنَّاسِيُّ (٤) وَمَا يَبْكِينَ مِثْلَ أَخِي، وَلَكِنْ أَفَارِقْ مُهْجَتِي وَيُشْقُ رَمْسِي فَمِلَا، وَأَللهِ لَا أَنْسَمَاكَ خَشَى أيضبخ فِي ٱلضَّرِيحِ وَفِيهِ يُمْسِي! فَيَا لَهُفِي عَلَيْهِ وَلَهْفَ أُمِّي

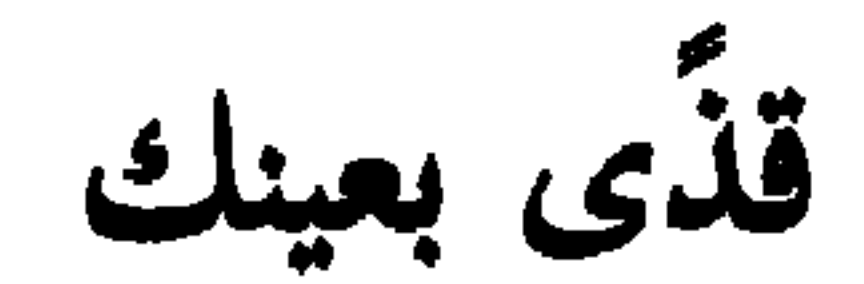

 $\mathcal{L} = \mathcal{L}$ 

(١) طعان خلس: طعان فيه إعجال وشجاعة وحذر. (٢) الرزء: المصيبة. (٣) العجول: الثكلي الشديدة الحزن من النساء. (٤) التأسَّى: التصبر. (٥) العوار : رمد العين. أن خلت: أي لأن خلت.

تَبْكِي لِصَخْرٍ، هِيَ ٱلْعَبْرَى، وَقَدْوَلِهَتْ وَدُونَهُ مِنْ جَدِيدِ ٱلتَّرْبِ أَلْسَنَارُ<sup>(١)</sup> تَبْكِي خُناسْ، فَمَاتَنْفَكْ، مَاعَمَرَتْ، لَهَا عَلَيْهِ رَنِينٌ، وَهْيَ مِفْتَارُ<sup>(٢)</sup> تَبْكِي خُنَاسٌ عَلَى صَخْرٍ، وَحَقَّ لَهَا، إِذْ رَابَهَا ٱلدَّهْرُ إِنَّ ٱلدَّهْرَ ضَرَّارُ لَا بُدَّ مِنْ مِيتَةٍ فِي صَرْفِهَا غِيَرٌ وَٱلدَّهْرُ فِي صَرْفِهِ حَوْلٌ وَأَطْوَارُ<sup>(٣)</sup>

ما بال عینك مَا بَالَ عَيْنِكِ مِنْهَا دَمْعُها سَرَبُ أَرَاعَها خُزْنٌ أَمْ عَادَهَا طَرَبٌ أُمْ ذِكْرُ صَخْرٍ بُعَيْدَ النَّوْمِ هَيْجَهَا فَالدَّمْعُ مِنْها عَلَيْهِ الدَّهْرَ ينسكبُ يَا لَهْفَ نَفْسِي عَلَى صَخْرِ إِذَا رَكِبَتْ خَيْلٌ لِخَيْلِ تُنَادِي نُمْ تَضْطُرِبُ قَدْ كَانَ حِصْنَا شَدِيدَ ٱلرُّكْنِ مُمْتَنِعًا لَيْثَا إِذَا نَزَلَ الْفِتْيَانُ أَوْ رَكِبُوا كَمْ مِنْ ضَرَائِكَ هَٰلَاكِ وَأَرْمَلَةِ خَلُوا لَدَيْكَ فَزَالَتْ عَنْهُمْ الْكُرَبُ سَقْيًا لِقَبْرِكَ مِنْ قَبْرِ وَلَا بَرَحَت جَوْدُ الرَّوَاعِدِ تَسْقِيهِ وَتَحْتَلِبُ (٤) ماذا تَضَمَّنَ مِنْ جُودِ وَمِنْ كَرَم وَمِنْ خَلَائِقَ ما فِيهِنّ مُقْتَضَبٌ

\* \*

وإتي والبُكا من بَعدِ صِحْرِ كسالِكَةِ سوى قضدِ الطريقِ بفاحشة أتيت ولا عقوقٍ<sup>(١)</sup> فلا وأبيك ما سلَّيْتُ صدري من النّعلين والزّاس الحليق°' ولكتى وَجَذَتْ الصَّبْرَ خيرًا وأتيامٌ لننا بِبلِيوَى الشقييقِ" ألا هل تَرْجِعَنّ لنا اللّيالي لنا بندى المُخَتّم والمَضيقٍ<sup>(٤)</sup> ألا يا لَهُفَ نفسي بعد عيش وإذ يسحاكم السادات طُرًا إلى أبسياتِنا وذوو السحقوق إذا فزعوا وفتيان الخروقِ (٥) وإذ فينا فوارسُ كلِّ هَنِيجَا إذا ما الحزبُ صَلْصَلَ ناجِذاها وفاجأها الكماةُ لَدَى البُرُوقِ<sup>(٦)</sup> وإذْ فينا مُعاويةً بن عَمْرِو على أذماءَ كالجَمَلِ الفنيقِ<sup>(٧)</sup> فَبَكَيبِهِ فقله وَلَّمِي حسيسلًا أصيلَ الزأي محمود الصّديق هـو الـرّْزْءُ الـمـبيّْنُ لا كْبَاسْ، عظيمُ الرّأي يحلَّمُ بالنّعيق (^)

(١) أرادت أنها لا تجد في كل ما أتاه فاحشة ولا عقوقاً، فتسلو نفسها عنه. (٢) تعتذر في هذا البيت عن صبرها، وتقول إنها وجدت الصبر خيراً من أن تحلق رأسها وتضربه بنعلين فتعفره، فعل الجاهليات إذا فقدن كريماً. (٣) لوى الشقيق: موضع. (٤) المختم والمضيق: موضعان. (٥) الخروق، واحدها الخرق: القفر تتخرقه الرياح. (٦) صلصل: صَوَّتَ. ناجذاها، واحدها ناجذ: أقصى الأضراس. (٧) الفنيق: الفحل المكرم. (٨) يقال: رجل كباس، للذي يدخل رأسه بثوبه أو للذي إذا سألته حاجة كبس برأسه في جيب قمیصه، وأرادت انه کریم غیر بخیل.

シー・マー ビュー・シー  $\mathbb{C}^{\mathbb{Z}}$ ✔✔ فاذهَبْ فلا يُبْعِدَنْكَ اللهُ من رَجل مَنّاعٍ ضَيْمٍ وطَلّابٍ بأَوْتارٍ<sup>(٥)</sup> مركَّبًا في نصابٍ غيرِ خوّارٍ<sup>(٦)</sup> قد كنتَ تحمِلُ قلبًا غير مُهتَضَم، مثلَ السّنانِ تُضميءُ اللّيلَ صورَتُهُ جَلْدُ المَريرَةِ خُزُّ وابنُ أحرارٍ (٧) أبكي فتى الحَيّ نالَنْهُ منيّنْهُ وكلٌ نَفْسِ إلى وَقْتٍ ومِقْدارِ وسَوفَ أبكيكَ ما ناحَتْ مطَوَّقَةْ وما أضاءَتْ نجومُ اللَّيلِ للسَّاري

(١) المغزار: الكثير. (۲) العوار: القذى. (٣) أتغشى: أتغطى. الأطمار، واحدها طمر: الثياب الرثَّة. (٤) أَبْجَحْ: أَفَرحٍ. ينمي إليه حديثًا: يرفعه. (٥) الأوتار، واحدها وتر : الثأر. (٦) النصاب: الأصل. الخوار: الضعيف. (٧) الـجلد: الشديد القوي. الـمريرة: عزة النفس والعزيمة.

هو قسّ بن ساعدة بن عمرو بن عدي بن مالك، من بني إياد: أحد حکماء العرب، ومن کیار خطبائهم في الجاهليّة (١٠٠٠ - نحو ٢٣ ق.هـ/

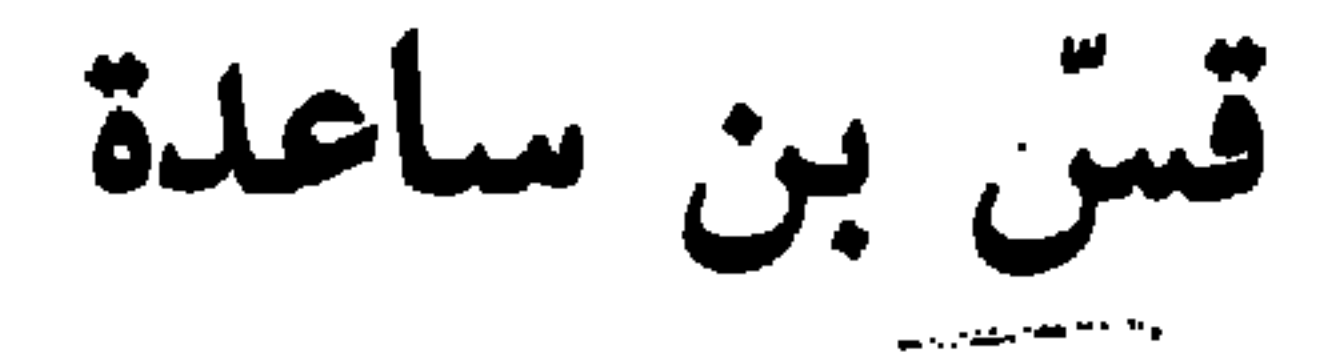

كُفَّ حتى يشرب الذي ورد قبلك. قال: فخفت. فقال: لا تخفْ. وإذا أنا بقبرين بينهما مسجد، فقلت له : ما هذان القبران؟ قال : هذان قبرا أخوَين كانا لبي، فماتا، فاتَّخذتُ بينهما مسجدًا أعبد الله جلَّ وعزَّ فيه حتى ألحق بهما ثم ذکر أيّامهما فبکي، ثم أنشأ يقول: خليليٍّ هُبًّا طالما قد رَقَذْتُما ۖ أَجِدَّكما لا تقضيان كَراكُما (١) الزركلي: الأعلام ١٨٦/٥.

 $Y\xi$ 

قدامة الأسدي، وكان قدم قاسان (مدينة على حدود الترك)، وكان له نديمان فماتا، وكان يجيء فيجلس عند القبرين، وهما براوند في موضع يقال له خزاق، فيشرب ويصبّ على القبرين حتى يقضي وطره، ثم ينصرف (١) راوند: بلدة قرب أصفهان. خزاق: اسم موضع. (٢) أقيم: أبقى. بارحًا: مغادرًا. (٣) القفول: العودة. (٤) الثرى: التراب. (٥) دهاكما: أصابكما. (٦) العولة: حرارة الحزن.

وينشد وهو يشزب (القصيدة).

 $\gamma$ 

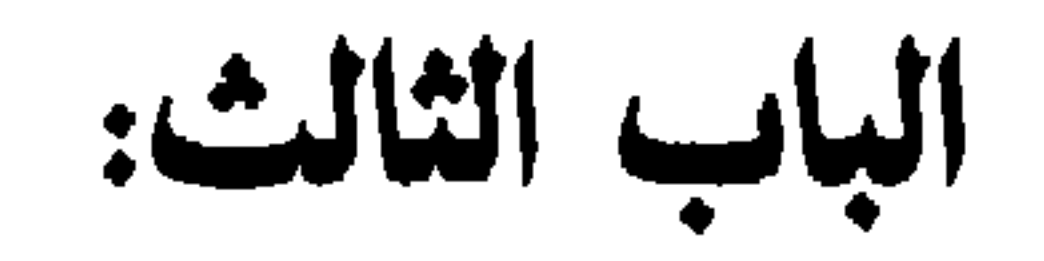

من الشعر الوجداني في عصر صدر الإسلام

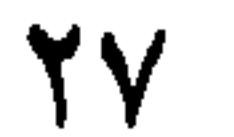

فتَّشنا كثيرًا عن ترجمة لهذا الشاعر العربي الإسلاميّ، فلم نقع على شيء من ترجمته، سوي قول خير الدين الزركي في كتابه «الأعلام»، الجزء

حطان بن المعلّى

«وهي في ديوان الحماسة». والواقع أنَّ القصيدة المشار إليها تقع في سبعة أبيات. وقد أثبتها أبو تمام في كتابه «الحماسة»، كما أثبتها كلِّ من الخطيب التبريزي، والمرزوقي في كتابه «شرح ديوان الحماسة». وفيما يلي

\* \* \*

لولا بنيات أنْزَلَني اللهرُ على خُكْمِه من شامخ عالِ إلى خفضٍ وغالَني الـدهـر بـوفْر الـغـنـى فليس لي َمالٌ سوى عِرْضِي''' (١) غالني الدهر : أخذه من حيث لا يدري. 29

أبكانسيَ اللمصرُ ويسا رُبُّسماً أضخكني الدهر بما يرضي يَرْدُدْنَ مِن بعض إلى بعضٍ (١) ليولا بُنَيَّاتٌ كَـزْغْبِ التقطا في الأرض ذات الطولِ والعرض لـكــانَ لــي مُــضُــطــرَبٌ واســعٌ أكباذنا تمشي على الأرض وإتسما أولاذنا بسيسنسا لامْتَنَعَتْ عَيْنِي عنِ الغمضِ لو هَبْتِ الريخُ على بَعْضِهِمْ

ж

متمّم بن نويرة

هو متمم بن نويرة بن جمرة اليربوعي التميميّ (١٠٠ - نحو ٣٠هـ/ نحو ٦٥٠م) شاعر فحل، صحابيّ، من أشراف قومه، اشتهر في الجاهلية والإسلام. قُتِل أخوه مالك في حرب الزّدّة، فرثاه رثاءً حارًا، وظلّ يبكيه حتَّمي ابيضًت عيناه من الحزن، وحتَّى أسخط عمر بن الخطاب على ما كان من قتل خالد بن الوليد له، وصار ندبه لأخيه مصيرَ الأمثال، ومن بديع قوله فيه :

هذا كلّه قبر مالك ، لَقَدْ لامَني عِنْدَ الْقُبورِ على البُكا صَديقي لتَذْرافِ الدّموع السَّوافِكِ يَقولُ: أَتَبْكي كُلَّ قَبْرِ رَأَيْتَهُ لِقَبْرِ ثَوَى بينَ اللُّوى فالذَّكادِكِ نقُلْتُ لَهُ : إِنَّ الشَّجَى يَبْعَثُ الشَّجَى فَدَعْنِي، فَهَذَا كُلُّهُ قَبْرُ مَالِكِ

وكتا كندماني جذيمة أَبَى الصَّبْرَ آياتٌ أَراها وَإِنَّني أَرَى كُلَّ خَبْلِ بَعْدَ خَبْلِكَ أَقْطَعا<sup>(١)</sup> وَإِنِّي مَتَى ما أَذْعُ باسْمِكَ لا تُـجِبْ وَكنتَ حَرِيًّا أَنْ تُـجيبَ وَتَسْمَعَا (١) أقطع: مقطوع.

۳١

وَأَمْسَى نُرابًا فوقَهُ الأَزْضُ بَلْقَعا $^{(1)}$ تَحيَّتْهُ مِنْي وَإِنْ كان نائيًا فَقَدْ بانَ مَخْمُودًا أَخْيِ حِينٍ وَدَّعَا<sup>(٢)</sup> فإِنْ تَكُنِ الأَيَّامُ فَرَقْنَ بَيْنَنا مِنَ الدَّهْرِ حَتَّى قيلَ: لَنْ يَتَصَدَّعَا $^{\textrm{\tiny{(T)}}}$ وكُنّا كَنَدْمانَيْ جَلْدِيمَةً حِقْبَةً لِطُولِ اجْتِماع لَمْ نَبِتْ لَيلَةً معالِ فَلَمَّا تَفَرَّتْنَا كَأَنِّي ومالكًا أَوِ الرُّكْنَ مِنْ سَلْمَى إِذَنْ لَتَضَعْضَعَا<sup>(٤)</sup> ولو أنَّ ما أَلْقَى أصاب مُتالعًا

ж

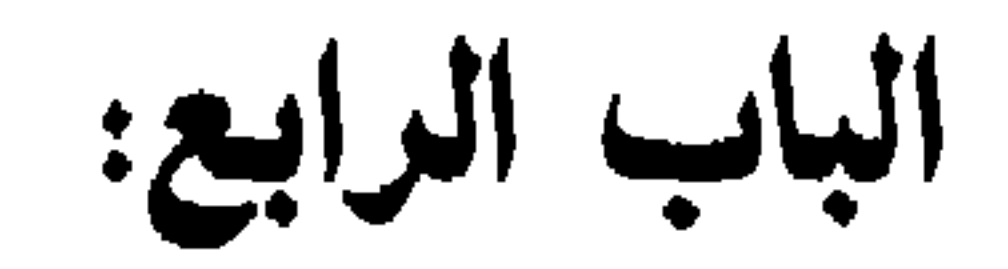

من الشعر الوجدانيّ<br>في العصر الأمويّ

 $\Upsilon\Upsilon$ 

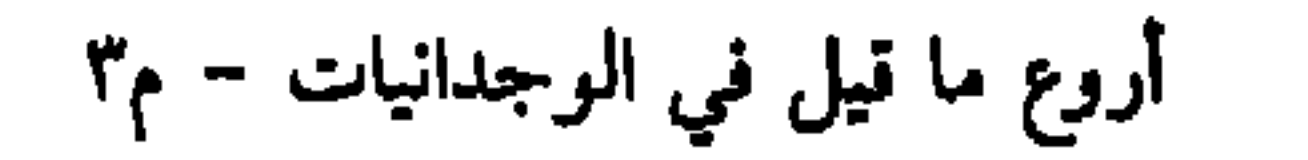
هو جميل بن عبد الله بن معمر من قبيلة عذرة المشهورة بالجمال والعشق، والنازلة في وادي القرى'''. وُلد في أغلب الظنّ في أواخر خلافة

جميل بشنة

ولعه بها، فلامه أبوه ولكنه لـم يرتدع، بل ظلِّ يذكرها في شعره ويتردَّد إلى بيتها خفية.

شكاه أهلها إلى مروان بن الحكم والي المدينة إذ ذاك، فأهدر دمه. (١) هو واد في الحجاز على الطريق بين الشام والمدينة. سمي بـ«وادي القرى» لكثرة القرى المنتشرة فيه. (٢) الفصال: ج الفصيل، وهو ولد الناقة وقد فصل عن أمّه.

 $\mathbf{r}$ 

أجلْمَا؟!

خَلِيلَيَّ

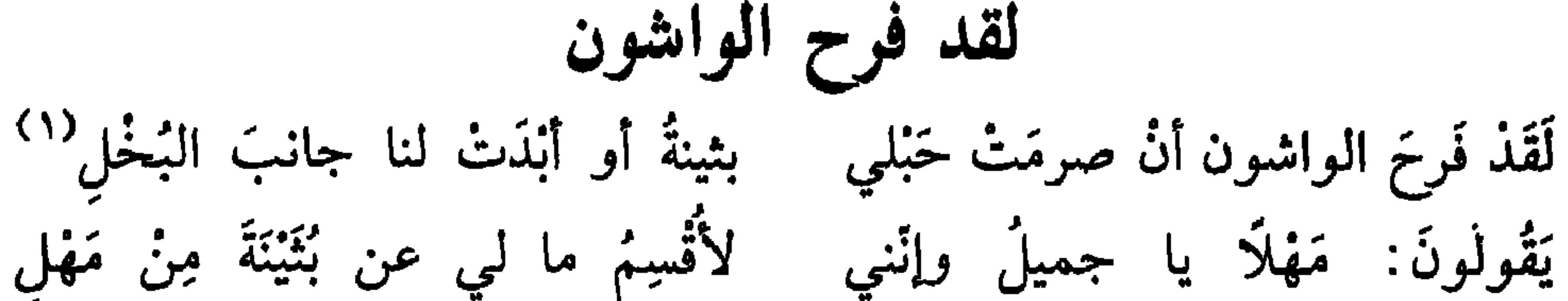

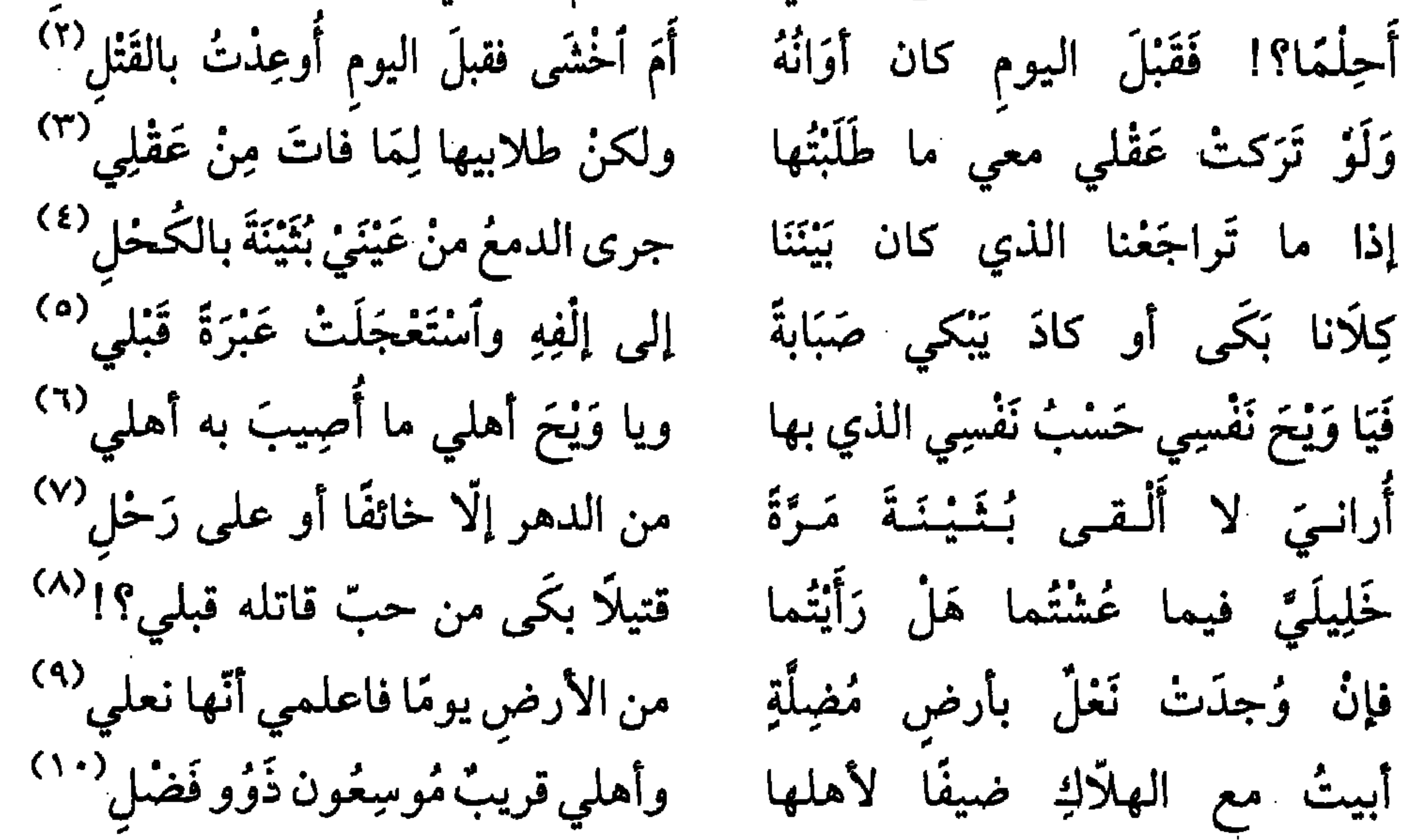

(١) الواشون: ج الواشي، وهو النمّام المفسد. صرمت: قطعت. حبلي: حبّي. (٢) أحلمًا: أعقلًا. أوعدت: هُدّدت. وهنا إشارة إلى إهدار دمه من قبل الوالي. (٣) طلابيها : أي طلبي بثينة . (٤) تراجعنا: تداولنا. (٥) الصبابة: الحبّ، العبرة: الدمعة. (٦) يا ويح نفسي: أي يا لمصيبتي! (٧) الرحل: ما يجعل على ظهر الناقة، أو السرج للجواد، وهنا بمعنى السفر. (٨) خليليّ: صديقيّ. ومخاطبة المثنّى تقليد للشعراء الجاهليين. (٩) مضلَّة: يضلُّ السائر فيها. (١٠) أبيت: أنام. الهلَاك: الفقراء أو الصعاليك. موسعون: أثرياء.

![](_page_38_Picture_24.jpeg)

 $\Delta \sim 10^{11}$ 

the contract of the contract of the contract of the contract of the contract of the contract of the

**Contract** 

(١) الصبابة: شدّة الشوق. وجدي: شدّة حبّي وحرقة فؤادي.

**WW** 

![](_page_39_Picture_51.jpeg)

 $\mathbf{u}$  .

(١) كذر العيش: نغصه.

(٢) النضو : المهزول. (٣) تجلين: تنزحين، ترحلين. (٤) يغتزني: يصيبني. البغتة: المفاجأة. (٥) الحفيظة: الغضب. أبتك: أظهر لك، أطلعك. . (٦) الصادي: العطشان.  $\langle \sigma \rangle$ (٧) النأي: الفراق. التقالي: التباغض..  $\mathcal{L}(\mathcal{L}^{\mathcal{L}})$  . The set of  $\mathcal{L}^{\mathcal{L}}$ (٨) ألحو: ألوم. الجوازي: الذين يجازون اللائم بمثل ما بي. (۹) تداعی: کاد ینهار .  $\mathcal{L}_{\text{max}}$  and  $\mathcal{L}_{\text{max}}$  . The set of  $\mathcal{L}_{\text{max}}$ (١٠) سڏيته لي: وجهته نحوي، أو سُبَبته. (١١) الواشون: ج الواشي، وهو النمام المفسد . الصبابة : الوجد . التمادي : الدوام على الشيء .

فلربٌ عارضة وخذي بحظّكِ من كريم واصلِ<sup>(٦)</sup><br>بالـجدّ تـخلِطُهُ بقولِ الـهازلِ<sup>(٧)</sup> أبْنَيْنَ إِنَّكَ قَدْ مَلَكْتِ فَأَسْجِحِي فلربً عارضةٍ علينا وَضلَها فأجبتها بالقول بعد تستْر حبّي بثينةً عن وصالِكِ شاغلي فضلٌ وصلتُكِ أو أتتكِ رسائلي <sup>(٨)</sup> لو كان في صدري كقدرِ قلامةِ وَيَقلْنَ: إِنَّكَ قد رضيتَ بباطل منها فهل لك في اجتناب الباطل أشَهَى إليَّ من البغيض الباذلِ<sup>(٩)</sup> ولباطلٌ ممّن أحبٌ حديثَهُ لِيُزِلْنَ عِنكِ هُوَايَ ثُمَّ يَصِلْنَنِي وإذا هويتُ فما هواي بزائل

**أفي الناس أمثالي**<br>هل لهَا بِأُمْ خُسَيْن<sup>(٩)</sup>، بعدَ عَهْدِكَ، من عَهْدِ؟<br>لغنَاكِ مَرَّةَ صُدُورَالمَطايَا،وَهيَموقِرَةٌتُخْدِي<sup>(١٠)</sup> أَلَمْ تَسْأَلِ الدارَ القديمةَ: هلْ لَهَا سَلِيَ الرَّكْبَ: هَلْ عُجْنَا لِمَغْنَاكِ مَرَّةَ

(١) الحجون: اسم جبل في مكَّة. (٢) مئيتني: وعدتني. لويت: أخلفت. (٣) تثاقلت: تلكّأت. الكلف: شدّة الحبّ. (٤) العواذل: ج العاذل، وهو اللائم. the contract of the contract of the contract of (٥) أبتْ: أقطع. (٦) الأفوق: السهم الذي فيه انكسار أو ميل في أحد طرفيه. الناصل: الذي لا نصل له. (٧) الأنامل: أطراف الأصابع. الجنادل: ج الجندل، وهو الصخرة، أو الحجر الكبير. (٨) الضنين: البخيل. (٩) أم حسين: كنية أخت بثينة، أو هي أم الـجسير على اختلاف روايات الأغاني. (١٠) الركب: الراكبون. عجنا صدور المطيّ: عطفناها. المغنى: المنزل. موقرة: مُحمَّلة

وَهَلْ فَاضَتِ الْعَيْنُ الشَّروقَ بِمَائِهَا لأجْلِكِ، حتَّى أخضَلَّ منْ دَمْعِها بُرْدي وإنِّي لأسْتَجري لَكِ الطَّيْرَ جَاهِدًا لِتَجْرِي بِيُمْنِ منْ لقائِكِ أَوْ سَعْدِ وإني لِأَسْتَبكي، إذا الرَّكْبُ غزَّدُوا بِذْكُرِاكِ، أَنْ يَحِيَا بِكِ الرَّكْبُ إِذْ يَخْدِي<sup>(١)</sup> قَهَلْ تَجْزِيَنِّي أَمْ عَمرِو بِوِدْها، فإنَّ الذي أَخْفي بِها فَوْقَ ما أَبْدي وَكُلَّ مُحبِّ لَمْ يَزِدْ فَوْقَ جُهْدِهِ وَقَدْ زِنْتَهَا في الحُب منِّي علَى الجُهْدِ<sup>(٢)</sup> إذا ما دَنَتْ زِدْتُ اشتياقًا، وَإِنْ نَأْتُ جَزعْتُ لِنأَى الدَارِ مِنْهَا وَلِلْبُعْدِ

![](_page_42_Picture_48.jpeg)

(١) يىخدى: يْسرع. (٢) الجهد: الطاقة. (٣) النطاف: جمع نطفة، وهي المنيّ (ماء التناسل). (٤) النهدي: عبدالله بن عجلان النهدي شاعر جاهلي، وأحد المتيمين من الشعراء الذين قتلهم العحب، وكان يشبب بصاحبته هند. (٥) عروة: هو عروة بن جزام العذري أحد عشاق العرب المشهورين، كان في زمن معاوية، أحب ابنة عمه عفراء بنت مالك، وتغزل بها في شعره ولـم يزوجه عمه فمات مسلولًا . (٦) يغور : يأتي الغور من تهامه .

هو قيس بن ذَريح بن سنّة، وُلد في بيت عزيز بين قومه، غير أنّ المصادر لـم تذكر تاريخ ولادته، ولكنّها تشير إلى أنّه كان رضيع الحسين بن

قيس لبنى

علميّ الذي وُلد سنة ٤ه أو ٦هـ. أحبُّ لبنى بنت الحباب الكعبيَّة، وهي من خزاعة. وسبب ولوعه بها أنَّه مرّ لبعض حاجته بخيام بني كعب، طالبًا الماء، فسقته امرأة مديدة القامة حلوة الكلام، فعلق بها. ولمّا أعلم والده بالأمر أبى عليه قائلًا: يا بنيّ عليك بإحدى بنات عمّك، فهي أحقّ بك. ثم عاد وشكا أمره إلى أمّه، فلم يجد عندها ما يحبّ. وبعد إصرار زفّت لبنى إليه وعاشا حياة سعيدة هنيئة، ولكن لـم ينجبا. فطلب منه والده أن يطلّق لبني، ويتزوّج من سواها، علّها تنجب له ولدًا. فرفض بادىء الأمر، ولمّا أصرّوا عليه طلّقها. ولمّا بانت عنه ازداد ولهه بها، ولحقه مثل الجنون.

ماتا مفترقين؛ وذكرت جماعة أنَّه مات قبلها، ولمَّا بلغها الخبر ماتت عليه أسفًا. وقالت جماعة أخرى أنّها ماتت قبله، ثم مات بعدها أسفًا عليها وذلك بحدود ٦٨٨هـ/ ٦٨٨م.

مصائب الدهر

بانَتْ لَبَيْنَى فَهَاجَ القلبَ مَنْ بانا وكان ما وَعَدتْ مَطْلًا وليّانا'' وأخلَفْتْكَ مُنَى قد كنتَ تأمُلُها فأصبحَ القلبُ بَعْدَ البين حيرانا اللهُ يَدْرِي وما يَدْرِي به أحدٌ ماذا أجمجمُ من ذكراكِ أحياناً<sup>(٢)</sup> يا أكملَ الناسِ من قَرْنِ إلى قدم وأحسنَ الناس ذا ثوب وعريانا'" لا باركَ اللهَ فيمن كان يَخْسَبْكُمْ إِلَّا عَلَى الْعَهْدِ حَتَّى كَانَ مَا كَانَا قد زارنىي طيفُكُمْ ليلًا فأرْقنى فبتُ للشوق أُذْري الدمع تهتانا<sup>(٤)</sup> إنْ تُضْرِمي الحَبْلَ أو تُمسي مُفارِقَةً فالدهر يُحدِثُ للإنسانِ ألوانا<sup>(ه)</sup> وما أرى مِثْلَكُمْ في الناسِ من بشرِ فقد رأيتُ به حيًّا ونسوانا

\* \* \*  
\*   
\*
$$
\overleftrightarrow{Y}
$$
  
1 $\overleftrightarrow{Y}$  جيٰ لُبُنَى اليومَ إنٌ كنتَ غاويا   وأَلَمِمٰ بها من قبلِ أنٌ لا تلاقيا<sup>(4)</sup>  
() العئوارف: ج الشارفة، رهي الناقة المستة. الروائم: ج الربفة، رهي التلي تعلف على  
الأولاد. البز: جلد ولد الناقة الميت، يحشى بالتن وغيره، ويقزب من أمه لتدن.

السقب: ولد الناقة. (٢) سفنه: شممنه. النكب: المصيبة. **Committee** (٣) رئمن: عطفن. تنحاش: تبتعد. المحول: الجدب. (٤) بأوجد: بأحزن. النقب: الطريق. (٥) الملمّات: ج الملمّة، وهي المصيبة. الخطب: المصيبة. (٦) افتلتت: أخذت بسرعة. النوى: الفراق. التصداع والشعب: التفزق. (٧) الضياح: اللبن الخاثر، يصبُّ فيه الماء ثمَّ يقلَّب. الألب: العطش، أو السمَّ، أو شدَّة الحز . (٨) لَجَ: أَلَحْ. (٩) الغادي: الذاهب في الغداة. ألمم بها: زرها.

 $\epsilon$ 

قليلٌ ولا تخشَّ الوُشاةَ الأدانيا'' وأفمير لها منك التّصيحَة إنّها وقُلْ: إنَّني والراقصاتِ إلى مِنًى بأجُبُلِ جَمْعِ يَنْتَظِرْنَ المنادياً<sup>(٢)</sup> وأخشى عليكِ الكاشحين الأعادياً" أضونُكِ عن بعض الأمورِ مَضَنَّةً تَسَاقَطُ نفسي حين ألقاكِ أنفسًا يرذنَ فما يَصْدُرْنَ إِلَّا صوادياً فإنْ أَخْيَ أَو أَهْلِكْ فلستُ بزائل لكم حافظًا ما بلّ ريقٌ لسانيا أقولُ إذا نفسى من الوجدِ أصْعَدَتْ بِهَا زِفِرةٌ تَعْتَادُنِي هي ما هيا

![](_page_46_Picture_53.jpeg)

(١) الوشاة: ج الواشي، وهو النمّام المفسد. الأدانيا: الأقربين. (٢) الراقصات: أي الإبل التي تسير بسرعة وكأنَّها ترقص. أجبل جمع: اسم موضع. (٣) المضنّة : البخل. الكاشحون : ج الكاشح، وهو الذي يضمر البغض والعداوة. (٤) تساقط: أي تتساقط. يردن: يقصدن الماء. يصدرن: يرجعن عن الماء. الصوادي: ج الصادية وهي العطشي. (٥) النحر: أعلى الصدر. الساهي: المنذهل. (٦) الخلَّة: الصديقة. (٧) أستغشي: أطلب النوم. (٨) الواشون: ج الواشي، وهو النمّام المفسد. البين: الفراق. الواهي: الضعيف. َ (٩) في هذا البيت إشارة إلى تشاؤم العرب بالطير الذي يطير عن شمال المرء.

زَوَيْدَ الهوى حتّى يَغْبُ ليالياً<sup>(٣)</sup> أشوقًا ولمَّا تمض لي غيرُ ليلةٍ ولوعي بها يزداذ إلّا تماديا<sup>(٤)</sup> تمتز اللبالي والشهوز ولا أرى يظنّان كلّ الظنّ ألّا تلاقياً<sup>(ه)</sup> فقد يجمعُ اللهُ الشتيتين بَعْدَما ولا قِلَّةُ الإلمامِ أن كنتُ قالياً<sup>(٦)</sup> فما عن نوالٍ من لُبَيْني زيارتي لها ما يؤودُ الشامخاتِ الرواسيا<sup>(٧)</sup> ولكنها صدّث وختلتْ من هوًى

the contract of the contract of the contract of

مجنون ليلى

هو قيس بن الملوّح بن مزاحم العامري، وُلد في زمن مروان بن الحكم الذي توفّي في حدود ٦٥هـ. أحبّ ليلي بنت سعد من بني ربيعة

كثير الأحجار، فحملوه ودفنوه بعد أن غسلوه وكفّنوه، وكان ذلك في حلود ٦٨٨هـ/ ٦٨٨م.  $\mathbf{r} = \mathbf{r} \cdot \mathbf{r}$  , where  $\mathbf{r} = \mathbf{r} \cdot \mathbf{r}$  , where  $\mathbf{r} = \mathbf{r} \cdot \mathbf{r}$ the contract of the contract of the

\* \* \*

the control of the state of the con-

 $\mathbf{y}$ 

![](_page_49_Figure_0.jpeg)

 $* *$ 

المؤنسة تذكّرتُ لَيْلَى والسنينَ الخواليا وأيّامَ لا نخشى على اللّهو نَاهياً<sup>(٨)</sup>

![](_page_50_Picture_20.jpeg)

اروع ما قيل في الوجدانيات – م؟  $29$ 

من الحظّ في تصريم ليلي حباليا''' وماذا لهم لا أحسنَ اللهُ حالَهم يكون كفافًا لا عَلَمٌ ولا ليا فيا رَبِّ سوِّ الحبُّ بَيْني وبينها عليَّ فلن تَخْمُوا علميّ القوافيا فإن تمنعوا ليلى وتخموا بلاذها أَوَّ أَشْبَهَهُ أَو كان منه مدانيا أحبُّ من الأسماء ما وافق اسْمَها إلى مَنْ تَشِيها أو بمن جئتَ واشيا ألا أيّها الواشي بليلي ألا ترى فما ظعن الحبُّ الذي في فؤاديا<sup>(٢)</sup> لَيْنَ ظَعَنَ الأَحبابُ يا أُمِّ مالكِ

![](_page_51_Figure_1.jpeg)

\* \* \*

الصمة بن عبدالله بن الطفيل

هو الصمَّة بن عبدالله بن الطفيل القشيريّ (١٠٠٠- نحو ٩٥هـ/ نحو ١٧١٤م) من شعراء العصر الأمويّ، شاعر غزل، ومن العشَّاق المُتَّيْمين.

حنين

خَنْنْتَ إلى ريّا ونفسُك باعدتْ مزارَك من ريًّا وشعباكما معا وتجزع إن داعي الصبابة أسمعا<sup>(١)</sup> فما حَسَنَ أن تأتيَ الأمرَ طائعًا قفا وذعا نجذا ومَنْ حلَّ بالحِمَى وَقَلَّ لنجدِ عندنا أن يُوَدَّعا وما أحسن المصطاف والمتربعا بنفسمي تلك الأرضُ ما أطيبَ الربي عليك ولكن خلٌ عَيْنَيْكَ تَذْمعا وليستْ عشيّاتُ الحمى برواجع وجالتْ بناتْ الشوقِ يحننّ نزّعاً '' ولمما رأيث البشر أعرضَ دوننا عن الجهلِ بعد الحِلمِ أسبلتا معا<sup>(٣)</sup> بكت عينيَ اليسري فلمّا زجرتْها (١) الصبابة: الحبّ. (٢) البشر: اسم جبل في الجزيرة الشاميّة. (٣) زجرتها: منعتها. الحلم: ضد الجهل.

 $\circ$  \

تلفّتُ نحو الحيّ حتّى وجَذْتُني وجعتُ من الإصغاءِ ليتَا وأخدعا<sup>(١)</sup><br>وَأَذْتُمرُ أيّام الحِمى ثم أَنْثَني على كَبدي من خشيةٍ أن تَصدَّعا<sup>(٢)</sup> \* \* \*

(١) الليت: صفحة العنق. الأخدع: عرق في العنق. (٢) يقول: أتذكَّر أيّام وصلنا، فأنثني على نفسي خائفًا من أن أموت من شدَّة التأثُّر.

![](_page_54_Figure_0.jpeg)

اتصل عبر حياته بعدد من الخلفاء، أولهم يزيد بن معاوية، واتْخذه الحجاج بن يوسف شاعره الخاص. كما اتصل بعبد الملك بن مروان وبأخويه سليمان ويزيد. ثم اتّصل بعمر بن عبد العزيز. توفي نحو ١١٤هـ/  $.654$ 

 $\circ \Upsilon$ 

جنس المرين الاستبر الإسن والأفاريج بمستجد المستحقق المستحقية مَا مَسَّهَا صَلَفٌ وَلَا إِقْتَارُ<sup>(٦)</sup> عَمَرَتْ مُكَرَّمَةَ ٱلْمَسَاكِ وَفَارَقَتْ هَـزِمٌ أَجَشْ، وَدِيـمَـةٌ مِـدْرَارُ<sup>(٧)</sup> فَسَقَى صَلَى جَدَثِ، بِبُزْقَةِ ضَاحِكِ فَكَأَنَّمَا بِجِوَائِهَا ٱلأَنْهَارُ (٨) هزِمْ أَجَشْ، إِذَا ٱسْتَحَارَ بِبَلْدَةِ كَٱلْبُلْقِ تَحْتَ بُطُونِهَا ٱلأَمْهَارُ<sup>(٩)</sup> مُتَرَاكِمُ زَجِلٌ يُضِيءُ وَمِيضُهُ كَانَتْ مُكَرَّمَةَ ٱلْعشِيرِ وَلَمْ يَكُنْ يَخْشَى غَوَائِلَ أُمَّ خَزْرَةَ جَازْ ' ' ) (١) استعبار : بكاء. بيتك: قبرك. . (٢) المحفار: ألة الحفر. (٣) ولهة : حزينة أشدّ الحزن. التماثم: ج تميمة وهي خرزة أو عوذة تُعلَّق في عنق الولد دفعًا للأخطار .

(٤) الغورية : التي تأخذ الغور للغروب والسقوط. العصب: الجماعات: الصوار: قطيع بقر الوحش. (٥) العلق: النفيس من كل شيء. الـمضنة: ما يضن به. النعف: أسفل الـجبل وأعلى الوادي. بلية: اسم موضع. (٦) الصلف: الكبرياء. الاقتار: العسر. (۷) الصدى: كان العرب يعتقدون بأنه يخرج من رأس القتيل طير يسمونه «صدى» يظل عطشان يصيح «اسقوني» حتى يؤخذ بثأره. الهزم: السحاب الراعد. الأجش: الغليظ الصوت من الرعد. برقة ضاحك: اسم موضع. (٨) الجواء: ج جو وهو الناحية والجهة. (٩) زجل: ذو جلبة. البلق: ج أبلق وهو ما كان في لونه سواد وبياض. (١٠) الغوائل: المصائب. أمّ حزرة: كنية امرأته.

وَلَقَدْ أَرَاكِ كُسِيتِ أَجْمَلَ مَنْظُرٍ، وَمَعَ ٱلْجَمَالِ سَكِينَةً وَرَقَارُ وَٱلرِّيحُ طَيِّبَةً إِذَا ٱسْتَقْبَلْتِهَا وَٱلْعِزْضَ لَا دَنِسٌ وَلَا خَوَّارُ<sup>(١)</sup> وَإِذَا سَرَيْتُ، رَأَيْتُ نَارَكِ نَوْرَتْ وَجْنَهَا أَغَرًّ، يَـزِينُـهُ ٱلإِسْفَازُ صَلَّى ٱلْمَلَائِكَةُ ٱلَّذِينَ تُخَيِّرُوا وَٱلصَّالِحُمُونَ عَلَيْكِ، وَٱلأَبْرَازُ نَصِبَ ٱلْحَجِيجُ مُلَبُّدِينَ، وَغَازُوا $^{\text{\tiny(\Upsilon)}}$ وَعَلَيْكِ مِنْ صَلَوَاتِ رَبِّكِ كُلّْمَا مِنْ أَمْ حَزْرَةً، بِٱلشَّمَيْرَةِ دَارُ يَا نَظْرَةَ لَكِ، يَوْمَ هَاجَتْ عَبْرَةَ

بَعْدَ ٱلْبِلَى، وَتُمِيتُهُ ٱلأَمْطَارُ \*\* تُخيبي ٱلرَّوَامِسُ رَبْعَهَا، فَتُجِدُّهُ وَكَأَنَّ مَنْزِلَةً لَـهَا، بِـحُلاَحِل وَخْنِي ٱلزُّنُبُورِ تُـجِمُّهُ ٱلأَخْبَارُ<sup>(٤)</sup> لَا تُكْثِرَنَّ، إِذَا جَعَلْتَ تَلُومُنِي، لَا يَنْهَبَنَّ بِحِلْمِكَ ٱلإِكْنَارُ كَانَ ٱلْخَلِيطُ هُمُ ٱلْخَلِيطُ، فَأَصْبَحُوا مُتَبَدَّلينَ، وَبِأَلدُّيَارِ دِيَار<sup>ِ(٥)</sup> لَا يَلْبَتْ ٱلْقُرَنَاءُ أَنْ يَتَفَرَّقُوا لَيْمِلْ يَكُسْ عَلَيْهِم وَنَـهَارُ!

\* \* \*

![](_page_58_Figure_1.jpeg)

![](_page_58_Figure_2.jpeg)

 $\mathsf{ov}$ 

الشريف الرضي

هو أبو الحسن محمّد بن الحسين بن موسى. وُلد في بغداد سنة ٥٩م٣هـ/ ٩٧٠م. أصله شريف يرتقي إلى الحسين بن علي بن أبي طالب.

العمر روحة راكب أبكيكِ لَوْ نقَعَ الغَليلَ بُكَانَي وَأقولُ لَوْ ذهبَ المقالُ بِدائي (١) وَأَعُوذُ بِالصَّبْرِ الْجَميلِ تْعَزِّيًا ۚ لَوْ كان بِالصَّبْرِ الْجَميلِ عزائي طُورًا تكاثِرني الدموغ، وَتَارةً آوي إلى أكرومتيي وحَيَائي (١) نقع الظمأ: أرواه. الغليل: حرارة الحزن.

 $09$ 

وَسَتَنزَّتُها مُتَحْصِمًا بِرِدائمي كم عَبِرةٍ مَوْهِنْهَا بِٱنَامِلِي، بتَمَلْمُلِي لَقَدِ اشتفَى أعدائي أَبْدى التَّجلُّدَ للعدُوِّ، وَلَوْ درَى لىو كىان يَـزْجِـعُ ميستٌ بفِيداءِ ما كنتُ أَذْخَرُ في فِداكِ غَريبَةً، لو كان يُدفَعُ ذا الحِمَامُ بِقَوْةِ لتكتسّنتْ عُصَسبٌ ورَاءَ لِـوَائمى ظِلَّ الرِّمَاحِ لكُلِّ يَوْمِ لقَاءِ بِمُدَرَّبِينَ عَلَى الْقِراعِ تفيَّأُوا

كَخَلُوا العُيونَ بِإِثْمِلِ الظُلْماءِ (١) قوم إذا مَرِهُوا بِأَغْبَابِ السُّرَى صُمْ الجلامِدِ في غَدِيرِ المماءِ يَمْشُونَ في حَلَقِ الدّروعِ كأنّهُمْ ونسيث فيكِ تعزُّزي وإبَّائى فارقْتْ فيكِ تماسْكي وتَجمّلي مِمّا عَرَانِي مِنْ جَوَى البُرحَاءِ'' وصنغث ما ثَلَمَ الوقاز صنيعة تممثها بتنفس الصحداء كم زَفرَةٍ ضَعْفت فَضَارتْ أَنَّةً، مَلكَتْ عَلَيْ جَلادَتِي وَغَنَائي لْمِفَانَ أَنْزِو فِي حَبَائِلِ كُرْبَةِ في قلْب آمَالي، وعكس رجائي وجَزى الزمَانُ على عوائدِ كَيْدِهِ مِمّا ألَمّ، فكنتِ أنْت فِدائي قدْ كنتْ آمُلْ أنْ أكونَ لكِ الفدا صَعبٌ، فكيفَ تفَرّقُ القُربَاءِ وتفرُقُ البُعَداءِ بعدَ مودّةٍ للمسنسع آوتكة، ولللإعسطاء وخلائِقُ الدُّنيَا خلائِقٌ مُومِس

تَلْقَاكَ تُنكِرُهَا مِنَ البغضَاءِ طورًا تُبادِلُكَ الصَّفَاءَ، وتارةً يُبلي الرِّشَاءَ تطاوُحُ الأزجَاءِ''' وَتَمَدَاوُلُ الأَيَّامِ يُسِلِيهَا كَسَمًا قضَّى اللُّغُوبَ وَجَدُّ في الإسرَاءِ وكأنّ طولَ العُمْرِ روحَةْ راكب لـو كـان مِـثـلَـكِ كُـلٌّ أُمْ بَـرَةِ غَنِبِيَ البِنُونَ بِهَا عَنِ الآباءِ (١) مرهوا: ابيضت حماليق أعينهم. الأغباب: الغوامض من الأرض. الإثمد: الكحل استعاره للظلام (٢) البرحاء : الشدَّة والأذى. (٣) الرشاء: حبل البئر. تطاوح: ترامي. الأرجاء، الواحد رجا: حافة البئر، والناحية .

 $\frac{1}{2}$ صلَّى عَليكِ، وَما فقذتِ صَلاتَهُ قبلَ الزدىٰ، وجزاكِ أيّ جزاءِ لو كَانَ يُبْلِغُكِ الصّفيحُ رسَائِلي أو كانَ يُسمعُكِ التّرابُ نِدائمي لَسَمعتِ طُولَ تأوّهي وَتَفجّعي وَعَلمتِ خُسنَ رعايَتي ووفَائي كَانَ ازتِكاضي في حشَاكِ مُسَبًّا ركضَ الغليلِ عَلَيكِ في أحشائي

العباس بن الأحنف

هو أبو الفضل العباس بن الأحنف بن الأسود الحنفي اليمامي نسبة إلى «اليمامة» وهي بلدة في الحجاز، لعلَّه وُلد فيها. وقيل: إنَّه من عرب

لوعة قلب

ألا أسعِدينِي بالذموعِ السَوَاكِبِ على الوَجْدِ من صَرْمِ الحبيبِ المُغاضِبِ أراني أَبِيْتُ اللَّيلَ صاحِبَ عَبْرَةِ مَشُوقًا أرَاعِي مُنْجِداتِ الكَوَاكِبِ رأت رَغْبَةً مِني فَأَبْدَتْ زَهَادَةَ ألا رُبَّ مَخْرُومٍ مِنَ الناسِ رَاغِبِ فَسُخِّي دُمُوعًا هَامِلَاتٍ كَأَنها لَهَا آمِرٌ بالفَيْضِ من تحتِ حَاجِبٍ

هول الفراق عَيِثَ الحبيبُ وكانَ مِنهُ صُدودُ ۖ وَنَأَى ولَمْ أَكُ ذَاكَ مِنهُ أُريدُ<sup>(١)</sup>

يمسي ويصبح معرضا متغضبا وإذا قضدتْ إليه فَهوَ يَجِيدُ وبمُهجتبي وبما يُرِيدُ أجودُ'') ويَضِنْ عَنّي بالكلام مُصارمًا إنسي أخساذِرُ صَسدًه وفِسرَاقَسه إِنَّ الفِراقُ على المُحبِّ شديدُ إرجع وأنت مُواصِلٌ مَحْمودٌ''' يا مَن دَعَاني ٿم أدبرَ ظالمًا إني لأكثِرُ ذكرَكُمْ فَكأنَما بِعُرَى لساني ذِكرُكُمْ مَعقودُ (١) الصدود: المنع. (٢) يضن: يبخل. مصارمًا: مقاطعًا. (۳) أدبر: ابتعد، ولَّى .

يا أَيْتَ ما قَذْ فاتَ لي مَردودً! أبكي لسخطكِ حينَ أذكرُ ما مضَى لا تَقْتُلِينِي بِالْجَفَاءِ تَمادِيًا واعنَني بأمري إنَّني مَجهودٌ '' ولَهُ، بِزَيْدِ تَنفُسِي تَردِيدُ<sup>(٢)</sup> ما زَالَ حُبْكِ في فَؤادي سَاكنَا فَيَلِينُ طَورًا للزجاء وتارةً يَشتدُّ بينَ جوانحي ويَزيدُ إلَا عِــظَــامٌ يُــبَــسَ وَجُــلــودُ ختی بزی جسمی هواكِ فما تُری لا الحبُّ يَصرِفُهُ فُؤادي ساعةً عَنه ولا هو ما بقِيتُ يَبِيدُ

وكأنّ حبّ النّاس عنديَ ساكنٌ وكبأتيه بسجسوانسحسي مسشيدود أنسسى فمؤادي عندكم ومَحلَّهُ عندي فأينَ فُؤاديَ المفقوذُ؟ وأظئه بىوصالكىغ سينفوذ ذَهَبَ الفُؤادُ فما أُحِسُّ حَسِيسَه ما اخضر في الشجّر المُمَرّزقِ عُودُ واللهِ لا أبـغـبي سِــواكِ حـبـيـبـة وأنا لَهنٌ عَلى الْمَجْفَاء وَدِودٌ''' للهِ دَرٌ الـغـانِيـباتِ جَـفَـونَـنـى يومًا فما لي عندَهنّ عُهودُ يَرعَينَ عهدي ما شَهِدتُ فإن أغبْ

\* \* \*

## (۱) مجهود: متعب. (٢) الترديد: الترجيع. (٣) الغانيات: ج الغانية، وهي الفتاة الحسناء التي استغنت بجمالها عن التزيّن. جفونني: ابتعدن عني.

أبو فراس الحمداني

هو الفارس والشاعر والأمير الحارث بن سعيد بن حمدان التغلبي. وُلِد بِالموصِلِ سنة ٣٢٠هـ/ ٩٣٢م. قُتل والده وهو صغير، فنشأ في كنف

ابن عمّه سيف الدولة أمير حلب. اتّصل بالعلماء والأدباء، وأخذ عنهم، وتدرّب على القتال والفروسيّة، فصحبه ابن عمّه في غزواته، وحارب الروم، فأظهر شجاعة ممّا حمل سيف الدولة على أن يأنس به، فولًّاه إمارة منبج، وهو دون العشرين من العمر. وكانت هذه الإمارة من أخطر ثغور الدولة الحمدانيّة، فدافع أبو فراس عنها دفاع الأبطال إلّا أنّ الحظّ قد خانه ذات مرّة، فوقع أسيرًا لدى الروم، فساقوه إلى خرشنة، ثمّ إلى القسطنطينية، حيث طال أسره دون أن يفتديه ابن عمّه. وهناك نظم أروع أشعاره الوجدانيّة الت<sub>عي</sub> عرفت «بالروميات».

وبعد خروجه حصل تنافس بينه وبين ابن سيف الدولة، فقتله أحد

\* \* \*

اروع ما قيل في الوجدانيات – م**0** ٦٥

أراك غصي الدّمع أما لِلْهَوَى نَهْيٌّ عَلَيْكَ وَلَا أَمْرُ<sup>(١)</sup> أراكَ عَصِيَّ الدَّمْعِ شَيمتُكَ الصَّبْرُ بَلَى، أَنا مُشْتَاقٌ وَعِنْديَ لَوْعَةٌ وَلكِنَّ مِثْلَى لَا يُلَمَّاعُ لَهُ سِرُّ وأذُلَكْ دَمْعًا مِنْ خَلائِقِهِ الكِبْرُ<sup>(٢)</sup> إِذَا الليلُ أَضُواني بَسَطْتُ يدَ الهَوَى إِذَا هِيَ أَذْكَنْهَا الصَّبابَةُ والفِكرُ<sup>(٣)</sup> تكاذ تُضِيءُ الناز بين جَوانِحي

إِذَا بِتٌ ظَمْآنًا فَلَا نَزِلَ القَطْرُ<sup>(٤)</sup> وأخسَنُ من بعض الوَفاءِ لَكِ الغَذَرُ لِأَخْرُفِهَا، مِنْ كَفْ كاتِبِها بَشْرُ هُوايَ لَها ذَنْبٌ، وبَهْجَتُها عُذْرُ لِأَذْنَابِهَا عَنْ كُلِّ واشِيةٍ وَقَرْ<sup>(ه)</sup> أَرَى أَنَّ دارًا لَسْتِ مِنْ أَهلِها قَفْرُ<sup>(٦)</sup> وإيَّايَ، لَوْلا حُبْكِ، الماءُ وَالْخَمْرُ فَقَدْ يَهْدِمُ الإِيمانُ ما شَيَّدَ الكُفْرُ لإنسانةٍ في الحَيِّ شِيمَتُها الغَذر''' نَتَأْرَنُ أَحْيَانًا كَمَا أَرِنَ السُهْرُ ^ )

مُعَلَّلَتي بِالْوَضَلِ والموتُ دُونَهُ حَفِظْتُ وَضَيَّعْتِ المودَّةَ بَيْنَنَا وَما هذه الأيامُ إلَّا صَحائفٌ بِنَفْسِي مِنَ الغادِينَ في الحَيِّ غادةُ تُروغُ الى الواشيينَ فِيٍّ، وإنَّ لِي بَدَوْتُ وَأَهلِي حاضِرونَ، لِأَنْنِي وَحَارَبْتُ قَوْمِي فِي هَواكِ، وَإِنْهُمْ فَإِنْ يَكُ ما قالَ الوشاةُ ولم يَكُنْ وَفَيتُ وفي بَعْضِ الوَفاءِ مَذَلَّةٌ وقورٌ، وَرَيْعانُ الصِّبَا يَسْتَفِزُهَا

وَلَمْ تَسْأَلِي عَنِّي، وَعِنْدَكِ بِي خَبْرُ<sup>(١)</sup> نَقْلْتُ: مَعاذَ اللّهِ بَلْ أَنتِ لا الدَّهْرُ (٢) إلى القُلْب، لكِنَّ الهَوَى لِلْبَلَى جِسْرُ إذا مَا عَداهَا البَيْنُ عَذَّبَها الهَجْرُ<sup>(٣)</sup> وَأَنْ يَدِي مِمَّا عَلقتُ بهِ صِفْرٌ<sup>(٤)</sup> إِذَا البَيْنُ أَنْسَانِي أَلَحَ بِيَ الهَجْرُ

نَقْلْتُ لَهَا: لو شِئتِ لم تَتَعَنَّتي نَقالَتْ: لَقَدْ أَزْرَى بِكَ الدَّهْرُ بَعْدَنا وَمَا كَانَ لِلأَخْزانِ لَوْلاكِ مَسْلَكٌ وَتَهْلُكُ بَيْنَ الهَزْلِ وَالجِدْ مُهْجَةً فَأَيْقَنْتُ أَنَّ لَا عِزَّ بَعْدي لِعاشِق وقَلَّبْتُ أَمْرِي لا أَرَى لَيَ رَاحَةً

لها الذَّنْبُ لا تُجْزَى بِهِ وَلي العُذْرُ فَعُذْتُ إِلَى حُكْمِ الزَمانِ وَحْكَمِها ليعرف مَنْ أَنْكَرْتِهِ الْبَدْوُ وَالْحَضْرُ فلا تُنْكِرِينِي يا ابنةَ العَمَّ، إِنَّه إذا زَلْتِ الأقدامُ، واسْتَنْزِلَ النَّصْرُ ولا تُنكِريني، إنْني غير مُنكَر وإنسى لَـجَـزازٌ لِـكُـلٌّ كـتـيـبـةٍ مُعوَّدَةٍ أَنْ لا يُخِلَّ بِها النَّصْرُ وإنسى لَـنَـزَّالٌ بِـكُـلٌّ مَـخـوفَـةٍ كَثِيرٌ إلى نَزّالِها النَظَرُ الشزرُ<sup>(ه)</sup> فأظمأ حتى ترتوي البيضُ والقَنا وأسغب حَتَّى يَشْبَعَ الذُّنْبُ والثَّسْرُ '' ولا أُضبِحُ الحَيَّ الخلوفَ بِغارَةِ ولا الجيش، ما لـمْ تَأْتِهِ قَبْلَيَ النُّذْرُ ويا رُبَّ دارِ لم تَخَفْني منيعَةِ طَلَعْتْ عَلَيها بِالرَّدَى أنا والفَجْزُ وحنَّ زَدَدْتُ الْخَيْلَ حَتَّى مَلَكْتُهُ هَزِيمًا، وَرَدَّتْني البَراقِعُ والخُمْرُ<sup>(٧)</sup>

وَسَاحِبَةِ الأَذْيَالِ نَحْوي لَقِيتُهَا فَلَمْ يَلْقَهَا جَافِي اللَّقَاءِ وَلَا وَغُرُ وَهَبْتُ لَها مَا حازَهُ الجَيْشُ كُلُّه وَرْخْتُ ولم يُكْشَفْ لِأَبْيَاتِهَا سِنْزُ (١) التعنُّتُ: طلب المشقة. (۲) أزرى به : عابه ووضع من قيمته ومنزلته . (٣) البين: الفراق والبعد. (٤) صفر: خاوية فارغة. (٥) النظر الشزر: النظر بجانب العين مع الإعراض أو الغضب. (٦) البيض: السيوف. القنا: الرماح. أسغب: أجوع. (٧) الخمر: جمع «خمار» وهو غطاء الرأس للمرأة.

ولا باتَ يَثْنِيني عَنْ الكَرَمِ الفَقْز<sup>(١)</sup> إِذا لم أَصُنْ عِزْضي فَلا وَفَر الوَفْزُ وَلَا فَرسِي مُهْزٍ وَلَا رَبُّهُ غِمْرٌ (٢) فَلَيْسَ لَهُ بَرَّ يَقِيهِ وَلَا بَحْرٌ " نَقْلْتُ: هُما أَمْرانِ أَخلاهُمَا مُرْ وَحَسْبُكَ مِنْ أَمْرَينِ خَيْرُهُما الأَمْدِ

ولا راخ يَطْغِيني بِأَنْوابِهِ الغِنَى وما حاجَتِي بِالمالِ أَبْغِي وُفُورُهُ أسورتُ وما صَخْبي بِعُزْلِ لَدَى الوَغَى وَلَكِنْ إِذَا خُمَّ القَضِاءُ عَلَى امْرِئِ وَقَالَ أَصَيْحَابِي: الفرازُ أَو الرَدَى؟ وَلكِنَّنِي أَمْضِي لِمَا لَا يَعِيبُنِي

هَقُ

ولا

![](_page_69_Picture_64.jpeg)

(١) يثنيني: يمنعني. (٢) العُزْل: جمع أعزل، الذي لا سلاح معه. الغمر: الجاهل، غير المُمجَرَّب. (٣) إذا هُمَّ القضاءُ على امرئ: إذا حانتْ ساعته، أي موته. (٤) السُّوءة: الفعلة القبيحة التي تجلب المذلة والعار . يشير إلى عمل عمرو بن العاص عندما دفعه دهاؤه إلى كشف سوءته وقت مبارزته للإمام عليّ بن أبي طالب، فاضطرّ الإمام إلى إشاحة وجهه، لأنَّه – كزم الله وجهه – لـم ينظر إلى سوءة في حياته . (٥) القنا: الرماح. البيض: السيوف. الضمّر الشقر: الجياد الضامرة الشقراء اللون، كناية عن سرعتها الفائقة وكرم عنصرها. (٦) انفسح العمر : امتذ الأجل.

يا حسرة يا حَسْرَةً ما أكادُ أحمِلُها آخرُها مُسْزَعِجٌ وأَوَلَـها عىلىمىلىةً بالشام مُفْرَدة باتَ بأيدي العدى معلِّلُها<sup>(٤)</sup> تُمْسَكُ أحشاءها علمى خُرُق تُطفِّنُها والهمومُ تَشْعِلُها ْ إذا اطمأنّتْ، وأينَ، أو هَدَأَتْ عنت لها ذُكرةٌ تُقَلْقِلُها" يا أيّها الراكبانِ هَلْ لكما في خُمْلٍ نَجْوى يَخِفْ مَحْمَلُهَا ´` قُولًا لَهَا إِن وَعَتْ مِقَالَكِمَا وإنَّ ذكري لها لَيُنْهِلُها" يا أمّتا هلذهِ منازلَنا نشركها تبارة ونسنزلهالا)

(١) التبر: الذهب. الصفر: النحاس. (٢) الصدر : الصدارة والرئاسة والسيادة. (٣) من فوق التراب: الناس جميعًا. (٤) عليلة: أي مريضة والمقصود أمه. المعلَّل: المعزِّي، والمقصود هو نفسه. (٥) الحرق: ج الحرقة، وهي ألم النفس. (٦) عنت: ظهرت. الذكرة: الذكري. تقلقلها: تحزنها. (٧) الراكبان: المسافران. ومن عادة الشعراء مخاطبة الاثنين. النجوى: هنا الرسالة الشفويّة . (٨) وعت مقالكما: أي فهمت كلامكما. يذهلها: يفقدها الوعمي. (٩) في هذا البيت إشارة إلى أنَّ الحياة لا تستقرَّ على حال، وأنَّهم فيها بين إقامة ورحيل.

نَسَلَها تارةً ونَسْهِلْها'' يسا أمّستما هسذهِ مسواردُنسا أيْسَرُها في القلوب أقتلُها ") أسلمَسْنا قومُنا إلىي نُوَب يَوَدُّ أَدْنِي عُبلايَ أَمْشَلْها" واستثبذأ وا يَعْدَنا رجالَ وغَمى إلَّا وفي راحتَيْهِ أَكْمَلُها ُ؟ يا سيّلا لا تُحَدُّ مكرُمَةً وفي اتباعى رضاك أحملُها<sup>(ه)</sup> ليستْ تنالُ القيودُ من قدمي أنستَ ببلادٌ ونسحـنُ أجبُبلــهما أنستَ سماءٌ ونـحـنُ أنـجـمُـها أنت يَمينُ ونحن أَنْمُلُها'') أنست سمحاب ونسحن وابله عليك دون البورى مُعَوَّلُها<sup>(٧)</sup> بسأيٌّ عُسَلْسٍ ردَدْتَ والسهسةَ ينتظرُ الناسُ كيف تُقْفِلُها ُ جماءتْلُكَ تمتاحُ ردُّ واحبوها أنت على يأسِها مؤمّلَها (٩) سَمَحْتُ منّى بمهجةِ كَرْمَتْ فلم أزلْ في رضاكَ أبذُنُها إِنْ كنتَ لم تبذلِ الفداءَ لها تلك المواعيد كيف تغفلها تلك المودّات كيف تُهملُها تقولُها دائمًا وتفعلُها أين المعاني التي تُمرفتَ بها ونحن فيى صخرة نزلزلُها يا واسعَ الدارِ كيف توسعُها يا ناعمَ الشوب كيف تُبْدِلُه تيابُنا الصوفُ ما نبدَلُها

(١) نعلَها : نشربها بشكل متقطَّع. ننهلها : نشربها بشكل متواصل. (٢) النوب: المصائب. أيسرها: أخفُها. (٣) الوغي: الحرب. أمثلها: أفضلها. (٤) الراحتان: مثنى الراحة، وهي باطن الكف. أكملها: أتمَّها. (٥) تنال من قدمه : أي تصيبها بأذى . (٦) الوابل: المطر. الأنمل: الأصابع. (٧) الوالـهة: الشديدة الـحزن، والـمقصود أمّه. الورى: الناس. دون الورى: أي بين الناس. عليك معوّلها: عليك اعتمادها. (٨) تمتاح: تسأل. تُقفلها: تُرجعها. (٩) المهجة: النفس.
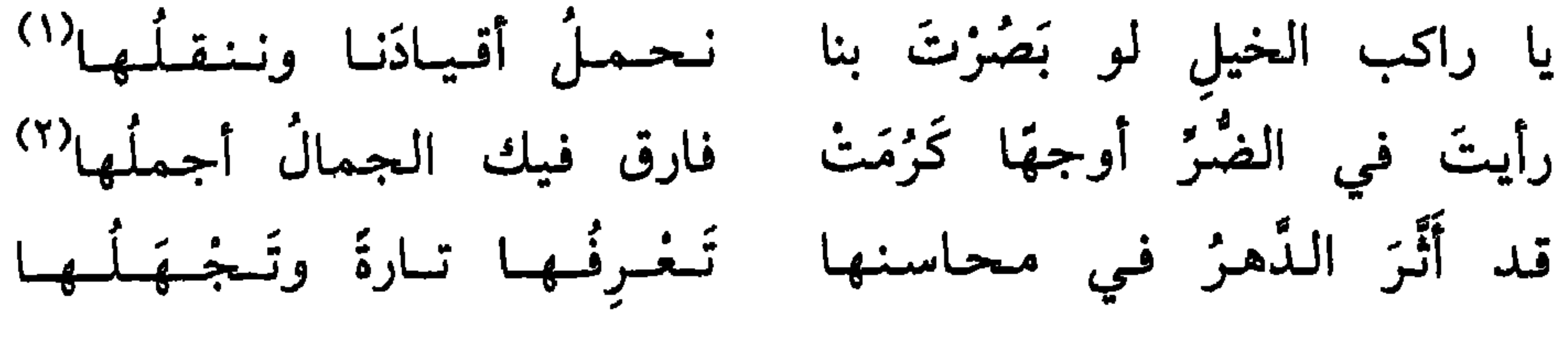

مصابى جليل وظنّي بأنّ الله سوفَ يُديلُ<sup>(٣)</sup> أخَمَّلُ إنِّي بعلما لَيخَمونُ ولكنّ خطبي في الظلام جليلٌ <sup>(٤)</sup> ولكتنمي دامي المجراح عليلُ وسُقمان: بادِ منهما وَدخيلٌ (٥) أرى كلّ شىئ غيرهنّ يزولُ وفي كلّ دهر لا يسؤك طولٌ ستلحقُ بالأخرى غَذًا وتزولُ<sup>(٦)</sup> وإن كشرت دعواهم لقليل

مُصابي جليلٌ والعزاءُ جميلُ جبزاخ وأسىز واشتياق وغربة وإنِّيَ في هذا الصباح لصالحٌ وما نالَ منّي الأُمْنُرُ ما تريانِهِ جراحٌ تحاماها الأساةُ مخوفةٌ وأسنر أقاسيبه وليبل نجومه تطولُ بيَ الساعاتُ وهْي قصيرةٌ تناسانيَ الأصحابُ إلَّا عُصَيْبةَ فمن ذا الذي يبقى على العهدِ منهُم

ولا صاحبي دون الرجالِ ملولُ وليپس زمانى غادرٌ بى وحدَهُ إلى غير شاكٍ في الزمان وُصُولُ تصفّحتْ أقوالَ الرجالِ فلم يكن وكلٌ زمانٍ بالكرام بخيلُ أكلُّ خليلِ أَنْكَدُ غيرِ مُنْصِفِ؟ أجاب إليها: عالِبٌ وجهولُ نعم دعتِ الدنيا إلى الغدر دعوةَ وذُمَّ زمانٌ واستلام خَليبلُ<sup>(١)</sup> وقبليّ كان الغدرُ في الناس شيمةَ وخلَّى أميرَ الـمؤمنين عقيلُ``` وفارق عمرو بن الزبير شقيقَهُ أقىول بشىجىوي مىزة ويىقىول عليّ وإن طالَ النزمانُ طويلُ إلى الخير والنُجْح القريبِ رسولَ على قَدَرِ الصبرِ الجميل جزيلُ تىجلىي عىلىي عىلاتىھا وتىزول<sup>، (٣)</sup> فقد غالَ هذا الدهرَ قبلكِ غولَ ولم يُشفَ منها بالبكاء غليلٌ <sup>(٤)</sup> إذًا ما عـلَـتْـها رنَّـةٌ وعـويـلُ ولا موقفي عند الإسار ذليلُ

فيا حسرتا من لي بخلٌ موافقٍ وإن وراء الستر أمًا بكاؤها فيا أمّتا لا تعدمي الصبرَ إنَّهُ ويا أمّتا لا تُخْطِئي الأجر إنّهُ ويبا أمّتنا صبرًا فَكُلُّ مُلِمَّةٍ تأسَّمي كفاكِ اللهُ ما تـحذرينَهُ وكونى كما كانت بأخْدٍ صفيّةٌ ولو ردَّ يومًا حمزةَ الخَيْرِ خُزْنُها وما أثري يوم اللقاءِ مذمَّمٌ

ومَنْ لـم يُعزُّ اللهُ فـهـو ذلـيـلُ ومن لا يوقُّ اللهُ فـهـو مُـمَـرَّقْ إذا لم يُعِنْكَ اللهُ فيما تُريدُه فليس لِمخلوقِ إليه سبيلُ وإن جَملُ أنبصارٌ وعَزْ قبيبلُ وإن هو لم يَنْصُرْك لم تَلَقَّ ناصرًا فما لك مممّا تتّقيهِ مُقيلُ إذا ما وَقَاكَ اللهُ أمرًا تخافُهُ ضَلَلْتَ ولو أنّ السّماكَ دليلٌ<sup>(١)</sup> وإن هو لم يَذْلُلْك في كلّ مسلكٍ علمي قبح ما قَدْمْتُهُ لجميلُ وانَّ وجبائسه وظنَّبه يتفضله

\* \* \*

\* \* \*

(١) السماك: كل ما رُفع. (٢) القرم: السَّيْد العظيم. (٣) القوادم: كبار الريش من جناح الطائر.

هو أبو الطيّب أحمد بن الحسين الجعفي الملقّب بالمتنبي، ولد في كندة من أعمال الكوفة سنة ٣٠٣هـ/ ٩١٥م في بيت فقير من أب يعمل سقّاءَ

المتنبي

قصيدة هجاء مقذعة.

 $\sim$ 

\* \* \*

 $V\xi$ 

 $\bullet$ 

قال يذكر حُمَّى كانت تغشاه بمصر ويعرض بالرحيل عن مصر، وذلك في ذي الحجة سنة ثمان وأربعين وثلاثماثة: مَلُومُكُمَا يَجِلُّ عَنِ الْمَلَامِ ۚ وَوَقْعُ فَعَالِهِ فَوْقَ الْكَلَامِ ۚ ) ذَرَانِسِي وَالْفَلاَةَ بِلاَ دلِيلَ وَوَجْهِي وَالْهَجِيرَ بِلاَ لِثَامٌ (؟) فَإِنَّسِي أَسْتَسْرِيسَجُ بِسِلْبِي وَلَهْسَلَهَا وَأَتْبَعَبُ بِالإِنَاخَةِ وَالْمُقَامِ؟ عُيُونُ رَوَاحِلِي إِنْ حَزْتُ عَيْنِي وَكُلُّ بُـغـام رَازِحَةٍ بُـغَـامِـيَ<sup>(٤)</sup> فَقَدْ أَرِدُ الْمِيَاهَ بِخَيْرِ هَادِ سِوَى عَدْيِ لَهَا بَزِقَ الْغَمَامِ°′ يُلِمُّ لِمُهْجَتِي رَبِّي وَسَيْفِي إِذًا اخْتَاجَ الْوَحِيدُ إِلَى الذَّمَامُ؟ وَلَا أَمْسِي لِأَهْلِ الْبُخْلِ ضَيْفًا وَلَيْسَ قِرًى سِوَى مُخْ النَّعَامُ<sup>‹٧)</sup> فَلَمَّا صَارَ وُدُّ النَّاسِ خَبًّا جَزَيْتُ عَلَى ابْتِسَام بِابْتِسَام (^) وَصِرْتُ أَشُكُ فِيمَنْ أَصْطَفِيهِ لِعِلْمِي أَنَّهُ بَعْضُ ٱلْآَيَامِ؟

وصف الحمّى

(١) ملومكما: يعني نفسه. والشاعر يخاطب صاحبيه. يجلّ: يرتفع. الفَعال: الأفعال. (٢) ذراني: اتركاني. الفلاة: الصحراء. الهجير: حرّ منتصف النهار. (٣) الإناخة: النزول. المُقام: الإقامة. (٤) الرواحل: جمع الراحلة، وهي الناقة. بغام الناقة: صوت لا تفصح به. (٥) يقول: لا أحتاج في ورود الماء إلى دليل يدلّني سوى أن أعذ بروق الغمام، وذلك أنّ العرب كانوا إذا لاح البرق عذوا سبعين برقة : وقيل: مثة، فإذا كملت وثقوا بأنَّ البرق برقَّ ماطر، فرحلوا يطلبون موضع الغيث. (٦) يُذمّ: يُعطى الذمّة. يقول: لا أستصحب أحدًا في سفري لآمن بصحبته. (٧) القِرى: طعام الضيوف. يقول: لا أمسي ضيفًا للبخيل وإن لـم يكن لـي طعام ألبتَة، لأنَّه لا مغ للنعام. (٨) الخب: الخداع. (٩) أصطفيه: أصاحبه. الأنام: الناس.

وَحُبْ ٱلْجَاهِلِينَ عَلَى ٱلْوَسَامِ `` يُجِبُّ الْعَاقِلُونَ عَلَى التَّصَافِي إِذَا مَا لَمْ أَجِدْهُ مِنَ الْكِرَامِ وَآنَـفُ مِـنْ أَخِي لِأَبِي وَأُمِّي عَلَى الْأَزْلَادِ أَخْلَاقُ اللَّنَامِ<sup>(٢)</sup> أَرَى ٱلْأَجْدَادَ تَغْلِبُهَا كَثِيرًا بِأَنْ أَعْزَى إِلَى جَدٌ هُـمَـامٌ `` وَلَسْتُ بِقَانِعٍ مِنْ كُلِّ فَضْلِ وَيَنْبُو نَبْوَةَ الْقَضِمِ الْكَهَامِ ۚ عَجِبْتُ لِمَنْ لَهُ قَلْ وَخَدٌ فَلَا يَذَرُ المَطِئِ بِلَا سَنَامٌ `` وَمَنْ يَجِدُ الطَّرِيقَ إِلَى المَعَالِمِي كَنَقْص الْقَادِرِينَ عَلَى التَّمَام وَلَـٰمَ أَرَ في عُيُوبِ النَّاسِ شَيْئًا تَخْبُ بِيَ الْمَطِئِ وَلَا أَمَامِيٌ (٦) أقشت بأزض مِضْرَ فَلَا وَرَائِي يَـمَـلُّ لِـقَـاءَهُ فـي كُـلٌ عَـام وَمَلْنِيَ ٱلْفِرَاشْ وَكَمَانَ جَنْبِي کَثِیرٌ ځاسِدِي صَعْبٌ مَرَامِی (۷) قَبِيسِلْ عَائِيدِي سَقِمٌ فُؤَادِي شَلِيدٌ السُّكْرِ مِنْ غَيْرِ المُدَام<sup>ِ(٨)</sup> عَلِيلُ ٱلْجِسْمِ مُمْتَنِعُ الْقِيَامِ

(١) الوسام: حسن الصورة. يقول: إنَّ العاقل يحب من يحبُّه لأجل صفاء الودَّ بينهما، فمن أضفى له الودّ أحبّه، أمّا الجاهل فيحبّ على جمال الصورة. (٢) يقول: إذا لؤمتِ الأخلاق، غلب اللؤمُ الأصلُ الطَّيْبَ الكريمَ، فيصبح صاحبها كريمًا،

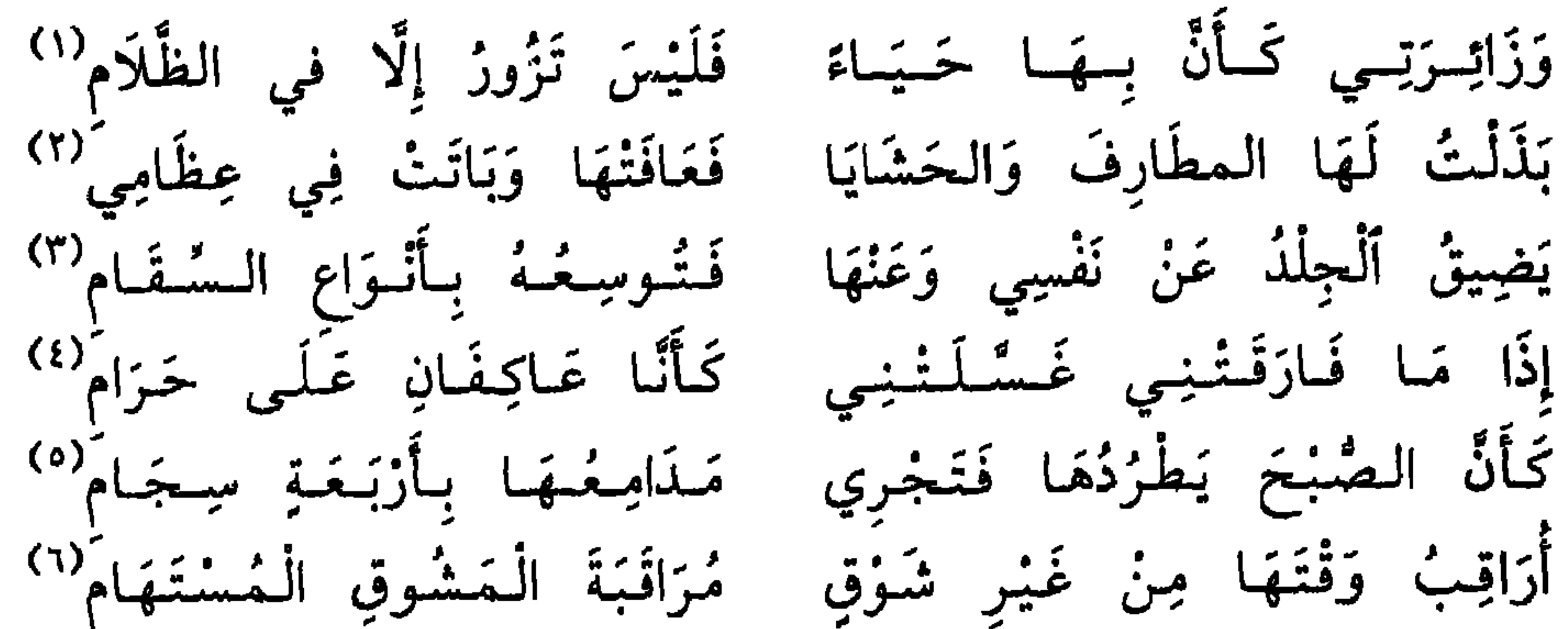

وَيَصْلُقْ وَعْدُهَا وَالصَّدْقْ شَرّْ إِذَا أَلْقَاكَ في الْكُرَبِ الْعِظَامِ<sup>(٧)</sup> أُبِنْتَ الدُّهْرِ عِنْدِي كُلُّ بِنْتِ فَكَيْفَ وَصَلْتِ أَنْتِ مِنَ الزِّخَامُ<sup>(٨)</sup> جَرَحْتِ مُجَرَّحًا لَمْ يَبْقَ فِيهِ مَكَانٌ لِلسَّيْوفِ وَلَا السُّهَام يَقُولُ لِيَ الطَّبِيبُ: أَكَلْتَ شَيْئًا وَدَاؤُكَ في شَرَابِيكَ وَالْتَطَبَعَيامَ وَمَسًا فسي طِيبُهِ أُنْسِي جَــوَادٌ أضَرَّ بجسْمِهِ طُولُ الْجِمَامِ<sup>(٩)</sup> تَحَوَّدَ أَنْ يُغَبِّرَ في السَّرَايَا وَيَدْخُلَ مِنْ قَتَامٍ فَمِي قَتَامٍ ``

- (١) زائري: يقصد الحمّى.
- (٢) المطارف: جمع مطرف، وهو نوع من اللباس. الحشايا: جمع حشيَّة، وهي ما حُشي من

وَلَا هُوَ في الْعَلِيقِ وَلَا اللَّجَّام فأمسك لَا يُطَالُ لَهُ فَيَرْعَى وَإِنْ أَخْمَمْ فَعَا خُمَّ اعتِزَامِي<sup>(١)</sup> فَإِنْ أَمْرَضْ فَمَا مَرِضْ اصْطِبَارِي سَلِمْتُ مِنَ الْحِمَامِ إِلَى الْحِمَامِ ") وَإِنْ أَسْلَمْ فَمَا أَبْقَى وَلْكِنْ

دثاء جدته

فَمَا بَطْشُهَا جَهْلًا وَلَا كَفْهَا حِلْمَا $^{\text{\tiny (\Upsilon)}}$ أَلَا لَا أَرِي الأَخْدَاتُ حَمْدًا وَلَا ذَمَّا يَعُودُكَمَا أَبْدِي وَيُكْرِي كَمَا أَزْمَى ۚ إِلَى مِثْلِ مَا كَانَ الفَتَى مَزْجِعُ الفَتَى قُتِيلَةِ شَوْقٍ غَيْرِ مُلْحِقِهَا وَصْمَا $^{(o)}$ لَكِ ٱللهُ مِنْ مَفْجُوعَةٍ بِحَبِيبَهِا وَأَهْوَى لِمَنْوَاهَا الثَّرَابَ وَمَا ضَمَّا $^{(7)}$ أَحِنٌّ إِلَى الكَأْسِ الَّتِي شَرِبَتْ بِهَا وَذَاقَ كِلَانَا نُكُلُّ صَاحِبِهِ قِذْمَا $^{(v)}$ بَكَيتُ عَلَيْهَا خِيفَةً فِي حَيَاتِها مَضَى بَلَدٌ بَاقٍ أَجَدَّتْ لَهُ صَرْمَا $^{(\Lambda)}$ وَلَوْ قَتَلَ الهَجْزُ المُحِبِّينَ كُلُّهُمْ فَلَمَّا دَهَنْنِي لَمْ تَزِدْنِي بِهَا عِلْمَا $^{(8)}$ عَرَفْتُ اللَّيَالِي قَبْلَ مَا صَنَعَتْ بِنَا تَغَلَّى وَتَرْوَى أَنْ تَجُوعَ وَأَنْ تَظْمَا (١٠) مَنَافِعُهَا مَا ضَرَّ فِي نَفْعٍ غَيْرِهَا (١) أحمم: أصاب بالحُمَّى. (٢) الحمام: الموت. (٣) البطش: الأخذ بغلبة وقوة. الأحداث: مصائب الدهر. (٤) أكرى الشيء : نقض.. أرمى : أربى وزاد . (٥) الوصم: العار. (٦) الكأس: يعني به الموت. مثواها: مقامها أي القبر. (٧) الثكل: الفقد. قدما: قديما. (٨) أجذ: جدد. الصرم: القطيعة. (٩) عرفت الليالي أي كنت عالمًا بها وتفريقها بين الأحبة. (١٠) يعني أن منافع الليالي في مضرة غيرها من الناس.

**VA** 

أَتَاهَا كِتَابِي بَعْدَ يَأْسِ وَتَزْحَةِ فَمَاتَتْ سُرُورًا بِي فَمُتّْ بِهَا غَمَّا'' , حَرَامٌ عَلَى قَلْبِي السُّرُورُ فَإِنَّنِي أَعْدُّ الَّذِي مَاتَتْ بِهِ بَعْدَهَا سُمَّاً '' تَعَجَّبْ مِنْ خَطَي وَلَفْظِي كَأَنَّهَا تَرَى بِحُرُوفِ السَّطْرِ أَغْرِبَةً عُصْبَمَا ْ\*\* مَخَاجِرَ عَيْنَيْهَا وَأَنْيَابَهَا سُخْمَا $^{(3)}$ وَتَبِلْغَيْمَهُ حَتَّمَى أَصَبَارَ مِيدَادُهُ وَفَارَقْ حَبِّي قُلْبَهَا بَعْدَمَا أَذْمَىٰ `` رَقَا دَمْعُهَا الْجَارِي وَجَفَّتْ جُفُونُهَا أَشَدُّ مِنَ السُّقْمِ الَّذِي أَذْهَبَ السُّقْمَا<sup>لا)</sup> وَلَمْ يُسْلِهَا إِلَّا المَنَايَا وَإِنَّمَا طَلَبْتُ لَهَا حَظًا فَفَاتَتْ وَفَاتَنِي وَقَدْ رَضِيَتْ بِي لَوْ رَضِيتُ بِهَا قِسْمَا فأضبخت أستسقي الغمام لقبرها وَقَدْ كُنْتُ أَسْتَسْقِي الزَنَمِي وَالقَنَا الصَّمَّا<sup>(٧)</sup> وَكْنْتُ قْبَيْلَ الْمَوْتِ أَسْتَعْظِمُ النَّوَى نَقَدْ صَارَتِ الصُّغْرَى الَّتِي كَانَتِ العُظْمَى `` هَبِينِي أَخَذْتُ الثَّأْرَ فِيكِ مِنَ الْعِدَا فَكَيْفَ بِأَخْذِ الثَّأْرِ فِيكِ مِنَ الحُمْيُ (٩) وَلَكِنَّ طَرْفًا لَا أَرَاكِ بِهِ أَعْمَى `` `` وَمَا ٱنْسَدَّتِ الدُّنْيَا عَلَىَّ لِضِيقِهَا فَوَا أَسَفًا أَنْ لَا أَكِبٌ مُقَبَّلًا لِرَأْسِكِ وَالصُّدْرِ الَّذَي مُلِئا حَزْمَا '' ) (١) الترحة: الحزن يعني أن الحزن اشتد عليه فكأنه مات بها غمًا. (٢) يقول أن السرور حرام عليه فأنه بعد موت جدته يعده سمًا فيتجنبه ويحرمه على نفسه. (٣) الأغربة: جمع غراب. والعصم: جمع أعصم وهو الذي في جناحه بياض والغراب

وَأَنُ لَا أَلَا 
$$
قِي رُوحَكِ المَيُّبَ أَلَرِيَ وَوَكِهِ المَيُّبَ، أَلَّوَ وَلَّ وَيَّ لُوِسَكِ تَلَنَ لَهُ وَلَكِ لَهَ وَلَوَ لَمَ تَوَلَكِ لَهَ وَلَوَ لَمَ وَلَوَ لَمَ وَلَوَ لَمَ وَلَوَ لَمَ وَلَوَ لَمَ وَلَوَ لَمَ وَلَوَ لَمَلَّ (1) وَنَوَلَّهُ وَلَوَلَّهُ وَلَوَلَّهُ وَلَوَلَّهُ وَلَوَلَّهُ وَلَوَلَّهُ وَلَوَلَّهُوَلَّهِ وَلَّهَ لَنَّهُوَلَهِ وَلَّهَ لَنَّهَ وَلَهَ وَلَهَ وَ
$$

(٣) لذ : طاب. الشامت: الفرح بمصيبة عدوه. بيومها: يوم موتها. رغما: الرغام. التراب: أي الذل والقهر . (٤) تغرّب: أي خرج عن بلاده إلى الغربة. (٥) العجاجة: الغبار. (٦) ما أنت: ما أنت صانع.  $\omega_{\rm{eff}}$ (٧) اليتما: اليتم. (٨) المجد: الحظ والبخت.  $\bullet$  $\mathcal{F}=\mathbf{q}$  . (٩) بذبابة: ذباب السيف أي حدّه. الغشم: الظلم. (١٠) القرم في الأصل: البعير الذي لا يحمل عليه وإنما يعدُّ للفحلة. وهو هنا السيد. (١١) فل السيف: ثلمة استعاده للعزم على تشبيهه بالسيف. المدى: الغاية. (١٢) الأنف : الإستنكاف من الشيء .

كَذَا أَنَا يَا دُنْيَا إِذَا شِئْتِ فَٱذْهَبِي ۚ وَيَا نَفْسُ زِيدِي فِي كَرَائِهِهَا قُذْمَا<sup>(١)</sup><br>فَلَا عَبَرَتْ بِي سَاعَةٌ لَا تُعِزُّنِي ۚ وَلَا صَحِبَّتْنِي مُهْجَةٌ تَقْبَلُ الظُّلْمَا \* \* \*

أروع ما قيل في الوجدانيات – م7  $\lambda$ 

(١) الكراثه: جمع كريهة.

هو أبو الحسن عليّ بن العبّاس بن جُريج (٢٢١هـ/ ٣٥م – ٢٨٣هـ/ ٨٩٦م). ولد في بغداد من أب روميّ، وأمّ فارسيَّة. أكبّ على تحصيل

ابن الروميّ

له ديوان ضخم من الشعر عالج فيه جميع الموضوعات الشائعة عند العرب. وفي الرثاء يندفق ابن الروميّ اندفاقًا لأنَّه يرثي من يحبّ، ويرثي في حالة من الانفعال شديدة، وفي حالة من الحزن المتجمّع المتراكم شديدة أيضًا. وكان يخاطب الميت في لهفة المحبّة ولوعة الفراق، ويسكب نفسه عليه حسرة، ويُفصِّل ما يعانيه من شقاء بعد فراقه، فيذكر آلامه، ووحشته، وسهره في ظلمات الليالي، ودموعه المتساقطة في غزارة وحرارة، ويذكر كيف مات الفقيد، وكيف زالت بالموت صفاته، فيتحسَّر عليها تحسَّرًا يكسر القلب، وقد يخاطب تلك الصفات، ويذرف عليها العبرات، والذي يقرأ شعره يحزن للشاعر وسوء حاله أكثر مِمّا يحزن للفقيد .

82

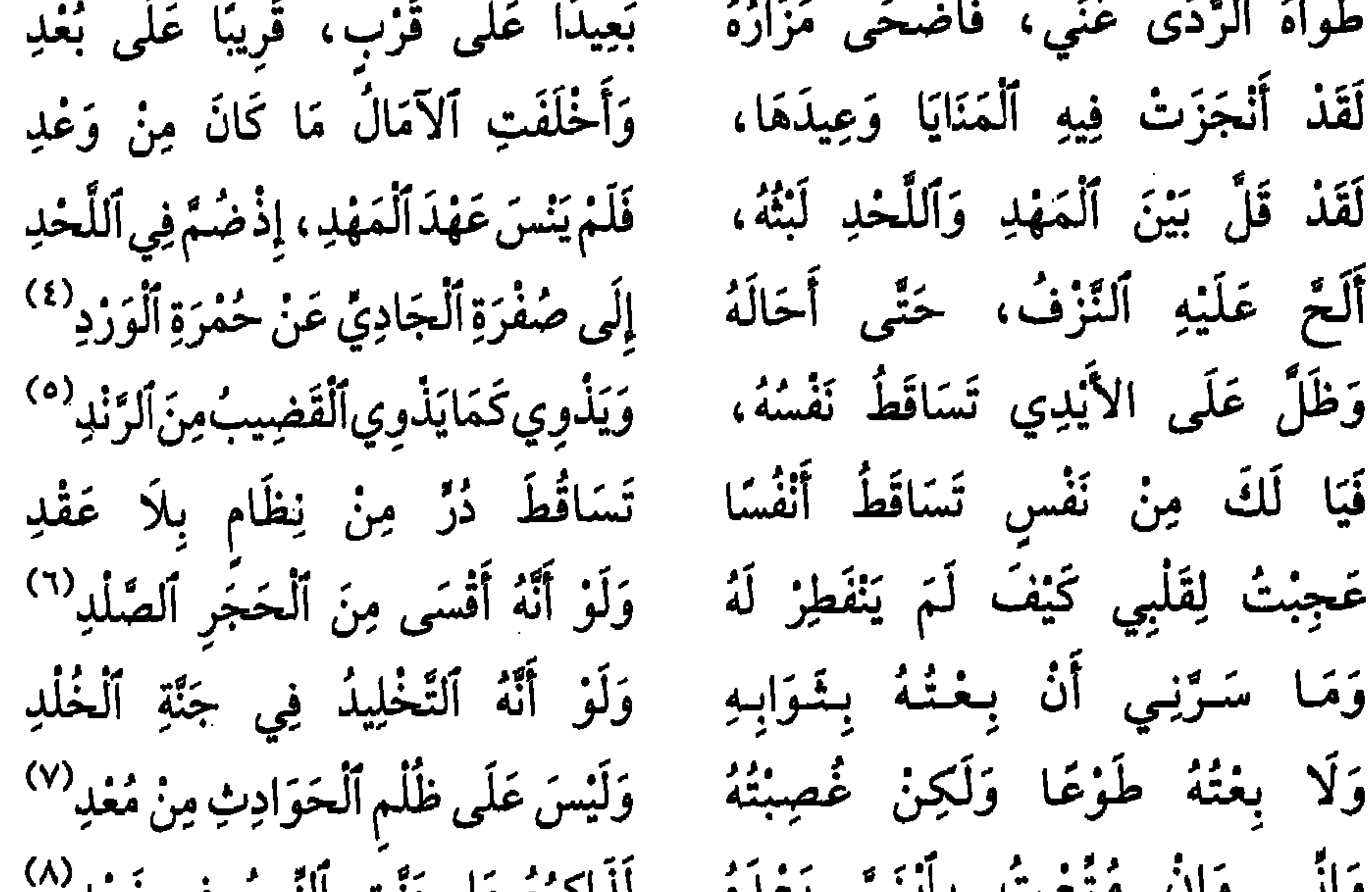

مَكَانُ أَخِيهِ مِنْ جَزُوعٍ وَلَا جَلْدِ'' لِكُلِّ مَكَانٌ لَا يَسْدُ ٱخْتِلَالُهُ أَم ٱلسَّمْعُ بَعْدَ ٱلْعَيْنِ يَهْدِي كَمَا تَهْدِي هَلِ العَيْنُ بَعْدَ ٱلسَّمْعِ تَكْفِي مَكَانَهُ لَعَمْرِي لَقَدْ حَالَتْ بِيَ ٱلْحَالُ بَعْدَهُ فَيَا لَيْتَ شِغْري كَيْفَ حَالَتْ بِهِ بَعْدِي وَأَصْبَحْتُ فِي لَذَّاتِ عَيْشِي أَخَازُهْدِ '') تَكِلْتُ سُرُورِي كُلَّهُ إِذْ تَكِلْتُهُ أريخانة ألعينين وألأنف والسحشا أَلَا لَيْتَ شِعْرِي هَلْ تَغَيَّرْتَ عَنْ عَهْدِي وَإِنْ كَانَتِ ٱلسُّقْيَامِنَ ٱلْعَيْنِ لَا تُجْدِي سَأَسْقِيكَ مَاءَ ٱلْعَيْنِ مَا أَسْعَدَتْ بِهِ بِأَنْفَسَ مِمَّا تَسَأَلَانِ مِنَ ٱلرِّفْدِ<sup>(٤)</sup> أَعَيْنَنِيّ جُودَا لِي فَقَدْ جُذْتُ لِلثَّرَى وَلَا شَمَّةٍ فِي مَلْعَبِ لَكَ أَوْ مَهْدِ كَأْنًى مَا ٱسْتَمْتَعْتُ مِنْكَ بِضَمَّةٍ وَإِنِّي لِأَخْفِي مِنْكَ أَضْعَافَ مَا أَبْدِي أَلَامُ لِمَا أَبْدِي عَلَيْكَ مِنَ ٱلأَسَى لِقَلْبِيَ إِلَّا زَادَ قَلْبِي مِنَ ٱلْوَجْدِ مُحَمَّدُ، مَا شَيْءٌ تُوُمُّمَ سَلْوَةً يَكُونَانِ لَلأَخْزَانِ أَوْرَى مِنَ ٱلزَّنْدِ<sup>(ه)</sup> أرَى أَخَوَيْكَ ٱلْبَاقِيَيْنِ كِلَيْهِمَا فَؤَادِي بِمِثْلِ ٱلنَّارِ عَنْ غَيْرِ مَا قَضْدِ إِذَا لَعِبَا فِي مَلْعَبِ لَكَ لَذَّعَا يَهيجَانِهَا دُونِي وَأَشْقَى بِهَا وَحْدِي فَمَا فِيهِمَا لِي سَلْوَةٌ بَلْ حَرَارَةٌ فَإِنِّي بِذَارِ الأَنْسِ فِي وَحْشَةِ ٱلْفَرْدِ وَأَنْتَ وَإِنْ أَفْرِدْتَ فِي دَارِ وَحْشَةٍ وَمِنْ كُلّْ غَيْثٍ صَادِقٍ ٱلْبَرْقِ وَٱلرَّغْدِ عَلَيْكَ سَلَامُ أَللَّهِ مِنْسَى تَجِيَّةَ

(١) الجزوع: الفاقد الصبر. (۲) ثكلت: فقدت. (٣) أسعدت بالدمع : ساعدت . (٤) الرفد: الجود والعطاء. (٥) أورى: أكثر إيقادًا وإشعالًا. الزند: حديدة من فولاذ تضرب بحجر صوان فينقدح النار.

 $\lambda$ 

من الشعر الوجداني

الباب السادس:

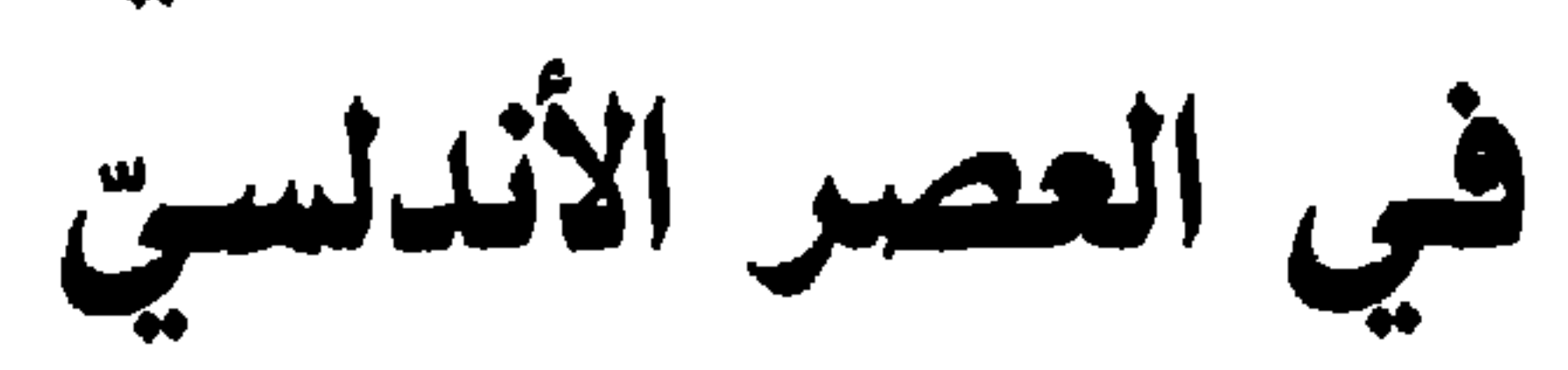

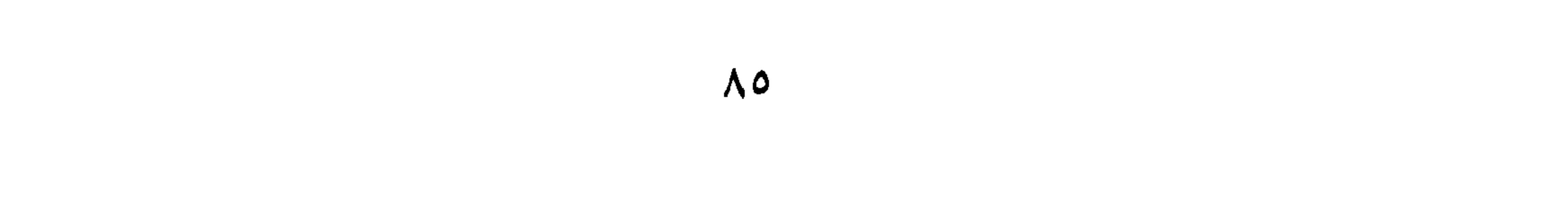

## ابن زیلون

هو أبو الوليد أحمد بن عبدالله المعروف بـ«ابن زيدون». ولد بقرطبة سنة ٣٩٤هـ/٩٣. م . أحبَّ الأدب، ودرس على علماء قرطبة وأدبائها،

وكانوا كثرًا. فحفظ الكثير من الشعر والأخبار والسير والحكم والأمثال. ومال إلى اللهو والطرب شأن أهلها، وكان خفيف الظلّ ممّا أكسبه شهرة واسعة في مجالس الأدب والطرب، أسهم بانقلاب الدولة الأمويّة في الأندلس، فقام على أنقاضها دولة بني جهور، ثمّ أصبح وزيرًا في هذه الدولة، ولقَّب بذي الوزارتين. ولكن الحسَّاد أوغروا صدر الأمير عليه، فألقاه في السجن. ثم هرب واختفى. . . مستجيزًا بابن الأمير. ولمَّا تولَّى مكان أبيه، عاد واستوزره من جديد، لكنه لـم يؤمن كيد الحسّاد، فهرب إلى إشبيلية حيث بنو العباد، فاستوزروه، وعاد معهم إلى قرطبة لما استولوا عليها، وجعلوها مقرًا لحكمهم. ولعلَّ أهمَّ حدث في حياته هو المسافية والمستحيل والمستحيل والمستحدث والمستحيل والمستحدث والمستحدث والمستحدث والمستحدث والمستحدث والمستحدث والمستحدث

\* \* \*

**AV** 

أضحى التنائي وَنَابَ عَنْ طِيبٍ لَقْيانًا تَجَافِينًا أضْحَى التّنائي بَديلاً مِنْ تَدانِينَا، حَيْنٌ، فَقَامَ بِنَا للحَيْنِ ناعيناً<sup>(١)</sup> ألَّا! وَقَد حانَ صُبحُ البَينِ، صَبَّحَنا خُزْنًا، مَعَ الدّهرِ لا يَبْلَى وَيُبْلِينَا مَنْ مُبْلِغُ المُلْبِسِينا، بانتزَاجِهِمْ، أَنْسًا بقُرْبِهِمْ، قَذْ عادَ يُبكِينَا أنّ الزّمانَ الذي ما زالَ يُضْحِكْنا

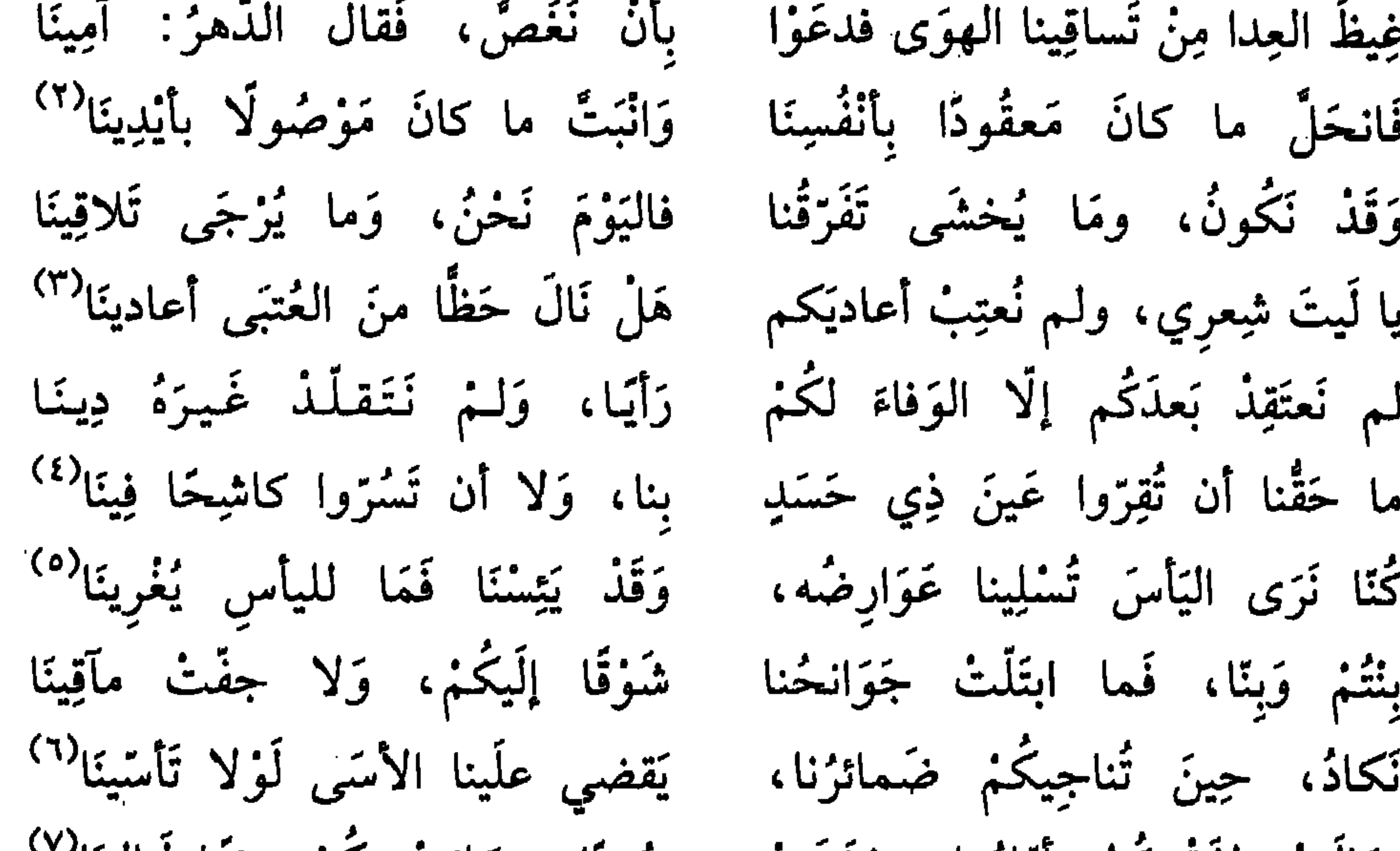

إن يطل ليلي ودِّعَ السَّسّْبْرَ مُسْجِسًّ وَدَّعَـكْ ذائعٌ من سِرِّهِ ما استَوْدَعَكْ''' يَقْرَعُ السَّنَّ على أن لَمْ يكنْ لاذ في تلك الخطى إذْ شَيَّعَكْ" يا أخا البلدرِ سناءَ وستًا حفِظَ اللهُ زمانًا أَطْلَعَكُ<sup>(٤)</sup> إن يَطُلْ بعدَك لَيْلِي فَلَكَمْ ۖ بِتُّ أَشْكُو قِصَرَ اللَّيلِ مَعَكُ

\* \* \*

**Contractor** 

ابن سهل

هو أبو إسحق إبراهيم بن سهل الإشبيلي، ولد في إشبيلية سنة ٥٠٠٦هـ/١٢٠٨م، وأقام في سبتة بالمغرب الأقصى. أحبّ الشعر وقرضه.

وكان يهوديًا فأسلم. وقيل: كان مع والي سبتة (ابن خلاص) في زورق، فانقلب بهما فغرقا، وذلك سنة ١٤٩هـ/١٢٥١م مخلَّفًا وراءه ديوان شعر صغير يتيمّز بالرقّة والسهولة. من موشحاته: هَلْ دَرَي ظَبْنِي الحِمَى أَنْ قَذْ حَمَى قَلْبَ صَبٍّ حَلَّهُ عَنْ مَكْنَسٍ `` فَهْوَ في حَرٍّ وَخَفْقٍ مِثْلَمَا لَعِبَتْ رِيحُ الصَّبَا بِالقَبَسِ (٢)

يَا بُدُورًا أَطْلَعَتْ يَوْمَ النَّوَى ۚ غُرَرًا تَسْلِكُ فِي نَهْجِ الغُرَرْ") مَا لِقَلْبِي في الهَوَى ذَنْبٌ سِوَى ۚ مِنْكُمُ الحُسْنُ وَمِنْ عَيْنِي النَّظَرْ أَخْتَنِي اللَّذَّاتِ مَكْلُومَ الْبَحَوَّى، وَالْتِلْمَادَى مِنْ حَسِيرِ بِالشَّكْرُ<sup>(٤)</sup>

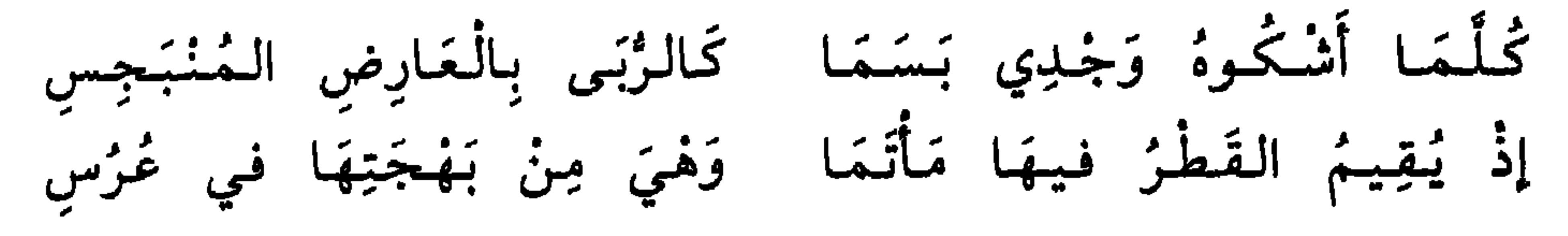

غَـالِـبٌ لـي غَـالِـبٌ بِـالـتُّـؤَدَهْ بِأَبـي أَفْدِيهِ مِنْ جَافِ رَقِيقْ مَا رَأَيْنَا مِثْلَ ثَغْرِ نَضَّدَهْ ۚ أَقْحُوَانَا عُصِرَتْ مِنْهُ رَحِيقٌ ()  $15.41 \times 11.41 \times 11.41 \times 12.51$  $(1) = \frac{1}{2!} + \frac{1}{2!} +$ 

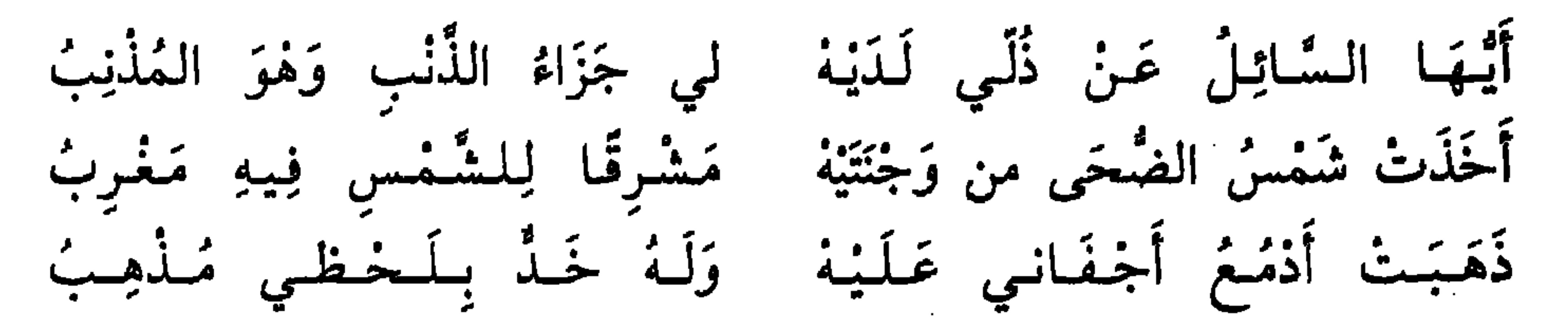

 $\mathcal{L}$ , and  $\mathcal{L}$  and  $\mathcal{L}$  and

\* \* \*

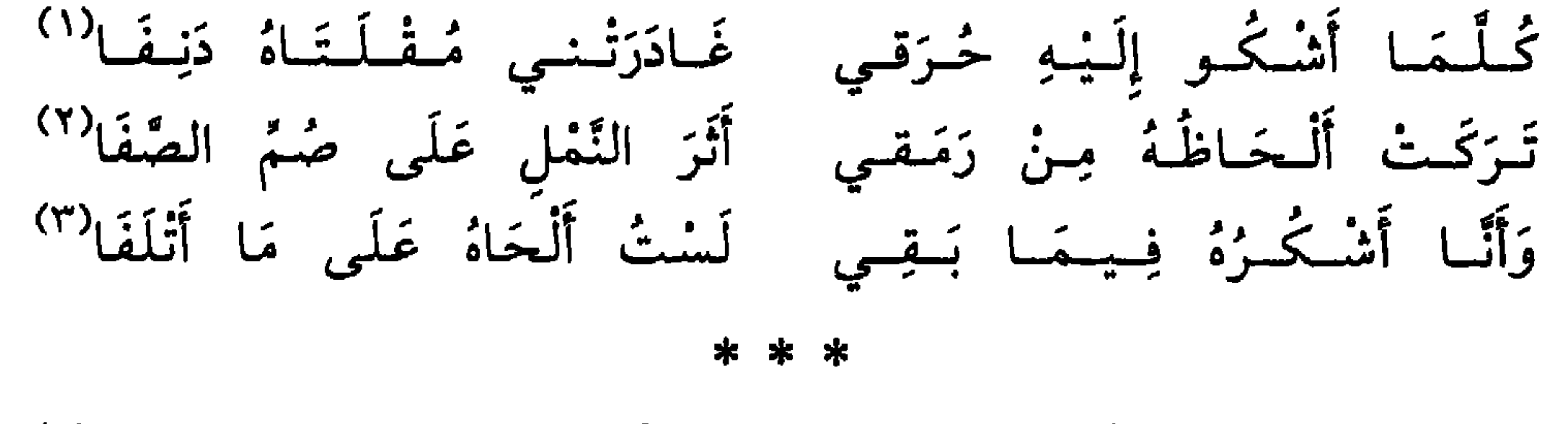

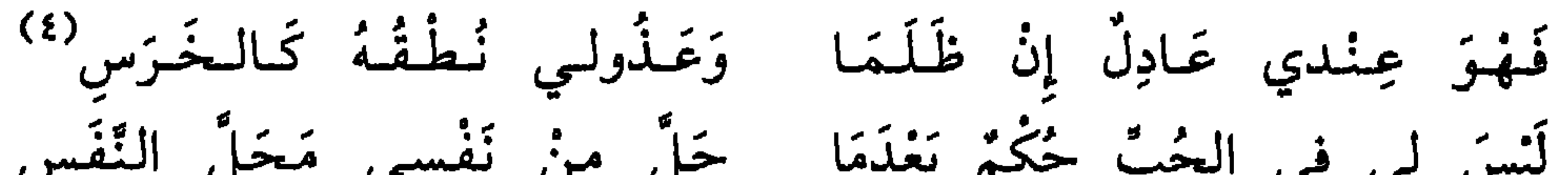

\* \* \*

\*

the contract of the contract of the contract of the contract of the contract of the contract of the contract of

the contract of the contract of the contract of the contract of the contract of

and the state of the state of

هو محمد بن عبدالله بن سعيد السلماني الوزير والمؤرّخ والشاعر. وُلِد بغرناطة سنة ٧١٣هـ/١٣١٣م. كان وزيرًا لأبي الحجاج يوسف بن

لسان الدين بن الخطيب

تعرَّض كثيرًا للدسائس واتَّهم بالزندقة وحبس، وأخيرًا مات خنقًا سنة ٧٧٦هـ/ ١٣٧٤م تاركًا وراءه مؤلفات عدّة منها: «الإحاطة في تاريخ غرناطة» و«الحلل الموشية في ذكر الأخبار المراكشيّة».

\* \* \*

جادك الغيث

جَادَكَ الغَيْثُ إِذَا الغَيْثُ هَمَى ۚ يَا زَمَانَ الوَصْلِ بِالأَنْدَلُسِ<sup>(١)</sup><br>لَـمْ يَكُنْ وَصْلُكَ إِلّا حُلُمَا ۚ فِي الكَرَى أَوْ خِلْسَةَ المُخْتَلِسِ<sup>(٢)</sup>

۹۳

(١) جاد: كثر. الغيث: المطر. همي: سقط. (٢) الكرى: النوم.

بالدُّجَى لَوْلًا شُموسُ الغُّرَرِ في لَيَالٍ كَتَمَتْ مِنْ الْمَوَى مستقييم السير سغد الأثر مَالَ نَجْمُ الكَأْسِ فَيْهَا وَهَوَى أنَّمهُ مَسْرٌ كَـلَـمْسِعِ الـبَـصَـرِ (١) وَطَرٌ مَا فِيهِ مِنْ عَيْبٍ سِوَى حِينَ لَذِّ الأَنْسُ شَيْئًا أَوْ كَمَا هَجَمَ الصُّبْحُ هُجومَ الحَرَسِ أثمرت فيتنا غيبون الشزجس غَارَتِ الشُّهْبِ بِنَا أَوْ رَبَّمَا

وَبِمقَلْسِي مَسْكِنْ أَنْشُمْ بِهِ يَا أَهَيْلَ الْمَحَيِّ مِنْ وَادِي الْغَضَا لَا أَبَالَى شَرْقَهُ مِنْ غَرْبِهِ ضَاقَ عَنْ وَجْدي بِكُمْ رَحْبُ الفَضَا تَعْتِقُوا عَبْدَكُمُ مِنْ كَزِبِهِ<sup>(٢)</sup> فأعِيْدوا عَهْدَ أُنْسِ قَدْ مَضَى يَتَلاَشَى نَفَسَا في نَفْس وَاتَّـقـوا اللهُ وَأَخـيـوا مُـغـرَمـا أَفَتَـزِضَـوْنَ عَـفَـاءَ الـحَبَـس" حَبَسَ القَلْبَ عَلَيْكُمْ كَرَما

بأخادِيثِ المُنَى وَهْوَ بَعِيدُ وَبِيقَلْبِي مِينْكُمْ مُيقْتَرَبُ قَمَرٌ أَطْلِعَ مِنْهُ السَّغْرِبُ ۚ شَقْوَةَ السُّغْرَى بِهِ وَهْوَ سَعِيدُ في هَوَاهُ بَيْنَ وَغْدِ وَوَعِيدُ<sup>(٤)</sup> قَدْ تَسْاوَى مُحْسِنٌ أَوْ مُذْنِبٌ

(١) الوطر: الحاجة. (٢) تعتقوا: تحزَّروا. الكرب: الحزن والأسي. (٣) العفاء: الهلاك. (٤) الوعيد: التهديد. (٥) أصمى: أصاب فقتل.

مَا لِقَلْبِي كُلَّمَا هَبَّتْ صَبَا ۖ عَادَهُ عِيدٌ مِنَ الشُّوْقِ جَلِيدُ جَـلَـبَ الـهَـمَّ لَـهُ وَالـوَصَـبَـا لَهُوَ لِلأَشْجَانِ في جَهْدِ جَهِيدٌ ؟ كَانَ في اللَّوحِ لَهُ مُكْتَتَبَا ۚ قَوْلُهُ: إِنَّ عَـٰذَابـي لَـشَـٰدِيـدُ لَاعِجْ في أَضْلُعَي قَذْ أَضْرِمَا ۚ فَهْيَ نَارٌ مِنْ هَشِيمِ النِّبَسِ (٣) لَمْ يَدَعْ في مُهْجَتي إِلَّا الدِّمَا لَكَبَقَاءِ الصُّبْحِ بَعْدَ الغَلَسِ (٤)

\* \* \*

(١) المُسِي : المُسِيءِ. (٢) الوصب: التعب. الأشجان: الأحزان. (٣) اللاعج: الحبّ المحرق. (٤) الغلس: ظلمة آخر الليل.  $\lambda_{\rm{max}}$ 

 $\Delta \sim 10^{11}$ 

the contract of the contract of the contract of

the control of the control of the

 $\mathcal{L}(\mathcal{L}(\mathcal{$ 

على الحصريّ

هو أبو الحسن عليّ بن عبد الغنيّ الفهريّ الحصريّ (١٠٠٠ – ٤٨٨هـ/ ٩٥، ١٠٩٥ شاعر ضدير مشهور من أها القيروان انتقال له الأندلس، ومات

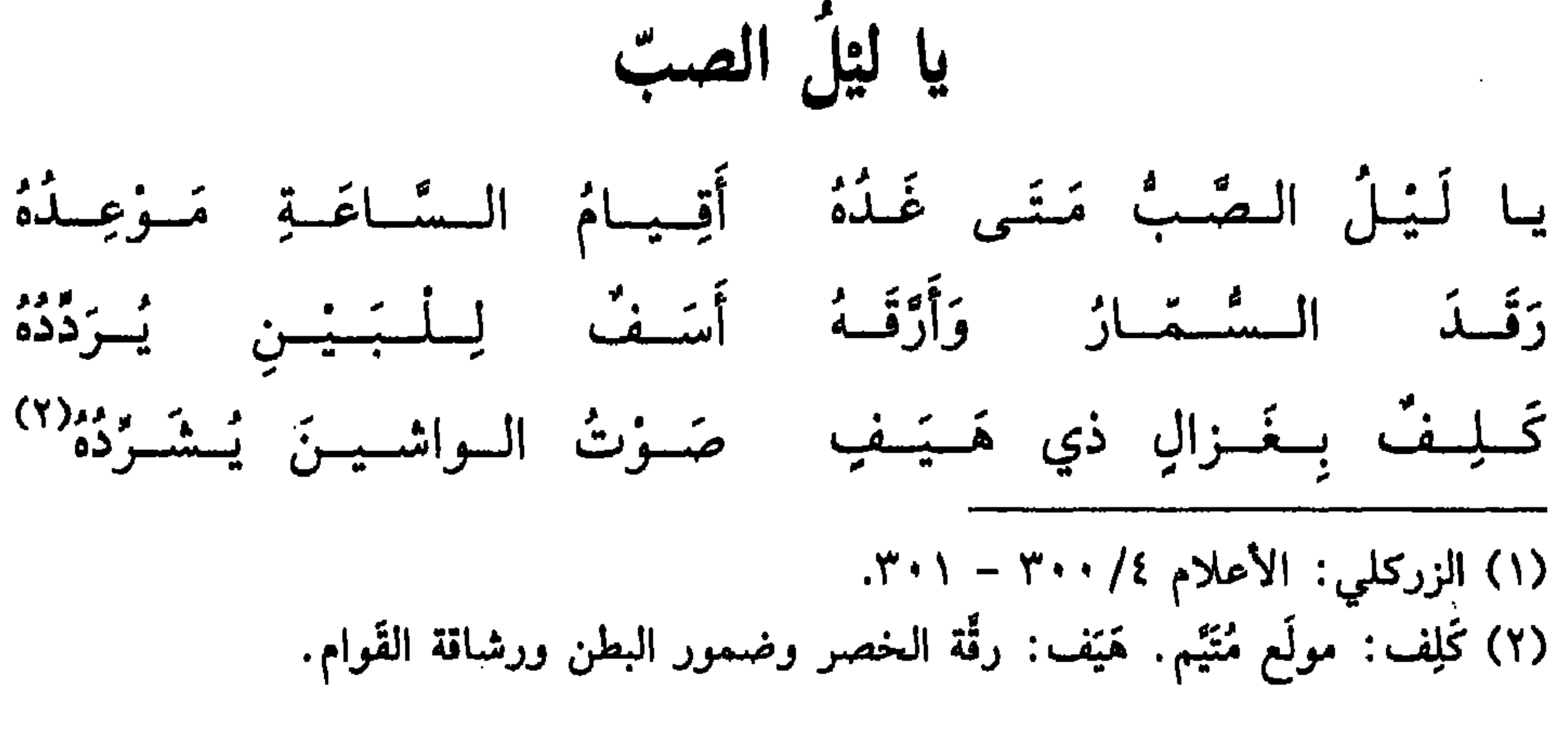

 $97$ 

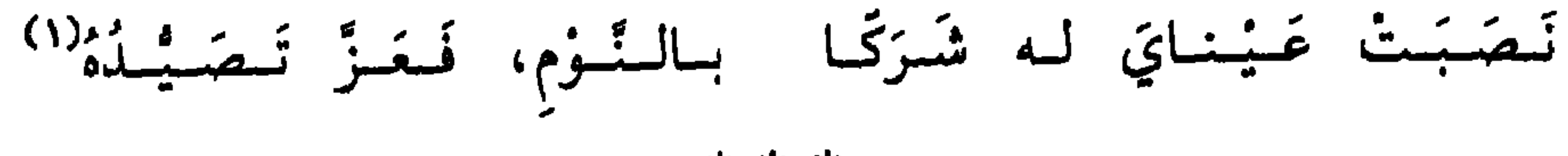

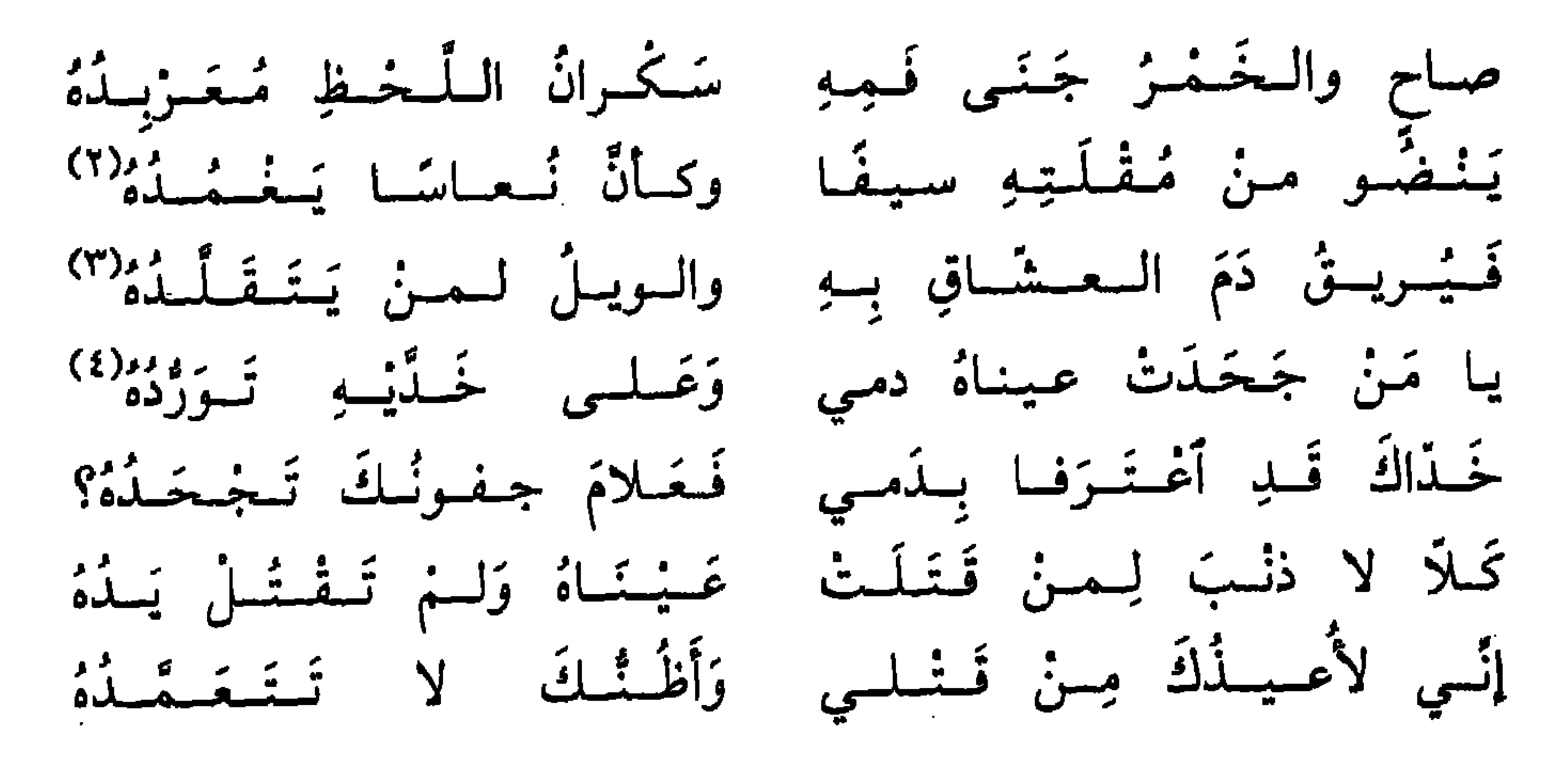

 $\mathcal{L}(\mathcal{L})$  and  $\mathcal{L}(\mathcal{L})$  and  $\mathcal{L}(\mathcal{L})$  .

 $\mathcal{L}(\mathcal{A})$  and  $\mathcal{L}(\mathcal{A})$ 

 $\sim 100$ 

the contract of the contract of the contract of the contract of the contract of

the contract of the contract of the contract of the contract of the contract of

the control of the control of the

 $\mathcal{L}_{\text{max}}$  and  $\mathcal{L}_{\text{max}}$  . The set of  $\mathcal{L}_{\text{max}}$ 

the contract of the contract of the contract of the contract of the contract of

لولا العيونُ من الواشين ترمُقني وما أحاذرُه من قـول حـراس لزرتُکم لا أکافیکم بجفوتکم مشيًا على الوجهِ أو سعيًا على الراس

دخلتْ عليه يومًا بناته، وهو في السجن، وكان يوم عيد، وكنّ يغزلنَ للناس بالأجرة في أغمات، حتَّى إنَّ إحداهنَّ غزلت لبيت صاحب الشرطة الذي كان في خدمة أبيها وهو في سلطانه، فرآهنَّ في أطمار رثَّة وحالة

 $4\lambda$ 

ومنها أيضًا : لا خذَّ إلَّا ويشكو الجدب ظاهره وليس إلا مع الأنفاس ممطورا قد كان دهركَ إن تأمُرهْ مُمْتِتْلًا فردَّكَ الدَّهـرُ منْمهيًّا ومأمورا مَنْ بات بعْدَك في مُلكِ يُسرُّ به فإنَّما باتَ بالأحلام مغرورا ودخل عليه وهو في تلك الحال ولده أبو هاشم، والقيود قد عضَّتْ بساقيه عضَّ الأسود، والتوت عليه التواء الأساود السود، وهو لا يطيق إعمال قدم، ولا يُريق دمعًا إلَّا ممتزجًا بدم، بعدما عهد نفسه فوق منبر وسرير، وفي وسط جنة وحرير، تَخفِق عليه الألوية، وتشرق منه الأندية، فلما رآه بکی وقال: قَيْدي أما تعلمنى مسلما أبَيتَ أن تشفق أو ترحما

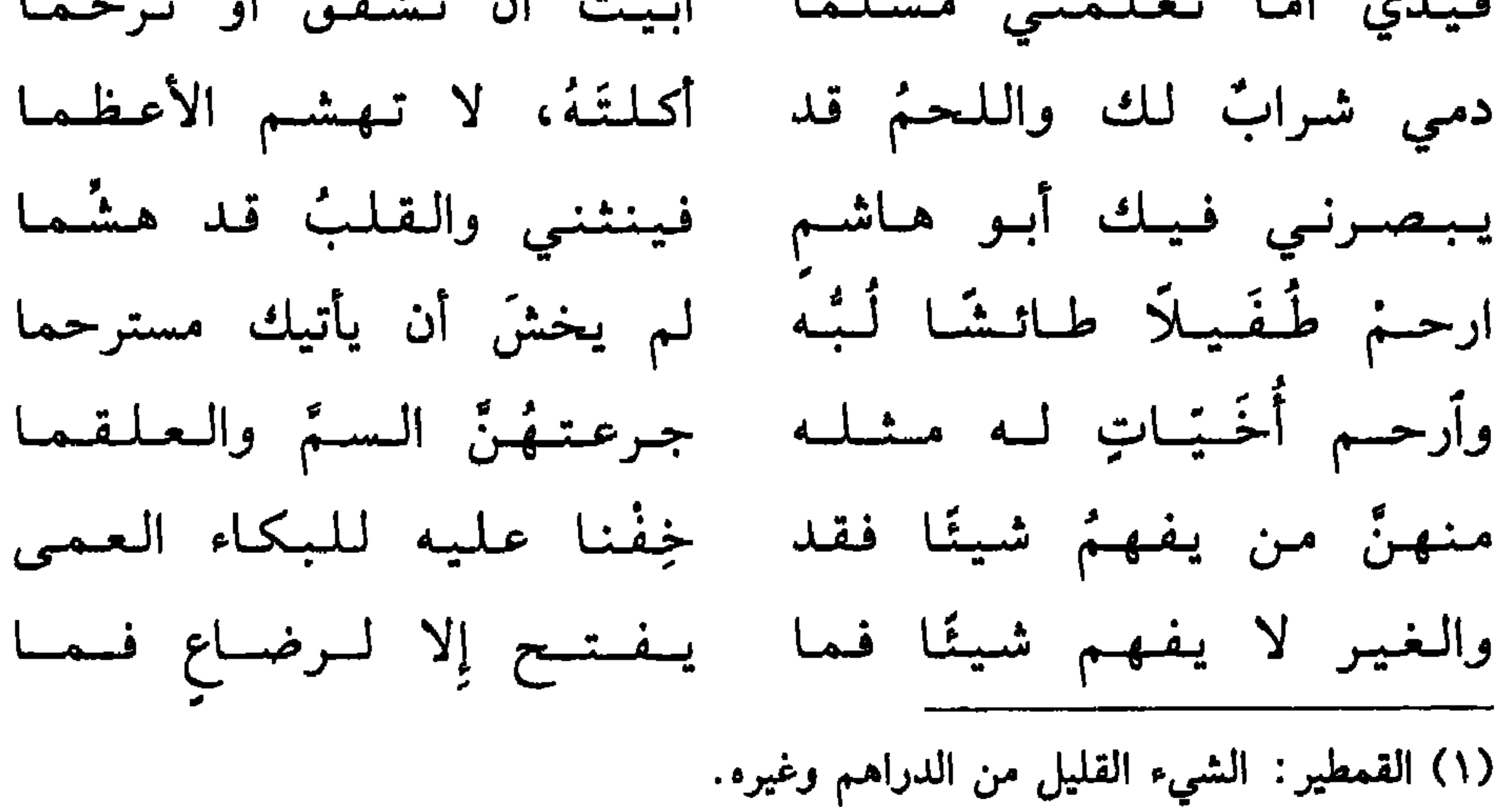

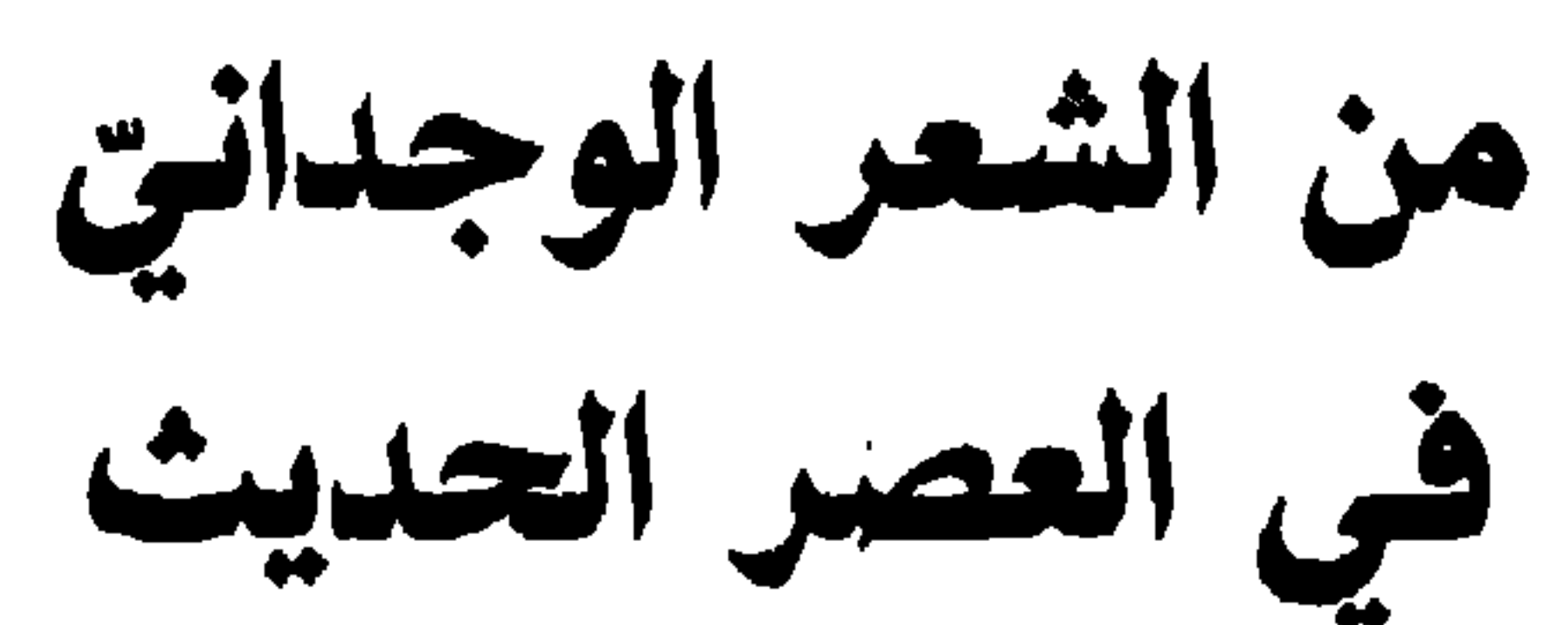

الباب السابع:

 $\lambda \cdot \lambda$ 

شاعر تونستي مجيد، وُلد في قرية الشابّة، جنوبي تونس، سنة ١٩٠٩. كان أبوه قاضيًا وشيخًا، فأخذ عنه أصول العربيّة والدّين. في

\* \* \*

## السآمة

سَئِمْتُ الْحَيَاةَ، وما في الحياة ۖ وما إِن تَجَاوَزْتُ فَجْرَ الشَّبَابُ سَنِيْمْتُ اللَّيَالِي، وأَوجَاعَـهَا ۚ وما شَعْشَعَتْ من رَحِيقِ بِصَابْ

 $\mathcal{N}$ 

بِوَادِي الأَسَى وَجَحِيمِ العَذَابُ فَحَطْمْتُ كأسِي، وَأَلْفَيْتُها وَقَوَّتْ، وَقَدْ فَاضِرَ مِنْهَا الْحُبَابْ فَأَنْتْ، وَقَدْ غَمَرَتْهَا الدُّمُوعُ وأفبزها الصممث والإنحيقاب . وَأَلْمَقِي عَبْلَيْهِا الأَسَى نَسْوَيْبِهِ وأَيْنَ الكُوُوسُ؟ وأَيْنَ الشَّرَابُ نَسأَيْسَ الأَمَسانِسِي وأَلْسخَـانُسهَـا؟ لَقَلْ سَحَقَنْهَا أَكْفُ الظّلام وَقَلْ رَشْفَتْها شِفَاهُ السَّرابُ  $\int_{a}^{b} f(t) dt$  $\mathbf{a}^{\mathsf{H}} \mathbf{b} = \mathbf{b}^{\mathsf{H}} \mathbf{b} + \mathbf{b}^{\mathsf{H}} \mathbf{c} + \mathbf{b}^{\mathsf{H}} \mathbf{c} + \mathbf{b}^{\mathsf{H}} \mathbf{c} + \mathbf{b}^{\mathsf{H}} \mathbf{c} + \mathbf{b}^{\mathsf{H}} \mathbf{c} + \mathbf{b}^{\mathsf{H}} \mathbf{c} + \mathbf{b}^{\mathsf{H}} \mathbf{c} + \mathbf{b}^{\mathsf{H}} \mathbf{c} + \mathbf{b}^{\mathsf{H}} \mathbf{c} +$ 

\* \* \*

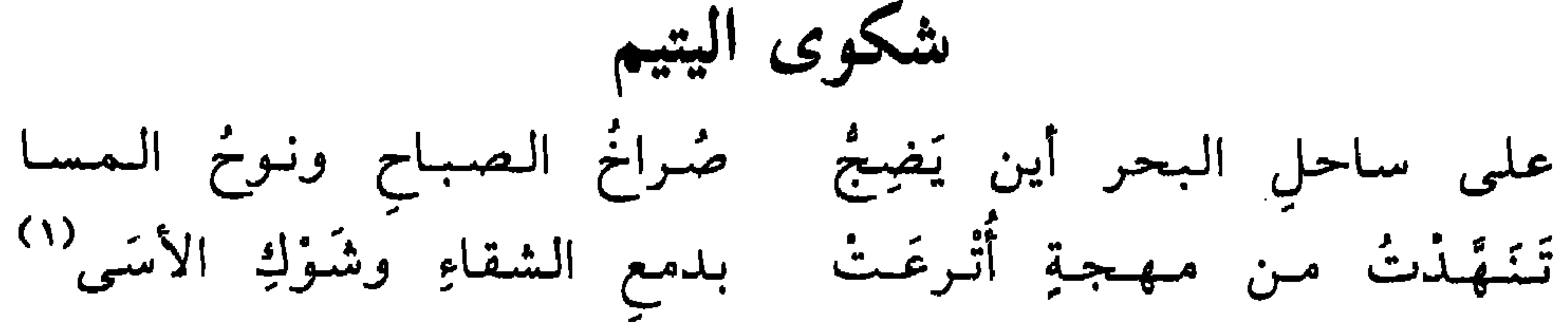

فضاعَ التَّنَهُّدُ في الضجَّةِ بما في ثناياهُ من لوعةِ(٢) فسيرْتُ وَنادَيْتُ: «أيا أمّ هيّا إليَّ فقد سَئِمَتْنسى الحياة»

\* \* \*

(۱) أترعت: مُلئت. (٢) ثناياه: داخله.

وجئتُ إلى الغابِ أسكُبُ أوْجا ۚ عَ قلبي نحيبًا كَلَفْعِ اللهيب<sup>(١)</sup><br>نحيبًا تَرَقْرَقَ في مُهْجتي ۖ وسالَ يَرِنُّ بِنَذْبِ القلوب<sup>(٢)</sup> فلَمْ يَفْهَمِ الغابُ أَشْجانَهُ وظلّ يسردّذ ألسخانَــهُ فسىرْتْ وناديتْ: «أيا أُمُّ هيّا

ж. \*

ولسمّا تَسدَبْتُ ولسم يَستَفْسِع رَجَعْتُ بِحزنبي إلى وحدتي

(١) النحيب: البكاء. لفح اللهيب: إحراقه. (٢) يرنُّ بالندب: يبكي بصوت عال. (٣) أهرق: أصبَّ. فيض حزني: شدَّة حزني. (٤) الوجنة : الخدّ. (٥) العَذُو: السير السريع. (٦) الشدو: الغناء. (۷) ندبت: بکیت بصوت مرتفع.

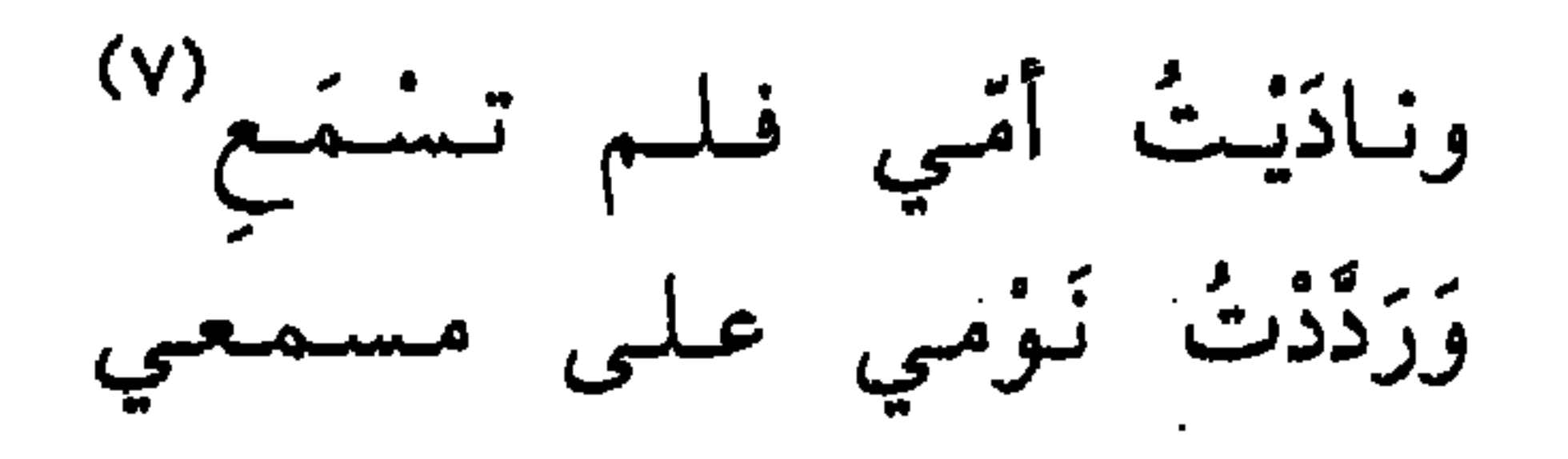

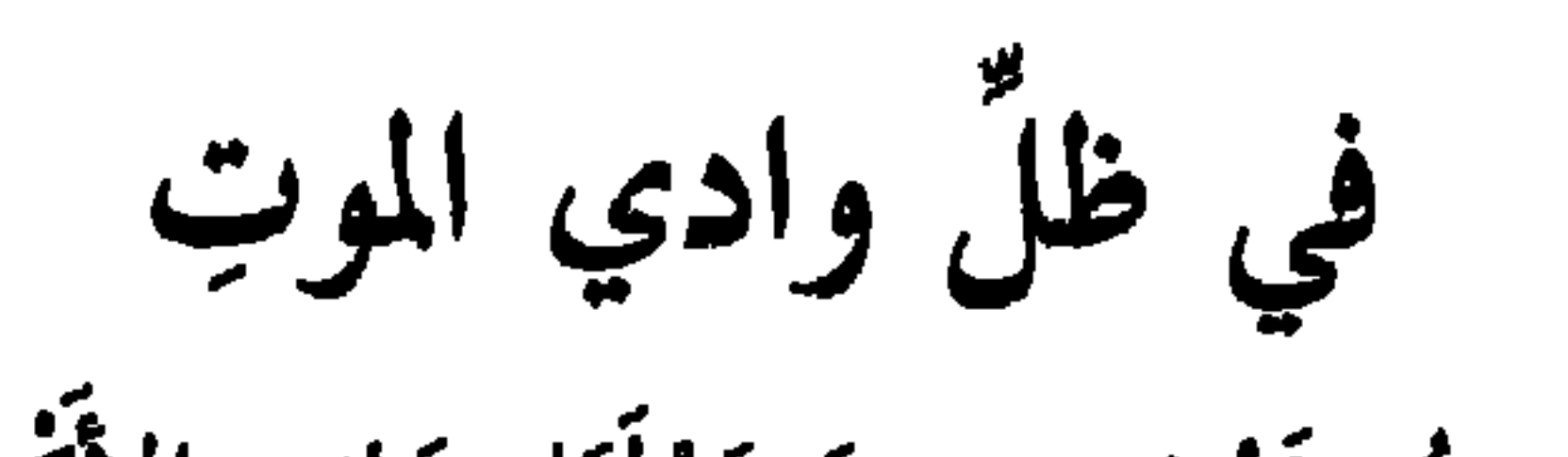

\* \* \*

وعانَقْتُ في وَخْدتني لَوْعَتني وقلت لنفسي: «ألا فاسكتي»

 $\mathcal{L}_{\rm eff}$ 

وتَغَشَى الضّبابُ نَفْسِي فَصَاحَتْ في مَلالٍ<sup>(١)</sup> مُرٌ : «إِلى أَينَ أَمشِي؟» قُلتُ: «سِيرِي مَعَ الْحَياةِ» فَقَالتْ: «مَا جَنَيْنا، تُرَى، مِنَ السَّيرِ أَمْسِ؟» فَتَهَافَتُ كالهَشِيمِ عَلى الأَرضِ (١) المَلال: المَلْل.
هاتِه فالظلامُ خَولِبي كَثِيف...

\* \* \*

وَنَادَيْتُ: أَيْنَ يَا قَلْبُ رَفْشِي؟ هَاتِه، عَلَّنِي أَخُطُّ ضَرِيحي في سكونِ الدُّجَى وأَذْفُنَ نَفْسِي

وَضَبابُ الأَسَى منيخٌ عَلَيًّا... وكؤوس الغزام أترعَها الفَجز، وَلكنْ تَحطَّمتْ في يَدَيًّا…. وَالشَّبَابُ الغَريرُ ولَّى إلى الـماضـي وَخَلَّمِي النَّحيبَ فِي شَفَتيًا، هَاتِه، يَا فؤادُ إِنَّا غَرِيبان، نسصوغ المحياة فَنَا شَجِيَا

 $\mathcal{N} \cdot \mathcal{N}$ 

ثمَّ مَاذا؟ هَذا أَنَا: صِرْتُ في الدُّنيا بَعيدًا عـن لَـهْـوِهَـا وغِـنَـاهـا في ظُلاَم الفَنَاءِ، أَذْفُنُ أَيامِي وَلا أَسْتَنْطِيعُ حَتَّمَى بُكَياهَا وَزْهُورُ الْحَيَاةِ تَهْوِي، بِصَمْتٍ مُحزنِ، مُضجرِ، عَلى قَدَمَيًّا «جَفٌ سِحْرُ الحَيَاةِ، يَا قلبيَ البَاكي فَهَيًّا، نجرٌبِ المَوْتَ. هَيًّا. ! \* \* \*

\* \* \*

وَالياسَ، والأَسَى، حَنِيڤ شِينا

 $\lambda$ 

the control of the control of the

الشاعر القروي

هو الشاعر رشيد سليم الخوري، ولد في البربارة، وهي قرية ساحليّة لبنانيّة سنة ١٨٨٧. تلقّى علومه في عدّة مدارس منها «المدرسة الأميركيّة»

 $\lambda$  + 4

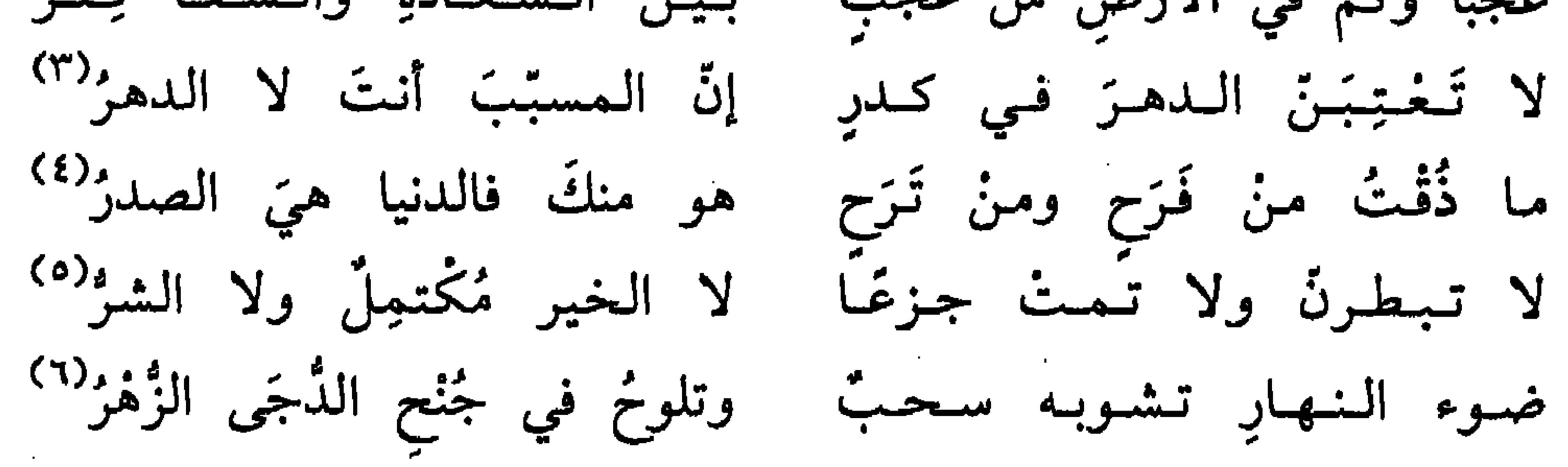

يا تسيم البحر يا نَسيمَ البَحْرِ البَليلَ سَلَامُ لاارَكَ اليَوْمَ صَبُكَ المُسْتَهامُ إِنْ تَكُنْ ما عَرَفْتَنِي فَلَك العُذْرُ، فَقَدْ غيَّرَ المُجِبَّ السقامُ

- أَوَلَا تَسْذَكْسُرُ السُّلَامَ رشيبلًا!؟ طَالَما زُرْتَنِي إِذَا ٱنْتَصَفَ اللَّيْلُ وَرَفَعْتَ الْغِطَاءَ عَنْمِي قَلِيلاً (١) ابن ساعدة: أحد خطباء الجاهلية. (٢) تفتز: تضحك. (٣) الكدر: الحزن والأسى. (٤) الفرح: ضدَّ الترح. الصدر: أول الشيء. (٥) تبطر: تتكبَّر عند حلول النعمة. الجزع: الخوف. (٦) تشوبه: تخالطه. الدجى: الظلام. الزهر: النجوم.
- إِنْسْيِ يَا نَسْسِمُ ذَاكَ الشَّلَامُ بسكستسان والأنسام نستسام فأخسست بسمزجلف الأقبذام

 $\mathcal{L}(\mathcal{L}(\mathcal{$ 

وَتَنَبَّهُتُ فَاتِحَا لَكَ صَلْدًا شبٌ فيهِ إلى لقاكَ ضِرامُ فَتَغَلَّفَلْتَ في الأضالِعِ أَنْفَاسًا لِطَافًا تَهْفُو إِليها العِظامُ وَلَشَمْتَ الشَّوَّادَ ثَخْرًا لِشَعْرِ وَلَكُمْ حَجَّبَ الشُّغُورَ لِشَامُ يا نَسِيمَ المُجِيطِ ما هٰكذا في ساحِلِ البَخْرِ عِنْدَنا الأنسامُ أَنْتَ إِنْ زُرْتَ في المَنَامِ صَحِيحًا غَلْغَلَتْ في عِظامِهِ الأشقامُ باردٌ تَسْتَعيذُ مِنْكَ المَسَامُ ْ ) مُشْبَعٌ بِالْبُخْارِ رُوحٌ ثَقِيلٌ

the contract of the contract of the contract of the contract of the contract of

الأخطل الصغير

هو بشارة عبدالله الخوري، شاعر لبناني، ولد في بيروت سنة ١٨٩٠. لدس السابع المستقبل المستقبل المستقبل المستقبل المستقبل المستقبل المستقبل

الأخطل الصغير».

\* \* \*

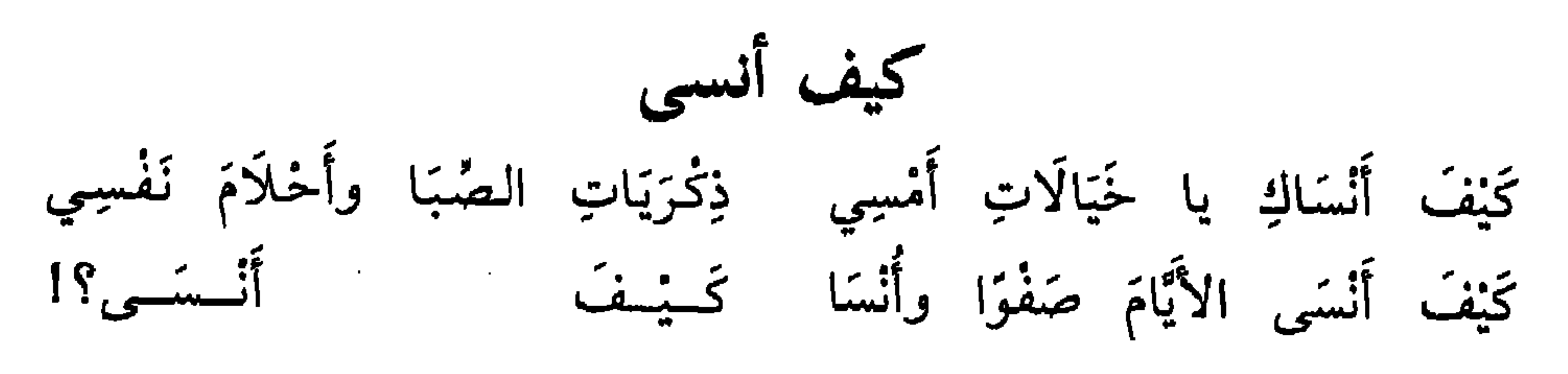

\* \* \*

 $117$ 

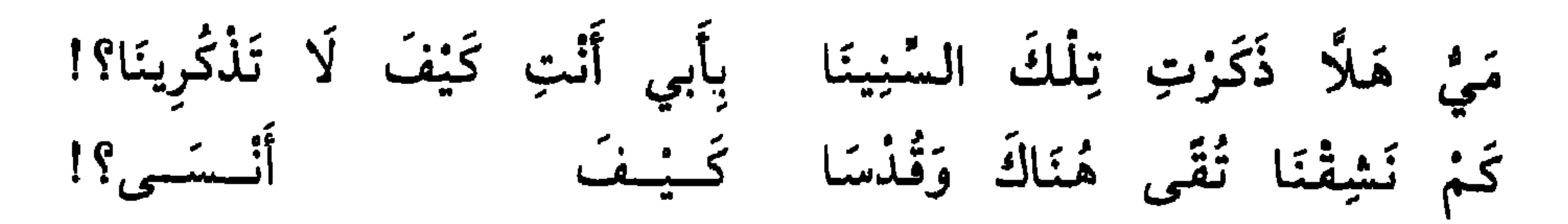

أَفَلَا تَلْمُرِيسَ ذَاكَ الغَـٰدِيـرا والأَفَـانِـيـنَ حَـوْلَـهُ والـزُّهُـورَا والسُّنونو يُخَدَّثُ المَاءَ هَمْسَا كَــْيـفَ  $?$ ,  $\sim$  if

أَفَلَا تَذْكُرِينَ عِنْدَ المَغِيبْ ۚ يَوْمَ وَافَتْ سَلْمَى كَطَيْرِ غَرِيبْ فَأَرَتْنَا إِذْ غَابَتِ الشَّمْسُ شَمْسًا كَسَيْـفَ أنسسى؟

 $\ast$ 

يَوْمَ كُنَّا في الحَقْلِ نَمْرَحُ زَهْوا ۖ وَسُلَيْمَى مَعْنَا وَهِنْدٌ وسَلوىٰ فَصَرَفْنَا النَّهارَ قَطْفًا وَغَزْسًا كَــْيْـفَ  $\int_{\alpha}^{\alpha} \frac{1}{2} \sin \theta \, d\theta$ 

يَوْمَ كُنَّا نَقْرَأُ هِجَاءً وَكَرْجَا ۖ وَسُلَيْمَى تَمْحُو الأَسَاطِيرَ غُنْجَا وَهْمَي تُمْلِّمِي عَلَيٌّ في الحبِّ دَرْسَا كَـــيْــفَ أنستسئ؟

\* \* \*

يَوْمَ سَمًّى الرِّفَاقُ سَلْمَى عَروسَا وأرادوا بـأَنْ أَكُـونَ الـعَـوِيـسَـا فَاعْتَنَفْنَا وَقَدْ جَعَلْنَاهُ عُزْسًا كَسِيْفَ أنسسم المنتظر

\* \* \*

كَيْفَ أَنْسَى وَقَدْ كَبِرْنَا قَلِيلا ۖ وَذَكَرْنَا مَا كَانَ ذِكْرًا جَمِيلا وَعَرَفْنَا الدُّنْيَا نَعِيمًا وَبُؤْسًا كَسِيْفَ  $?$ ,  $\sim$   $\frac{1}{2}$ 

\* \* \*

أروع ما قيل في الوجدانيات – م٨  $114$ 

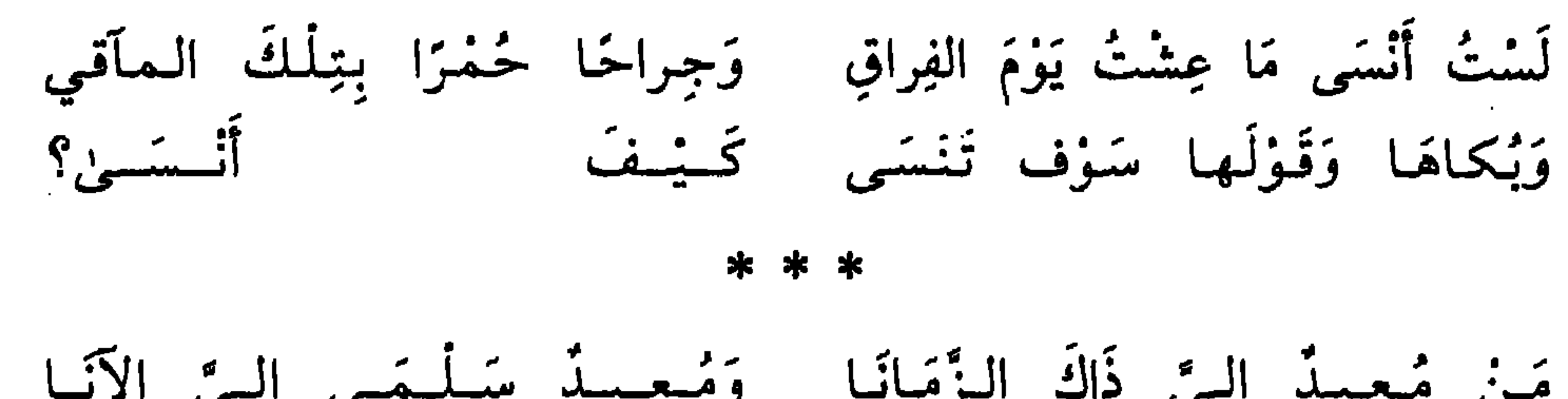

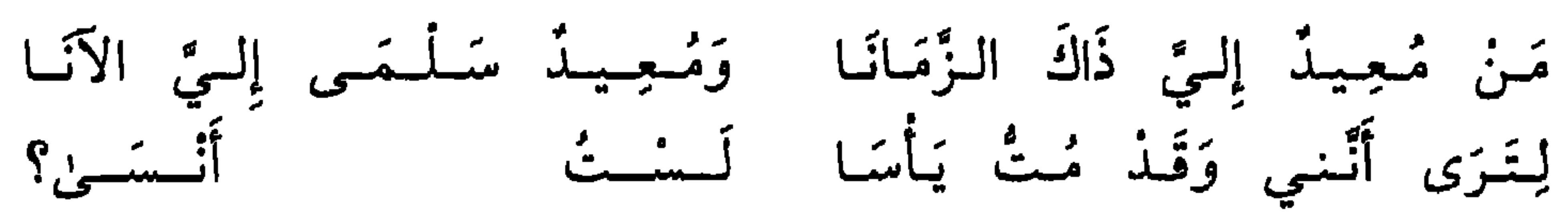

 $\sim$  10  $\pm$ 

\* ∗ ∗

### 112

هو أديب عراقيّ مجيد، ولد في قرية «جيكور» في جنوب العراق سنة ١٩٢٦، توفيت أمه وهو حدث. وكان في أثنائها شديد التعلُّق بها. وكم

بدر شاكر السياب

 $\mathcal{L}(\mathcal{L}(\mathcal{$ 

 $\mathbf{u}$ 

\* \* \*

 $\bigwedge$ 

the control of the control of the con-

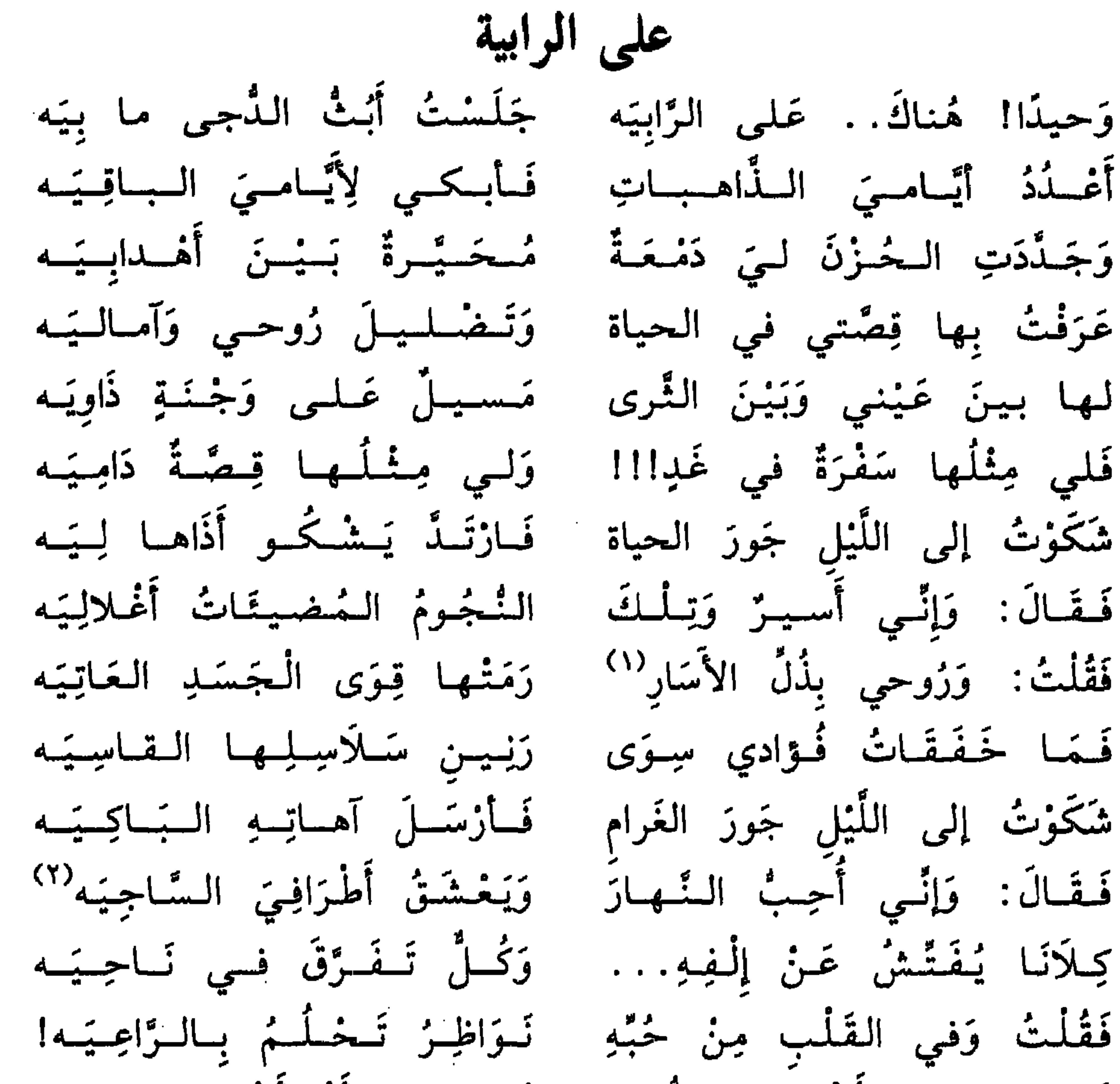

َّ (۱) الأسار أو الإسار : هو القيد.<br>(۲) السًّاجِيَه : السَّاكِنَة .

شاعر لبنانيّ، ولد في أميركة سنة ١٩٠٣ أثناء رحلة لوالديه فيها. نشأ

كرم ملحم كرم، وخليل تقي الدين، وتوفيق عوّاد وسواهم.

توفي سنة ١٩٤٧ بعد أن أرهقه المرض تاركًا وراءه شعرًا ونثرًا ومترجمات، منها: «القيثارة»، و«أفاعي الفردوس»، و«لبنان في العالِم»، و«تاريخ نابوليون»، و«بول وفرجيني».

\* \* \*

 $\mathcal{L}_{\text{max}}$  and  $\mathcal{L}_{\text{max}}$  and  $\mathcal{L}_{\text{max}}$ 

and the contract of the contract of the contract of the contract of

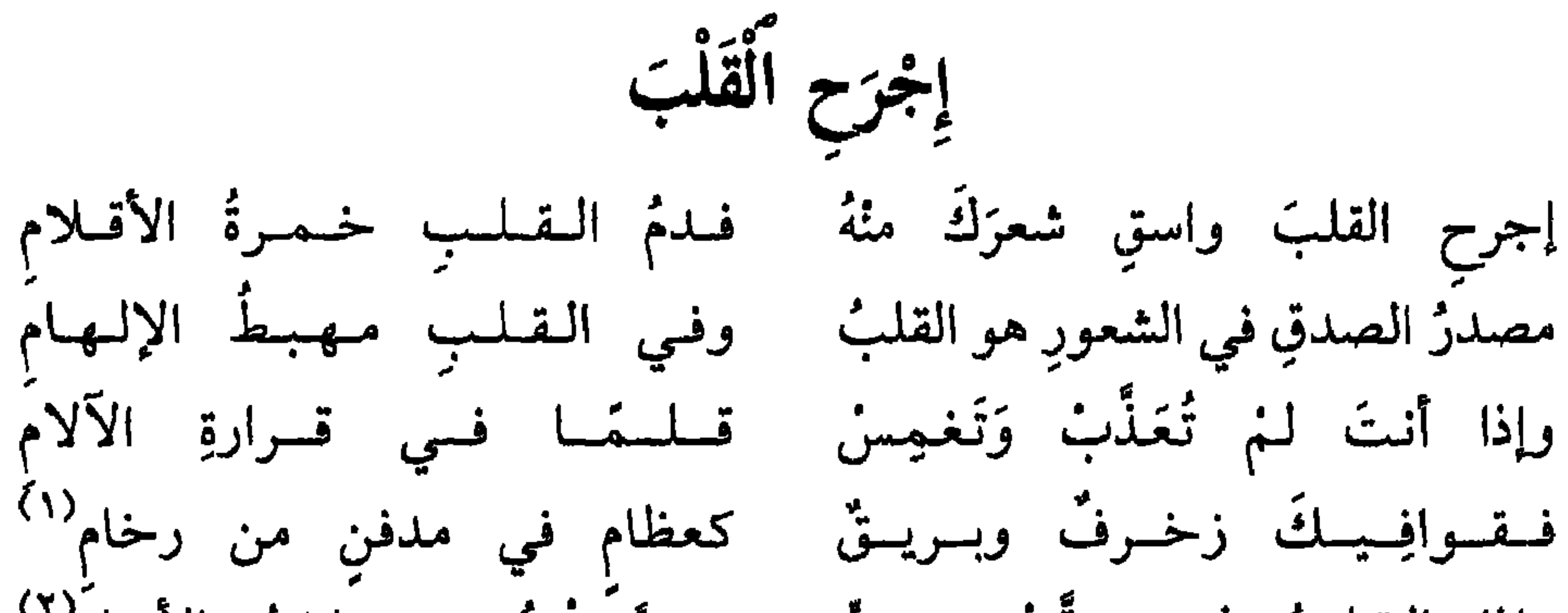

and the company

and the state of the

 $\sim 10^{11}$  km  $^{-1}$ 

(١) زخرف: زینة. (۲) ضغائن: أحقاد. (٣) وليمة: طعام. (٤) الأنام: الناس. (٥) الظوامي: العِطَاش.

هو خليل بن عبده مطران شاعر القطرين (لبنان ومصر). ولد في مدينة بعلبك سنة ١٨٧٢، في بيت غسّانيّ الأصل، محافظ على التقاليد

خليل مطران

and the contract of the contract of

the contract of the contract of the contract of the

\* \* \*

119

المساء

وإبيادة ليمتعيالتم الأشتيناء للمستنبر اوليس محوا للوجود إلى مدى ويكونَ شبه البعث عَوْذُ ذُكاءٍ'' حتى يكونَ النور تجديدًا لها ولقد ذكرتُكِ والنهارُ مودَّعٌ والقلسب بين مهابة ورجاءِ كَلْمى كداميةِ السحابِ إزائي (^) وخواطري تبدو تُنجاهَ نواظري بِسَنا الشعاع الغاربِ المتراثي<sup>(٩)</sup> والدمغ من جَفْني يسيلُ مشعشعًا .<br>فوق العقيق على ذرّى سوداءِ ``` والشمسُ في شفقِ يسيلُ نُضارُه وتقطرت كالدمعة الحمراءِ (١١) مرت خلال غمامتين تحذرا فكأنّ آخر دمعةٍ للكونِ قد مزجت بآخر أدمعي لرثائي (١) خفَّاق: مضطرب. الكمد: الحزن.

(٢) الكدرة: الغشاوة، أو السواد. (٣) قرح: جريح. معتكر: شديد السواد. يغضي: يطبق جفنيه. الغمرات: الشدائد. الأقذاء: ج القذى، وهو ما يُدمع العين. (٤) العَبرة: الدمعة. العِبرة: العظة. (٥) النزع: حالة المريض المشرف على الموت. الاحتضار. (٦) معالم: رسوم. (٧) ذكاء: الشمس.. (٨) كلمي: جريحة . (٩) مشعشعًا: ممزوجًا. السنا: الضياء. المتراثي: المعكوس على صفحة البحر. (١٠) الشفق: بقيَّة ضوء الشمس. النضار: الذهب. العقيق: الخرز الأحمر. (١١) التحذَّر: النزول.  $\mathcal{L}_{\text{L}}(\mathcal{E})$ 

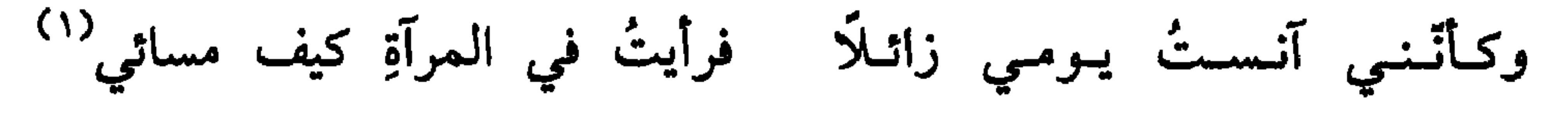

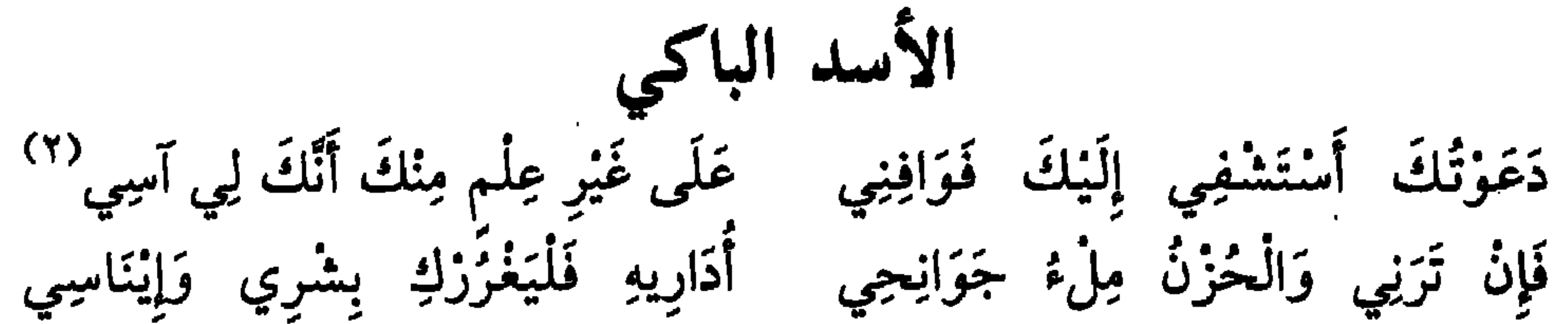

وَكَمْ فِي فَؤَادِي مِنْ جراحٍ نَخِينَةٍ يُحَجِّبُهَا بُزْدَايَ عَنْ أَعْيُنِ النَّاسِ إلى «عَيْنِ شَمْسِ» قَذْ لَجَأْتُ وَحَاجَتِي طَلَاقَةً جَوْ لَمْ يُدَّنْسْ بِأَرْجَاس أستري هُمُمومِي بِانْفِرَادِي آمِنَا مَكَايِدَ وَاش أَوْ نَمَائِمَ دَسَّاسِ يَخَالُون أُنْبِي فِي مَتَاعٍ حِيَالَهَا وَأَيْ مَتَاعٍ فِي جِوَارٍ لِدِيمَاسٍ (٣) أَرَى رَوْضَةَ لَكِنَّهَا رَوضَةُ الرَّدَى وَأَصْغِي وَمَا في مَسْمَعِي غَيْرُ وَسْواس عَلَى مُزْجَيَاتٍ مِنْ دُخَانٍ وَأَفْرَاسٌ <sup>(٤)</sup> وَأَنْظُرُ مَنْ حَوْلِي مُشَاةً وَرُكَّبًا كَأَنَّنَ فِي زُؤْيا يَزُقُّ الأَسَى بِهَا طَوَائِفَ جِنْ فِي مَوَاكِب أَعْرَاس وَمَا «عَيْنُ شَمْسٍ» غَيْرُ مَا ازْتَجَلَ النُّهَى بِقَفْرِ جَدِيبٍ مِنْ مَبَانِ وَأَغْراس بَنَوْهَا فَأَعْلَوْهَا وَمَا هُوَ غَيْرَ أَنْ جَرَتْ أَخْرُفْ مَرْسُومَةً فَوْقَ قِرْطَاس مِنَ القَاعِ شَدَّتْهَا النُّجُومُ بِأَمْراسِ <sup>(٥)</sup> بَدَتْ إِرَمُ ذَاتِ الْحِمَادِ كَأَنَّهَا تسوابِتَ أَرْكَـانِ رَوَاسِـخَ آسَـاسِ كَفَتْـها لَيَالِ نزْرَةٌ فَتَجَلَّدَتْ وَغَالَطَ فِيهَا الْبَعْثُ ما خَالَطَ الْحِلَمِي بِهَا مِنْ ضَرُوبٍ مُحْدَثَاتٍ وَأَجْنَاسٍ هْنَاكَ أَبِيحَ الشَّجْوُ نَفْسًا مَنِيعَةً عَلَى الضَّيْمِ مَهْمَا يَفْلُلِ الضَّيْمُ مِنْ بَاسِي (١) آنست: رأيت. (٢) الأسي: مداوي الجراح. (٣) الديماس: الحفير تحت الأرض، القبر. (٤) مُزْجِيَات: مَدْفَوعَات. (٥) إرم: اسم مدينة قديمة ذكرت في القرآن. الأمراس: الحبال.

1 T T

أولَئِكَ عُوَّادِي وَلَيْسُوا بِجُلَّاسِي وَفِي النَّفْسِ مَا فِيهَا مِنَ الحُزْنِ وَالبَاس إذًا لَمْ أَطِقْ صَبْرًا فَأَطْلَقْتُ أَنْفَاسِي لأزخُمُ صَخْبِي أَنْ يُلِمَّ بِهِمْ بَاسِي إِذَا مَرَّ ذَاكَ الطَّيْفُ وَادَّكَرَ النَّاسِي لَهُ مُسْعِدٌ لَمْ يَمْلِكِ الدَّهْرُ إِتْمَاسِي عَن الوزدِ مِنْهَا نِفْرَةَ الطَّائِرِ الْحَاسِي مَلَامَة رُوَّادِ وَشُبْهَةَ جُوَّاسٌ (١) أَرَاشَ عَلَيْها سَهْمَهُ مُغْتَدِ قاسٍ (٢) وَأَخْفِضُ مِن عَطْفٍ عَلَى جُزْحِهَا رَاسِي أَنَا الْأَمَلُ الدَّاجِي وَلَمْ يَخْبُ زِيْرَاسِيٌ (٣) أَنَا الرَّمْسُ يَمْشِي دَامِيًا فَوْقَ أَرْمَاسٍ وَنغْمَةً فِكْرِي فَوْقْ شْقْوَةِ إِحْسَاسِي عَلَى غَيْرِ عِلْمٍ مِنْكَ أَنَّكَ لِي آسِي

يَمْرُ بِيَ الإِخْوَانُ فِي خَطَرَاتِهِمْ أَهَشْ إِلَيْهِمْ مَا أَهَشْ تَلَطَّفَا ذَرُونِيَ وَانْجُوا مِنْ شَظَايَا تُصِيبُكُمْ فَإِنِّي عَلَى مَا نَالَنِي مِنْ مَسَاءَةِ ذَرُونِيَ لا يَمْلِكُ وَجِيفِي قُلُوبَكُمْ فَتَاللهِ لولا ذٰلِكَ الطَّيْفُ وَالْهَوَى ذَرُونِيَ أَخْسُ الْخَمْرَ غَيْرَ مُنَفَّرِ ذَرُونِيَ أَنكُسْ هَامَتِي غَيْرَ مُنْتِي فبي حُرَّةٌ بِكُرٌ ضُلُوعِي سِيَاجْهَا أُعِيدُ إِلَيْها كُلَّ حِينٍ نَوَاظِرِي أَنَا الأَلَمُ السَّاجِي لِبُعْدِ مَزَافِرِي أَنَا الأَسَدُ الْبَاكِي، أَنَا جَبَلُ الأَسَى فَيَا مُنْتَهَى حُبِّي إِلَى مُنْتَهَى الْمُنَى دَعَوْتُكَ أَسْتَشْفِي إِلَيْكَ فَوَافِنِي

(۱) جواس: جمع جائس وهو من يتردد ويطوف. (٢) حرة بكر: يريد بها نفسه. أراش السهم: ألزق عليه الريش. (٣) الساجي: الساكن. المزافر: جمع مزفر وهو الزفر أو الوقع الذي يزفر منه.

أحمد شوقي

هو أمير الشعراء أحمد شوقي بن علي بن أحمد (١٢٨٥هـ/ ١٨٦٨م – ١٣٥١هـ/ ١٩٣٢م). مولده ووفاته في القاهرة. عاش حياته كلُّها للشعر

\* \* \*

نكبة دمشق سَلامٌ مِنْ صَبَا بَرَدَى أَرَقُ ۚ وَدَمْعٌ لا يُكَفْكَفُ يا دِمَشْقُ ٰ ) وَمَـغـٰذِرَةُ السيراعَـةِ والـقَـوَافـي جَلَالُ الرُّزْءِ عَنْ وصفٍ يَدِقُّ`` وَذِكْرَى عَنْ خواطِرِها لِقَلْبي إليكِ تَلَفُّتْ أَبِدًا وَخَفْتْ (١) الصُّبا: الريح اللطيفة. بردى: نهر في دمشق. كفكف: مسح. (٢) اليراعة: القلم. القوافي: الشعر. الرزء: المصائب.

 $\gamma$ 

جِراحاتٌ لها في القَلْبِ عُمْقُ وبي مِمّا رَمَتْكِ بهِ اللَّيالي على سَمْعِ الوَلْمِيِّ بِمَا يَشْقُ<sup>(١)</sup> لَسحَـاهـا اللهُ أَنْسَبَـاءَ تَـوَالَـتْ وَيَحْمِلُهَا إِلَى الآفاقِ بَرْقُ يُفَصِّلُهَا الى الدُّنْيَا بَرِيدٌ تْخَالُ من الخرافَةِ وَهْيَ صِنْقُ تكاذ لِرَوْعةِ الأخذاثِ فيها ٱلْسَتِ دِمَشْقُ للإِسْلامِ ظِئْرًا ۖ وَمُرْضِعَةُ الأُبُوَّةِ لاَ تُـعَـقُّ لها من سَنحك العُلْويِّ عِنْقٌ " وكا يجفيان فالأنض طلأت

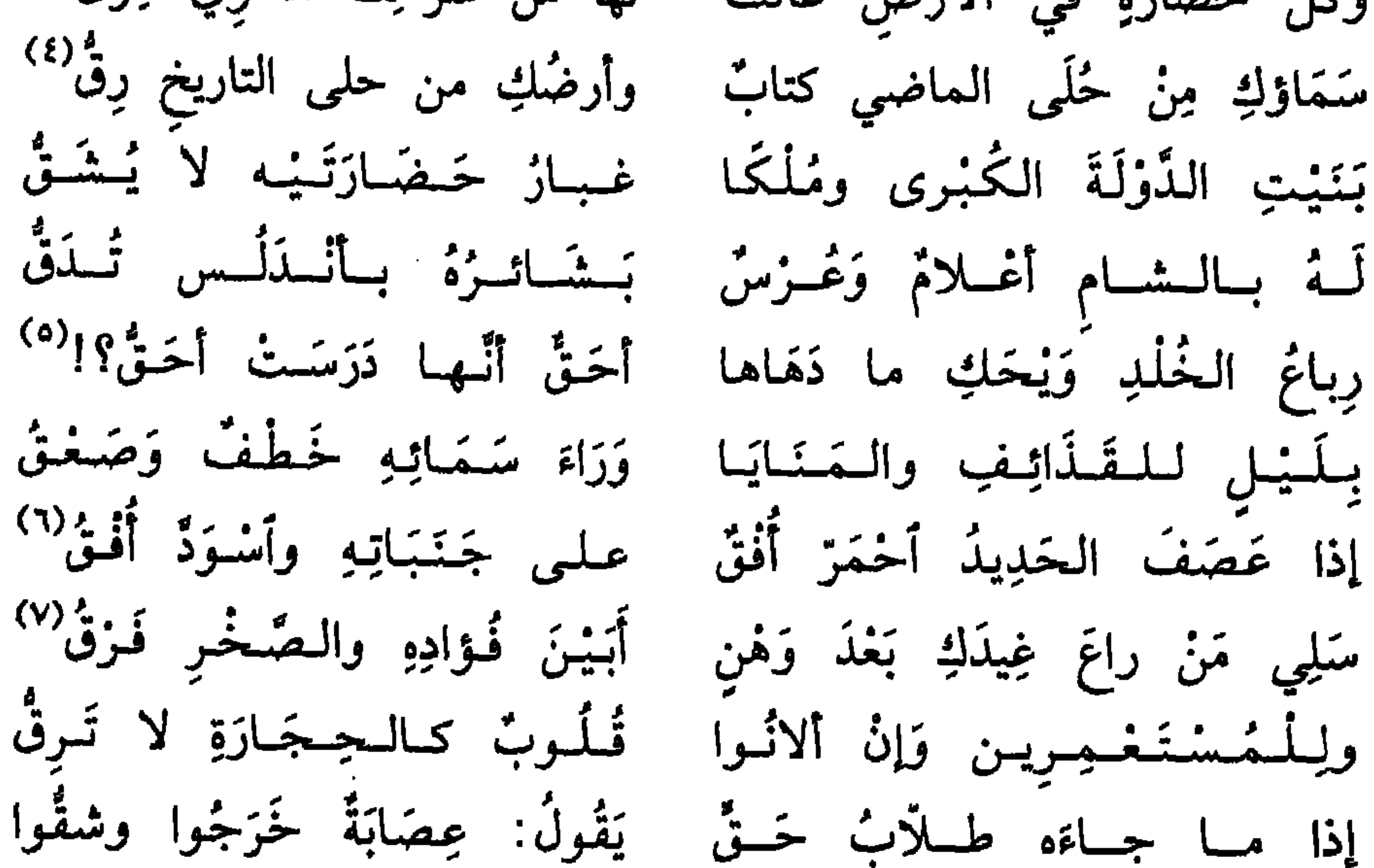

فَكَيْفَ علي قَنَاها تُسْتَرَقْ؟ `` وخرَّرَتِ الشُّعُوبُ علمي قَنَاها وَأَلْقُوا عَنْكُمُ الأحلامَ أَلْقُوا بَنبي سُورِيَّة أطْرِخُوا الأمانبي وَلْكِن كُلُّنَا في الهَمَّ شَرْقُ نَصَحْتُ، وَنَحْنُ مُخْتَلِفُون دارًا بَيانٌ غَيْرُ مُخْتَلِفٍ وَنُطْقٌ ْ؟ وَيَجْمَعُنَا إِذا أَخْتَلَفَتْ بِلاَدٌ وَقَفْتُمْ بَيْنَ مَوْتِ أَو حَيَاةٍ فإنْ رَمْنُمْ نَعِيمَ الدَّمْرِ فَأَشْقُوا ولِلأَوْطَانِ فـي دَمِ كُـلٌ خُـرٌ يَدْ سَلَفَتْ وَدَيْنْ مُسْتَحَقّْ

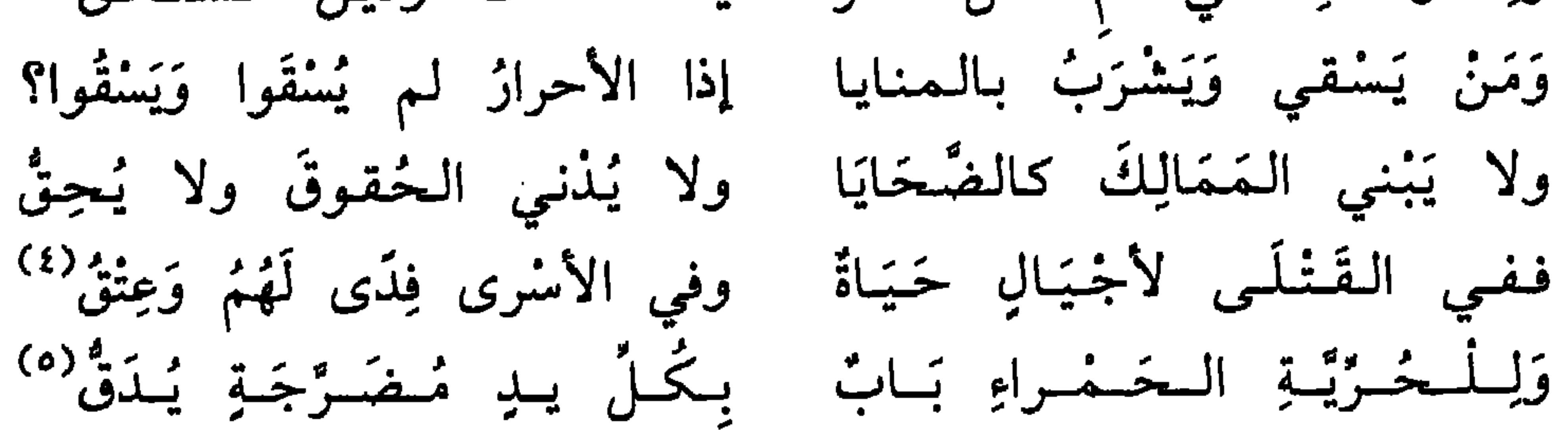

\* \* \*

(١) قناها: رماحها. تسترق: تستعبد. (٢) إشارة إلى أنَّ اللغة هي الجامع المشترك بين الدول العربيَّة. (٣) سلفت: سبقت. (٤) عتق: حرَّيَّة. (٥) مضرَّجة: مصبوغة بالدماء.

هو الشاعر المصري الطبيب ابراهيم ناجي أحمد (١٨٩٨م/١٣١٦هـ – ١٩٥٣م/ ١٣٧٢هـ). مولده ووفاته في القاهرة. له ثلاثة دواوين شعرية

إبراهيم ناجي

يبا فُـؤادي، رَحَـمَ اللهُ ٱلْـهَـوَى كانَ صَرْحًا مِنْ خَيالٍ فَهَوى استقبني وأشرب علمى أطلاله وَأَزْوِ عَنِّي، طَالَما الدَّمْعُ رَوَى كَيْفَ ذَاكَ ٱلْحُبُّ أَمْسَى خَبَرًا وَحَديثًا مِنْ أَحادِيث ٱلْبَحْوَى

 $\begin{picture}(20,20) \put(0,0){\vector(0,1){180}} \put(15,0){\vector(0,1){180}} \put(15,0){\vector(0,1){180}} \put(15,0){\vector(0,1){180}} \put(15,0){\vector(0,1){180}} \put(15,0){\vector(0,1){180}} \put(15,0){\vector(0,1){180}} \put(15,0){\vector(0,1){180}} \put(15,0){\vector(0,1){180}} \put(15,0){\vector(0,1){180}} \put(15,0){\vector(0,1){180}} \$ 

(١) هذه مقتطفات من القصيدة التي تجدها كاملةً في ديوانه .

 $\gamma$ 

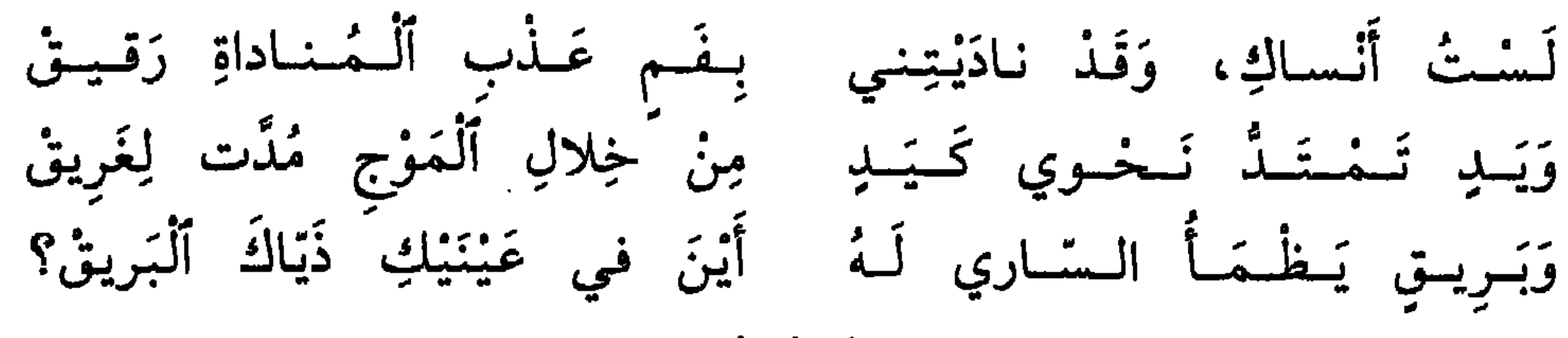

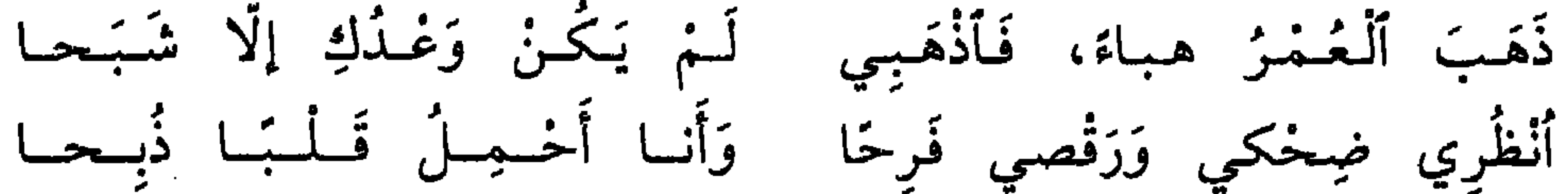

وَيَسِوانسِي الـنـاسُ رُوحًـا طـائِـرًا وَٱلْـجَوَى يَطحنُنـي طَخْنَ الرَّحى

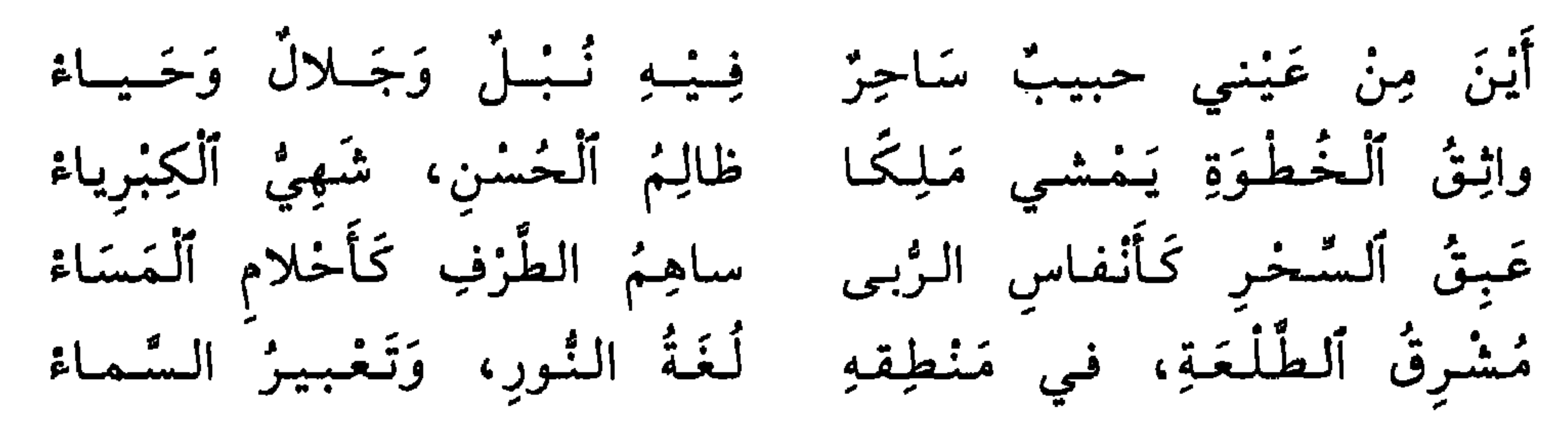

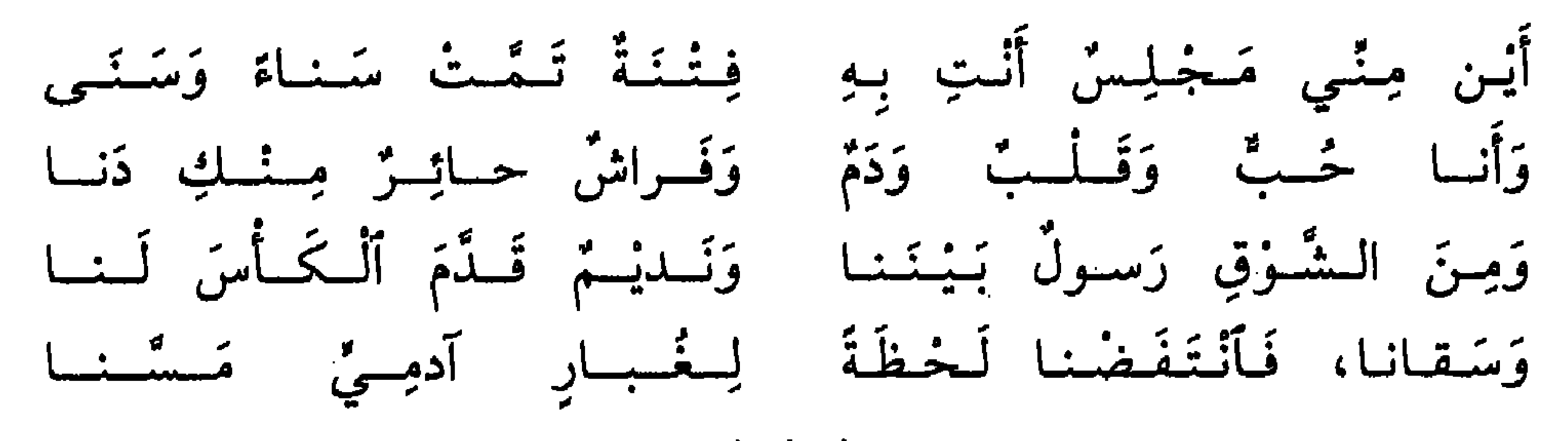

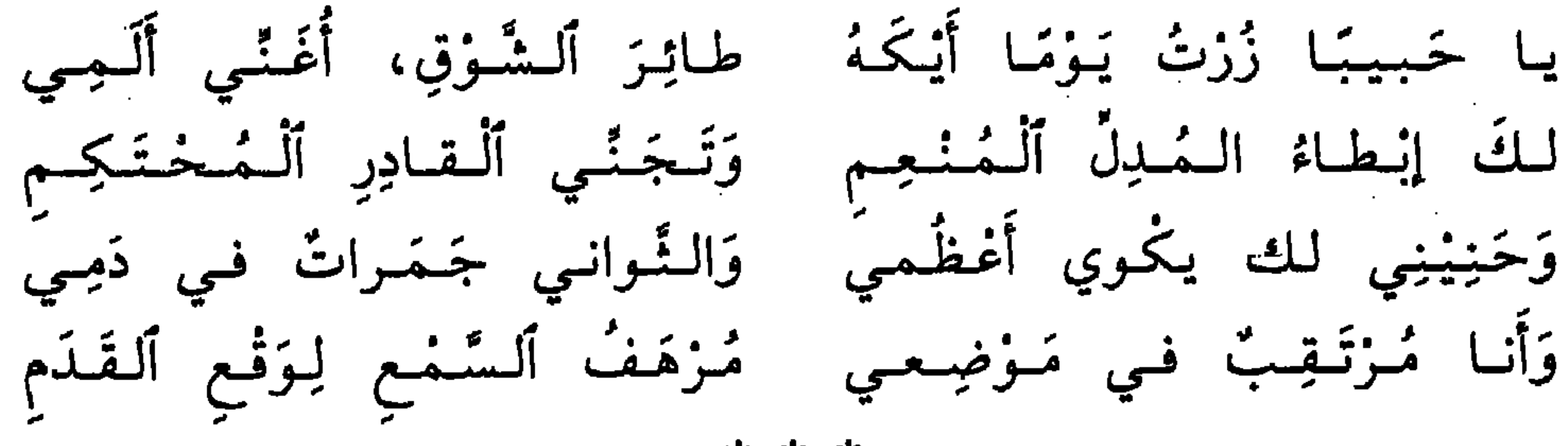

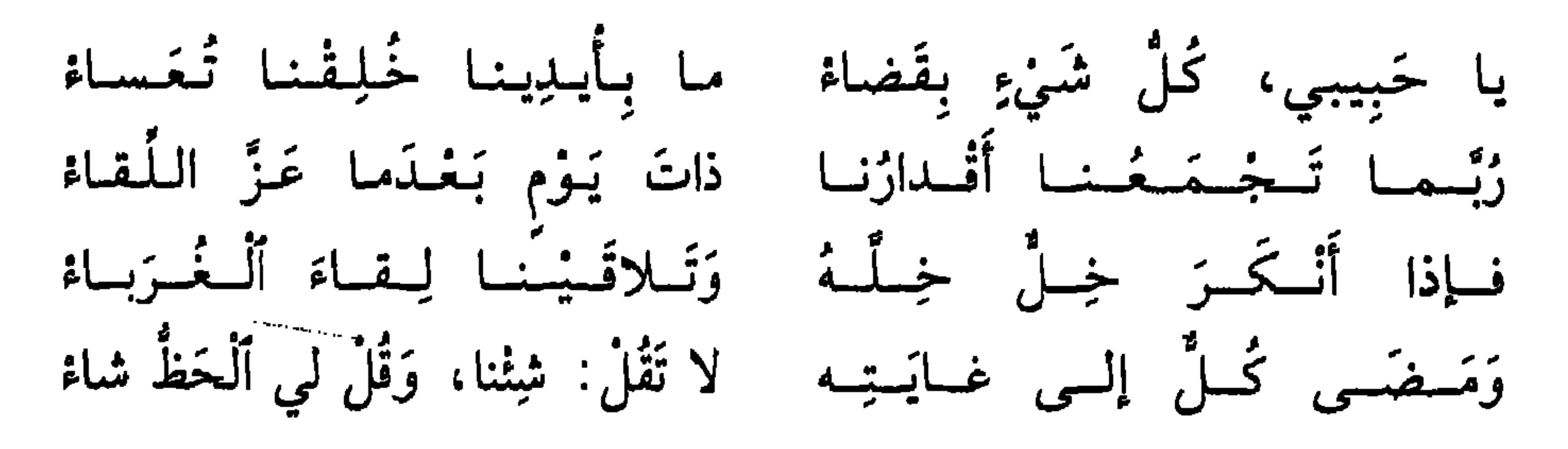

#### أررع ما قيل في الوجدانيات – م؟  $119$

إيليّا أبو ماضي

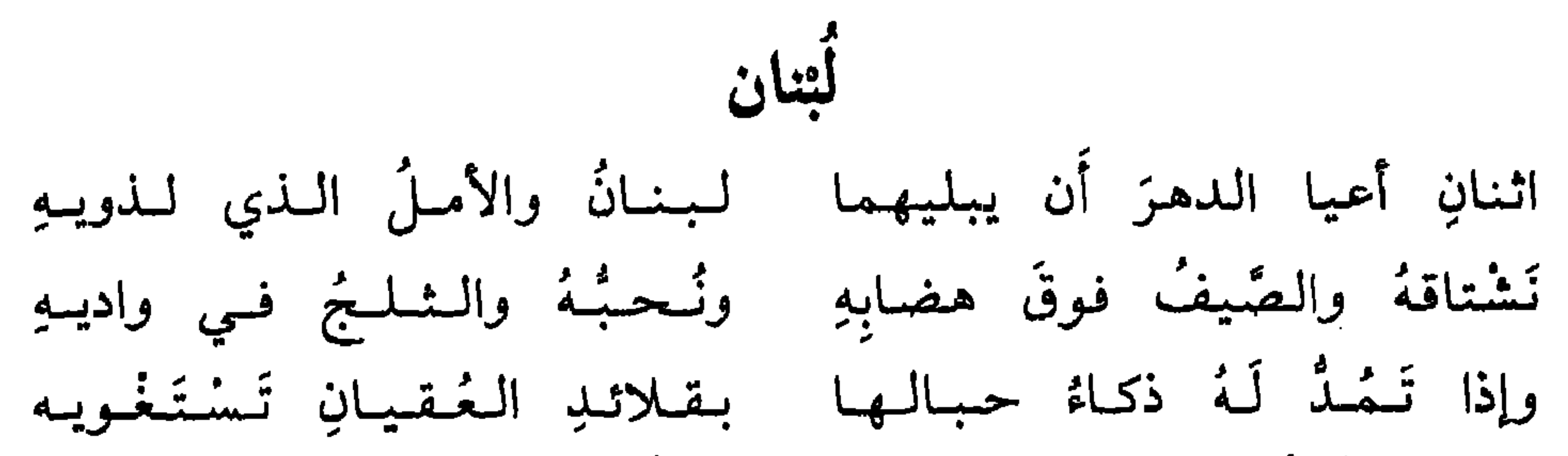

 $\ast$ 

ولىربَّىما جَسَلَ أَشَبَّـهُـهُ بِـهِ ۚ مُسْتَرْسِلًا مَعَ رَوْعَة التشبيهِ

 $\Upsilon$ 

ويـروح مـن إشمـفاقِهِ يبكـي لـه<br>قُلْ للأَلـى رَفَعوا التخومَ لأَرضِهِ ضَيَّقْتُمُ اللانيا على أهليهِ ولمعن يقولون: الفرنجُ حماتهُ الله قبل سيبوفـهـم حـامـيـهِ

and the state of the state of the state of the state of the state of the state of the state of the state of th

the contract of the contract of the contract of the contract of the contract of

the contract of the contract of the contract of the contract of the contract of the contract of the contract of

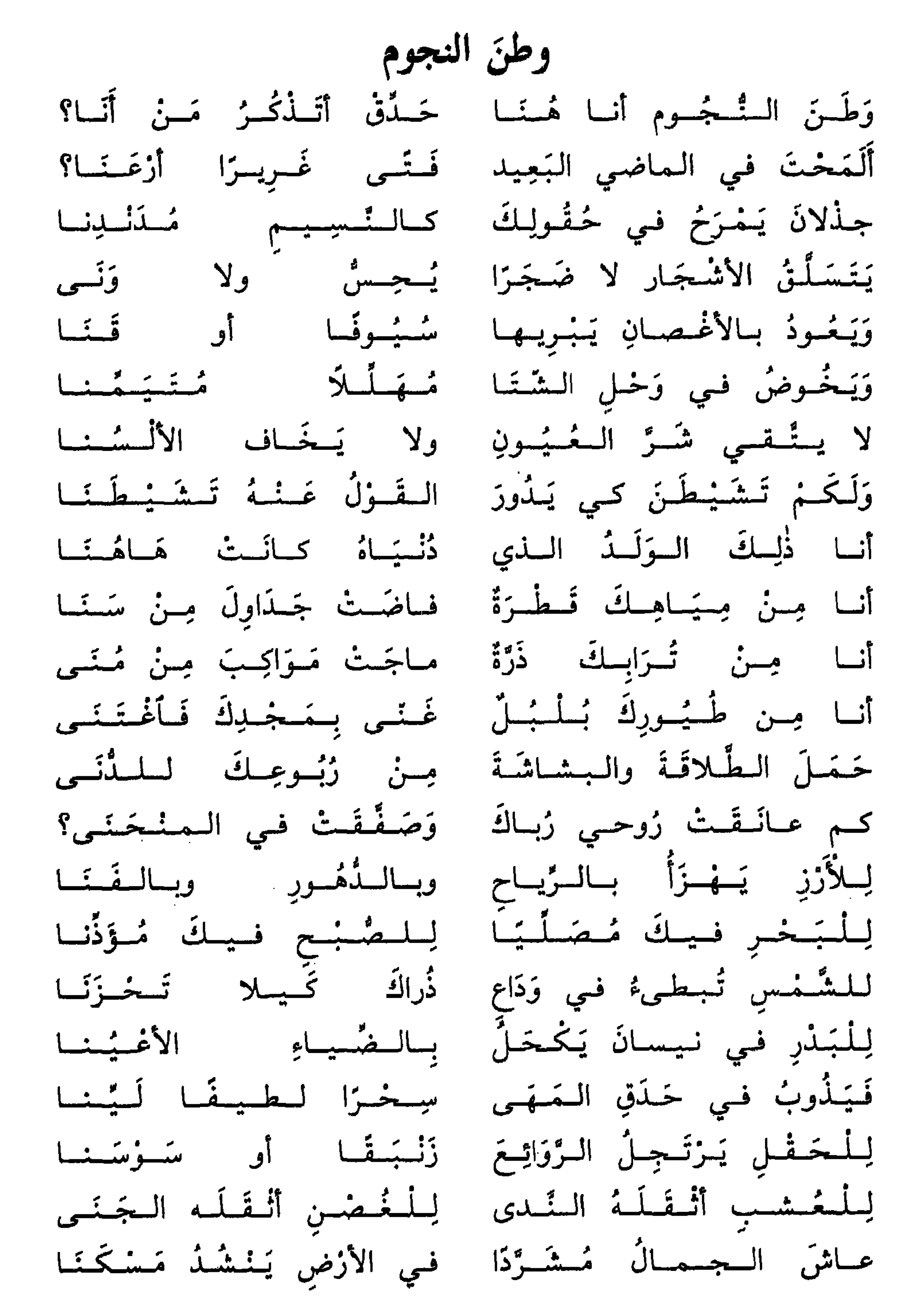

## حتَّى ٱلْكَشَفْتَ لَهُ فَأَلْقَى ۚ رَحْـلَـهُ ۚ `` وَتَـوَطْـنا واسْتَغْرَضَ الْفَنُّ الْجِمَالَ ۚ فَكُنْنِتَ أَنْنِتَ الأَخْسَنِيا

\* \* \*

#### $144$

الدكتورة مي حنا سعادة

أديبة لبنانيّة، وُلِدَت في أميون (لبنان الشمالي) سنة ١٩١٦م، ونالت شهادة التخضّص بأمراض النساء والتوليد سنة ١٩٤٢م. مارست، ولا

من قال غاب؟ طال البعادُ أَما قَدْ حان لُقْيانا أَيا نقولا، فإِنَّ البُغْدَ أَوْهانا<br>إِنْ كُنتُ أَبدو أَمامَ النَّاسِ هَادِئَةً في قلب أُمِّكَ قَدْ فَجَّزتَ بركانا

 $\gamma$ 

مَنْ قَالَ: قَذْ غَابَ؟ كَلاَ لَم يغبُ أَبِدًا أراهُ في مُقَلَّة الإِنْسَانِ إِنْسانا أَرَاهُ في كُلِّ قَوْميٍّ غدا بَطلاً أراهُ في وَطَنِ الأَخْقَادِ قُرْبانا أراهُ في الطُّبُّ في كُنْبي على شَفَتي أراهُ فـي زهـراتِ الــوَزْد أَلــوانــا أراة في الطيرِ في الأشجار باسِقَة أَراهُ في نَسَماتِ الفَجْرِ أَلْحانا وفي سَريريّ عنْذَ الصُّبْحِ أحيانا أراهْ حَوليَ في رفْقِ. . . . يُداعِبْني نسبة للأمّ شكّماه بلا ، خا  $12 - 5$ 

the contract of the contract of the contract of the contract of the contract of the contract of the

 $\sim 10^{-10}$  km  $^{-1}$ 

**Contractor** 

the contract of the contract of the contract of

the contract of the contract of the contract of the contract of

the contract of the contract of the contract of the contract of the contract of

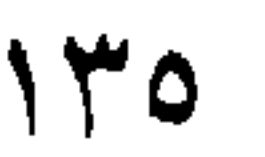

# نقولا فياض

 $\sim 10^{-1}$ 

شاعر وخطيب وطبيب، وُلد في بيروت سنة ١٨٧٨. تلقَّى علومه في معهد «الثلاثة أقمار»، ثم تخرَّج في مدرسة الطبِّ الفرنسيَّة. وأقام

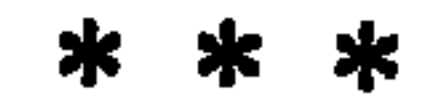

 $\mathcal{M}$ 

البحيرة

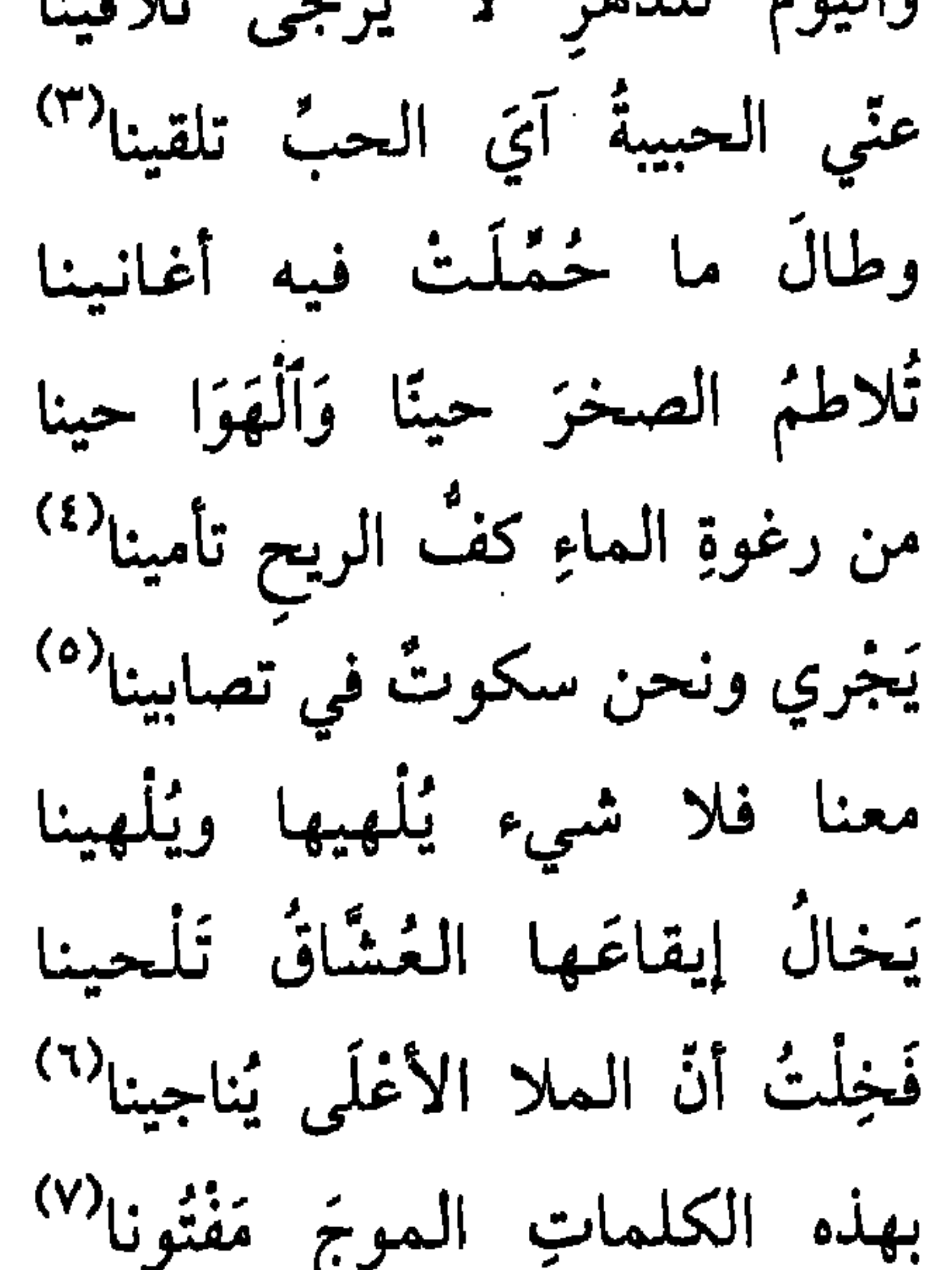

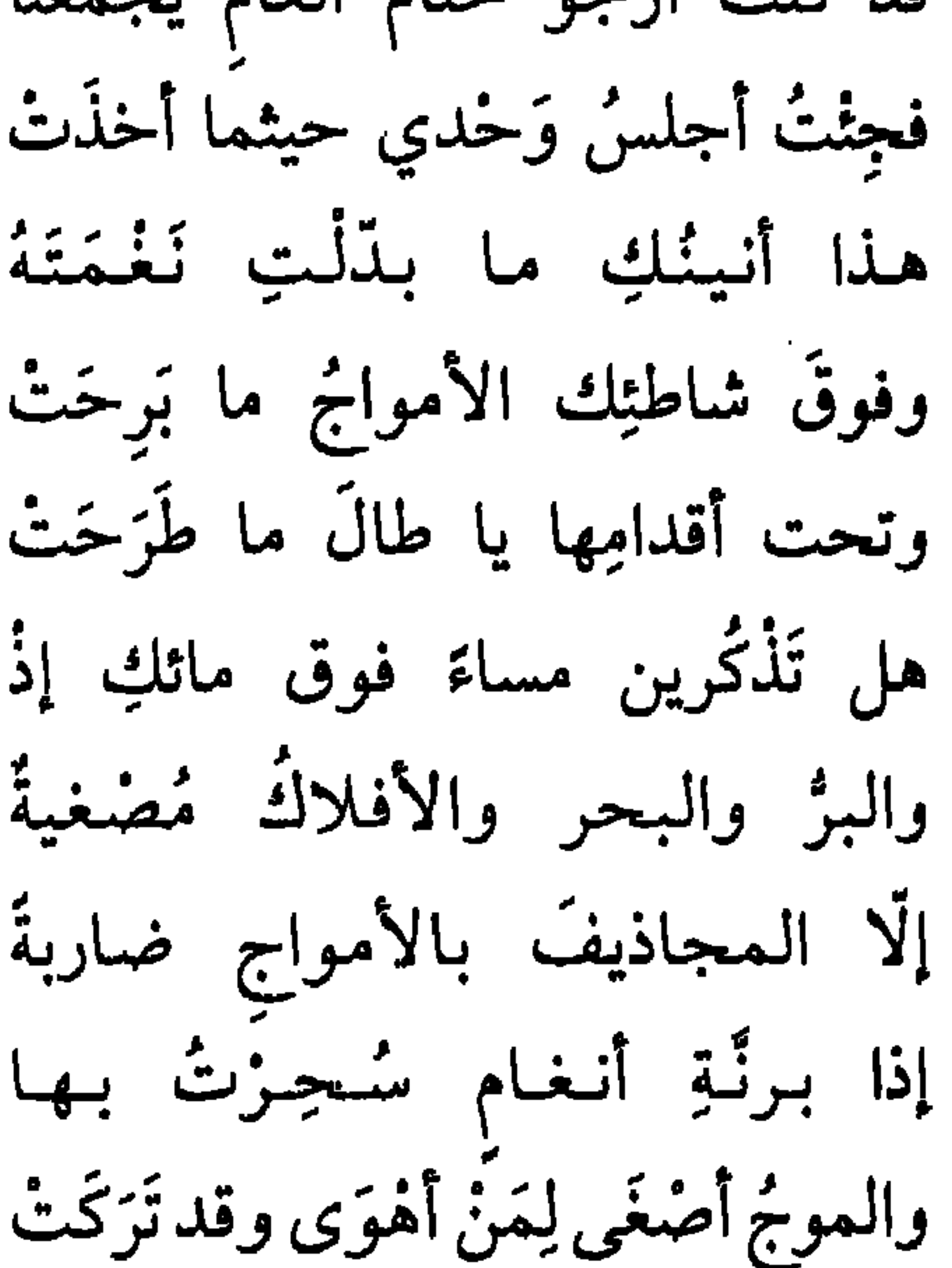

 $\bullet$ 

وطِرْ بهم فَهُمْ في العَيْش يَشْقُونا``` وَخَلْنا فَهَناءُ الْخُبِّ يكفينا فالوقث يفليث والساعات تفنينا ممزقا منه سِترًا بات يُخْفينا يَجْرِي ولا وَقْفَةٌ فيه تُعَزِّينا إلى الزوالِ فَيَبْلَى وَهْوَ يْبْلِينَا

أجب دُعَاءَ بَني البؤسَى بأرضِكَ ذي خذِ الشقيِّ وخُذْ مَعْهُ تَعَاسَتَهُ هيهاتِ هيهاتِ أنَّ الدهر يَسْمعُ لي أقولُ للَّيلِ قِفْ والفجز يَطْرُدُهُ فَلْنَغْنَم الحُبَّ ما دام الزمان بنا

ما دامَ في البؤسِ والنُّغْمَى تَصَرّْفُه تاللهِ يا ظلمةَ الماضي وَيَا عَدَمًا ۚ في لَيْلِهِ الأَبديِّ الدهرُ يَرْمينا فما الذي أنتِ بالأيّام تُجرينا ما زالَ لَجُكِ للأَيّامِ مُبْتَلِعًا ناشَذْتُكِ اللهَ قولي وأَرْخَمي وَلَهي ۚ أَتُرْجِعينَ لنا أَخلامَ مَاضِينا ُ ``

\* \* \*

### (١) بنو البؤسي: الأشقياء. (٢) الوله: التحيّر من شدّه الحبّ.

هو شاعر الألم وأيّوب القرن العشرين، وُلد في بيت الدين اللّقش من أعمال لبنان سنة ١٩٠٢. كان أبوه يعمل بتجارة بزر الحرير والفيالج.

بولس سلامة

تلقَّى دروسه الأولى في مدرسة القرية البدائيَّة، ثم انتقل إلى صيدا حيث دخل مدرسة الأخوّة المريميين (الفرير)، وذلك سنة ١٩١٣. وما أن انقضت السنة الدراسيّة حتى وقعت الحرب الكونيّة الأولى، فعاد إلى قريته، وراح يساعد أباه في أعماله. وبعد انتهاء الحرب دخل مدرسة «الحكمة». ومن ثمّ علّم فيها ثلاث سنوات. وفي سنة ١٩٢٦ تخرّج في معهد الحقوق، وتدرّج في المحاماة. وفي سنة ١٩٢٨ نقل من قوس المحاماة إلى القضاء، فعيّن حاكمًا صلحيًا في عاليه. أحيل على التقاعد سنة ١٩٤٤ بسبب الداء الذي سمّره على فراش الألم أعوامًا. أجريت له أربع وعشرون عمليّة، كما فضّل ذلك في كتابه: «مذكرات جريح».

داءٌ تخلَّلَ في العظام فردِّها فللذَّا وأشلاءَ علمي أشلاءٍ (') (١) الفلذ: ج الفلذة، وهي القطعة. الأشلاء: ج الشلو، وهو البقيَّة. 1٣٩

\* \* \*

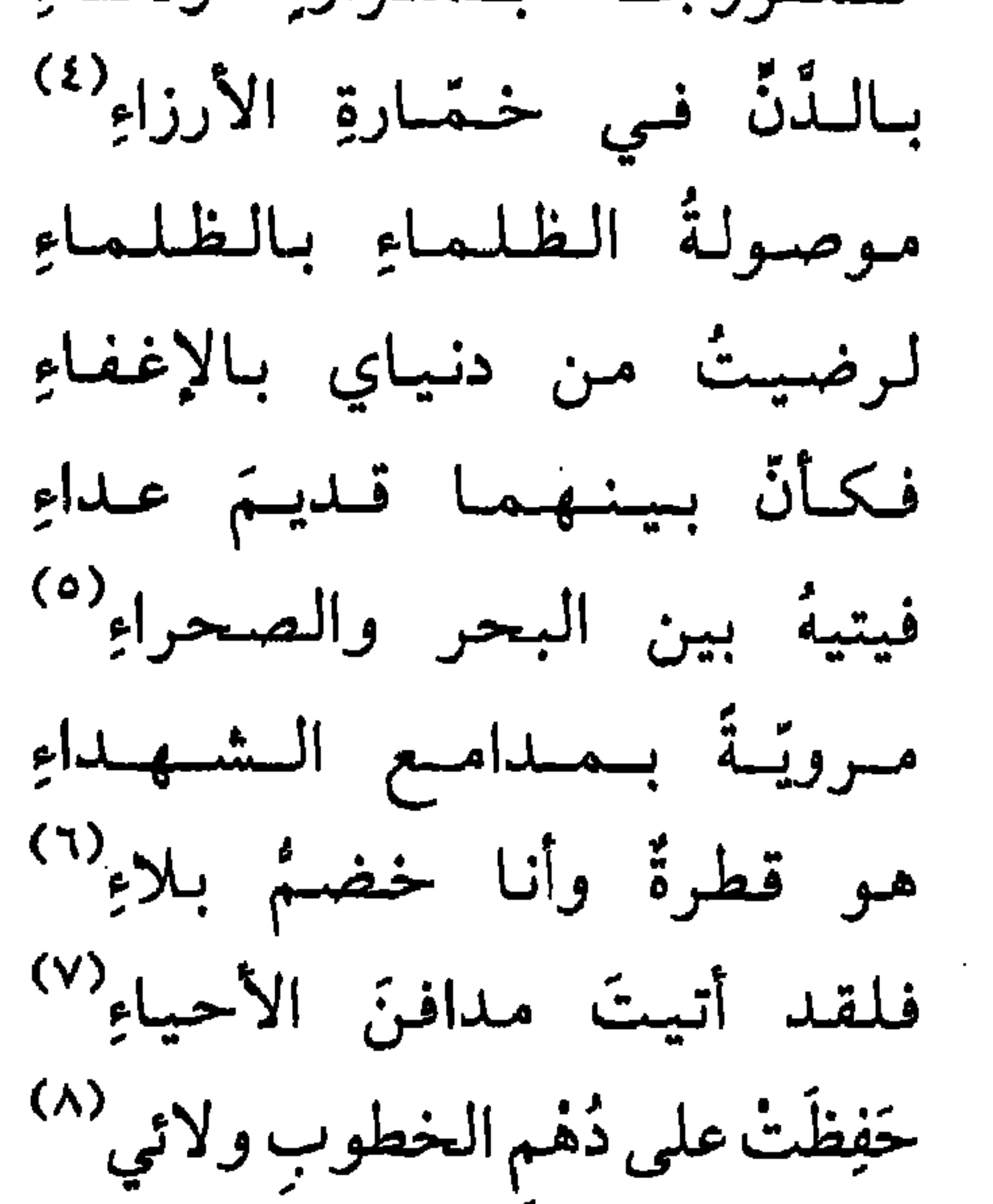

كأسي على الألم الدويّ شربتها لم يبق للندمانِ بَعْدِي قطرةُ صبحي أمرٌ من المساءِ فعيشتي أقراهُ لــو كــان الــرقـادُ يــزورُنــي لا يلتقي جفنايَ إلّا خلسةَ ألمي يشقُّ على الخيال لحاقُّهُ هو كلّ آهات العصور تجمَّعَتْ أَيْبُوبُ مَنْ أَيْبُوبُ؟ مَاذَا خَطَبُهُ فإذا مَرَرْتَ على الجريح تعودُهُ صَحْبي وهل في الصحب إلّا قلّة

وتشيع بي گمي

ويبتم السفينة في

فإذا بهم والخطبُ حلِّ بساحتي<br>غاض الوفاءُ من الصدورِ فَظِلَّهُ لا يذكرون على الزمان وفائي<sup>(١)</sup> في الناس ظلُّ الجودِ في البخلاءِ <sup>(٢)</sup> \* \* \*

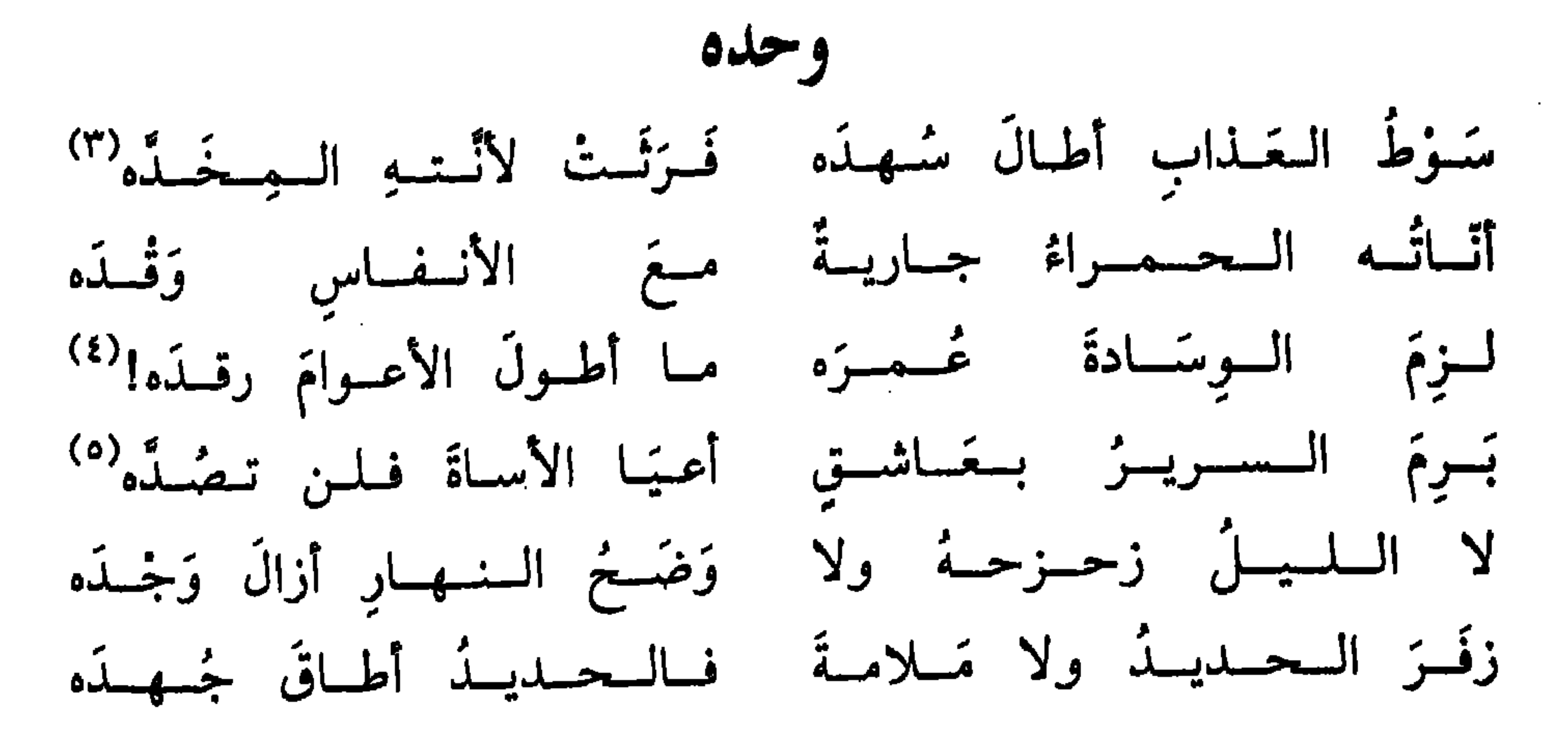

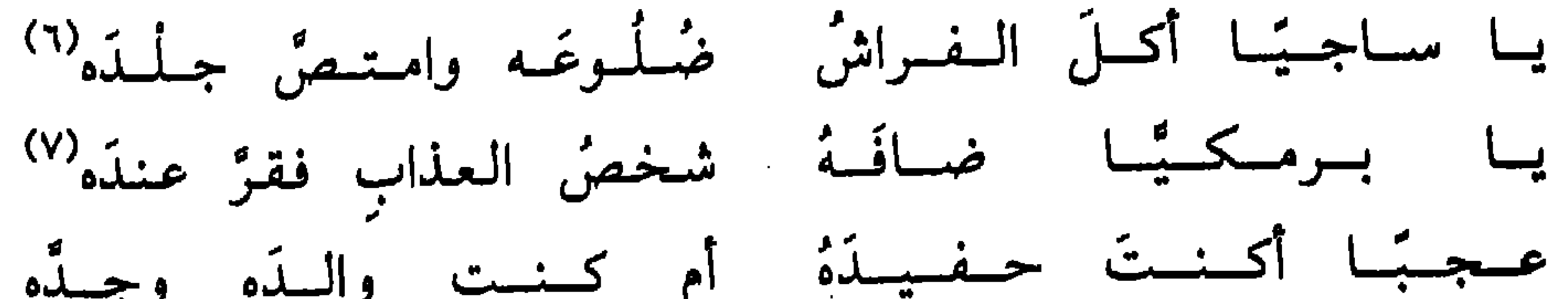

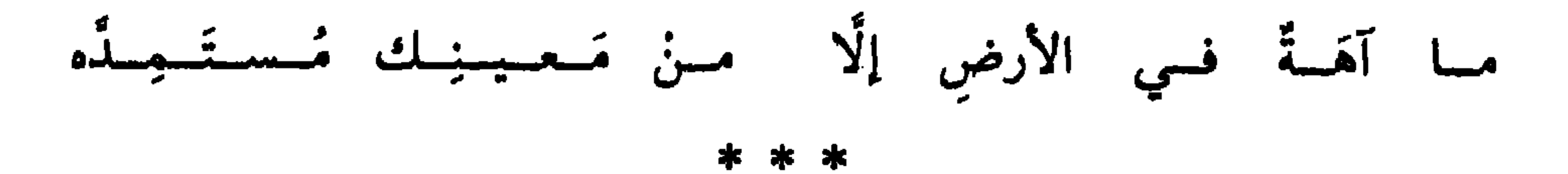

أَيُّسُوبُ أَعْسُوزَةُ السَّخْسُسُودُ فَيَجْبَهَ مِنْكَ يُتَوَفَّمَ خَلْمَدَهُ<sup>(١)</sup> ثارَ الـزمـانُ مــن الــورى وعليك وحلّك صبَّ حقدَه"

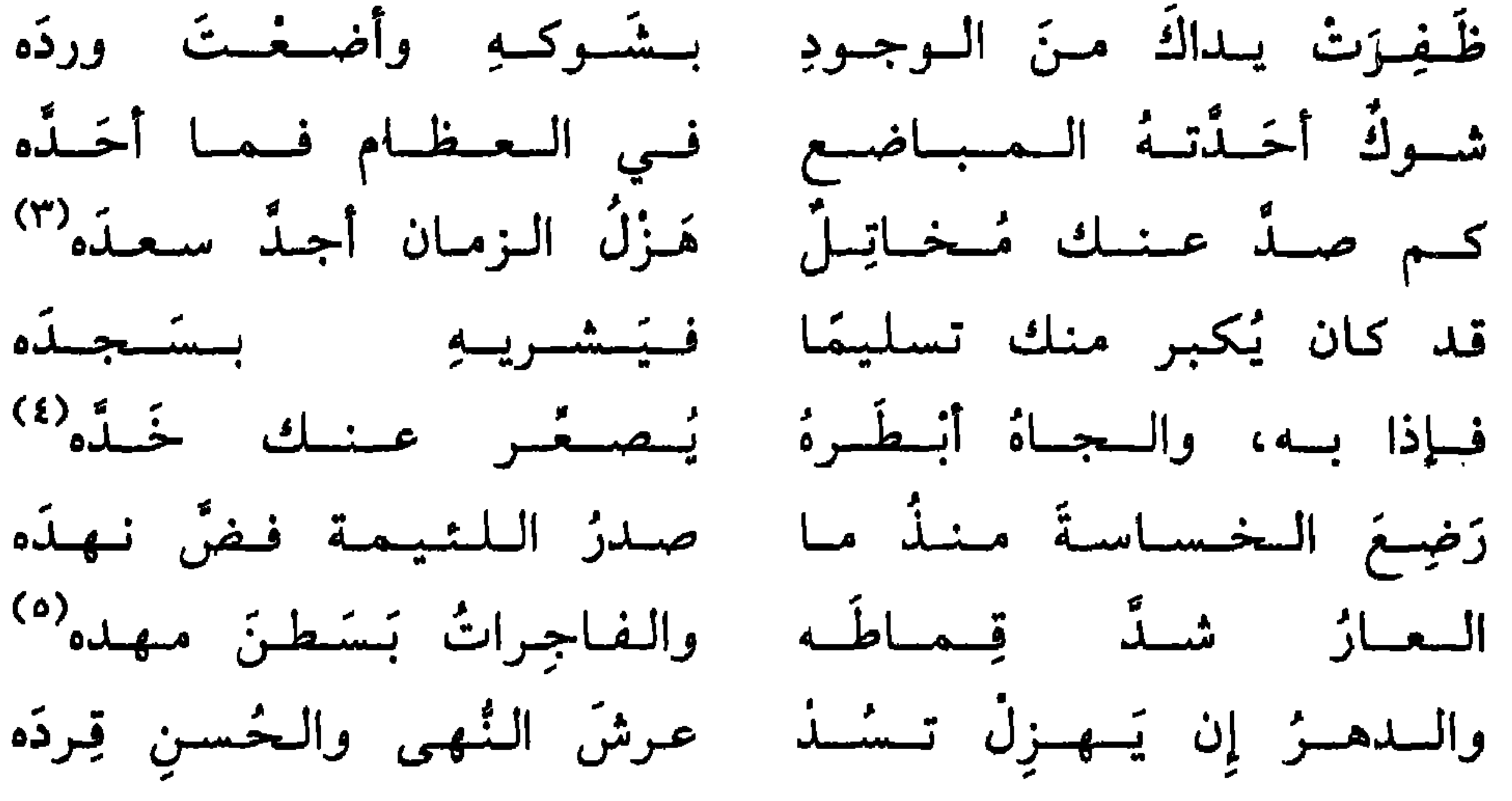

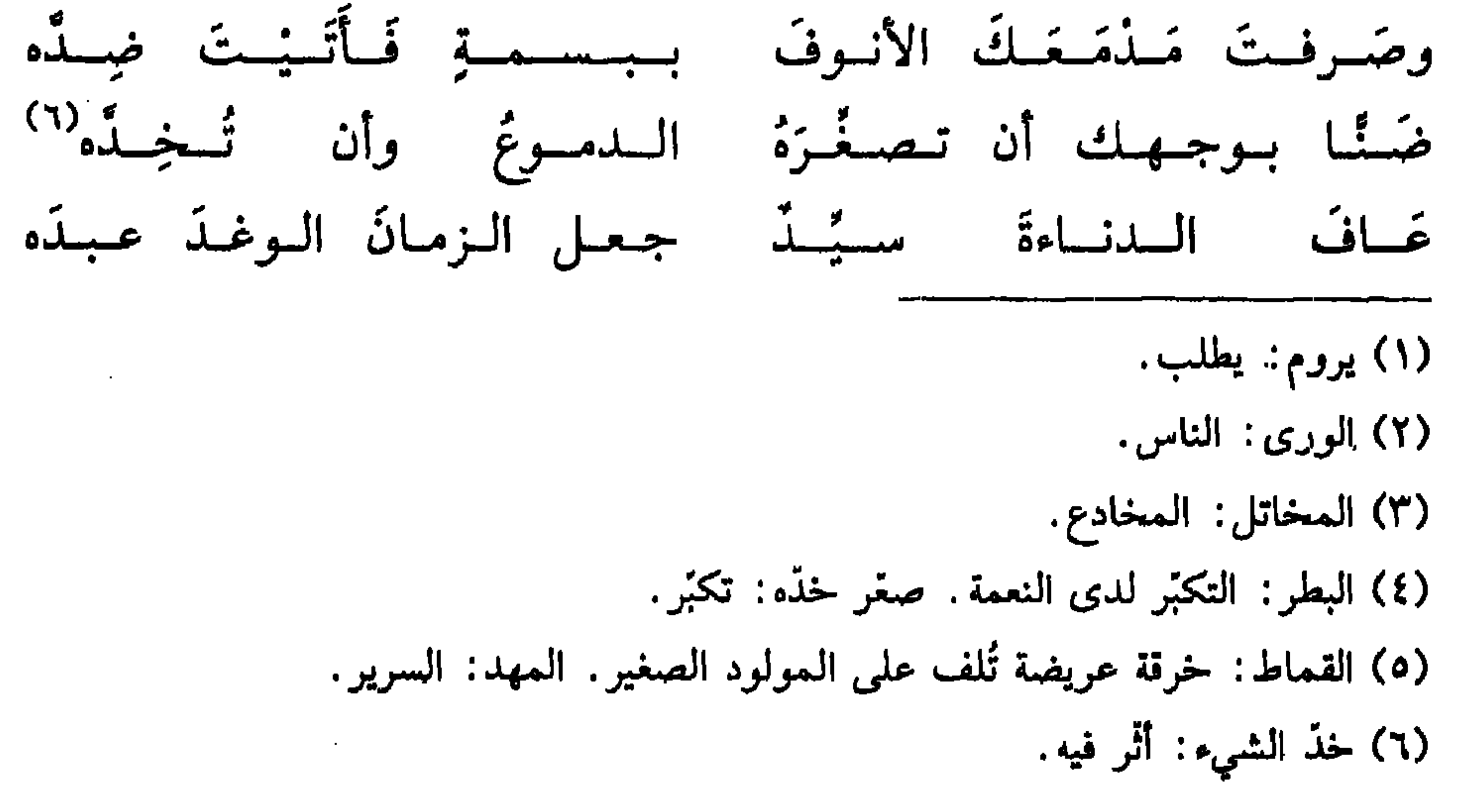
يُودي الكريسُم من البطوي - ويُسورُتُ الأجسمال مبحسدُه (١) عِشْتَ الْمُغْرِيبَ سُمَاحَةً ومُروءَةً، وعُرى مُسْودَه وأشسدً آلام السَّسفَـرُب جَــهمـلُ مــنــزلــةٍ وشـــدّه جاز المحسسام قِرابُسه والغِمدُ يجهل منه حَدّه" بصميمه الوشيُ المنمنهُ وهو لا يبدرى فِرنْبدهْ" بسيسن السشسهسيسلب وأهسلِسه مسن شساسسع الأبسعباد وهسدَه

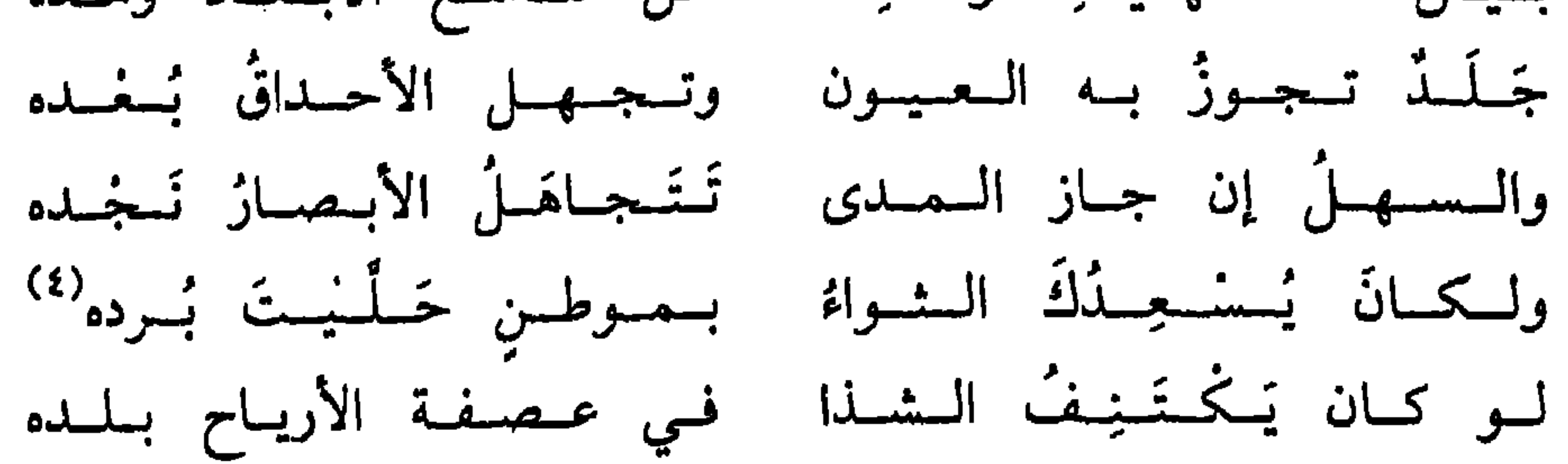

كيف السسبيل لِغْفْوَةِ والسهسم ساقى إلسيسك وفسده لـيـــلُ الـــمـــويـــض وهـــل لـــه في العمر، أو في الوقت مُدَّه ليبلُ يتضلَّ به الزمان فليس يُغلَمُ منه قصلَه كثف السهادِ المسسنبله أبسدٌ تسحسوك نسيسيسجّسه

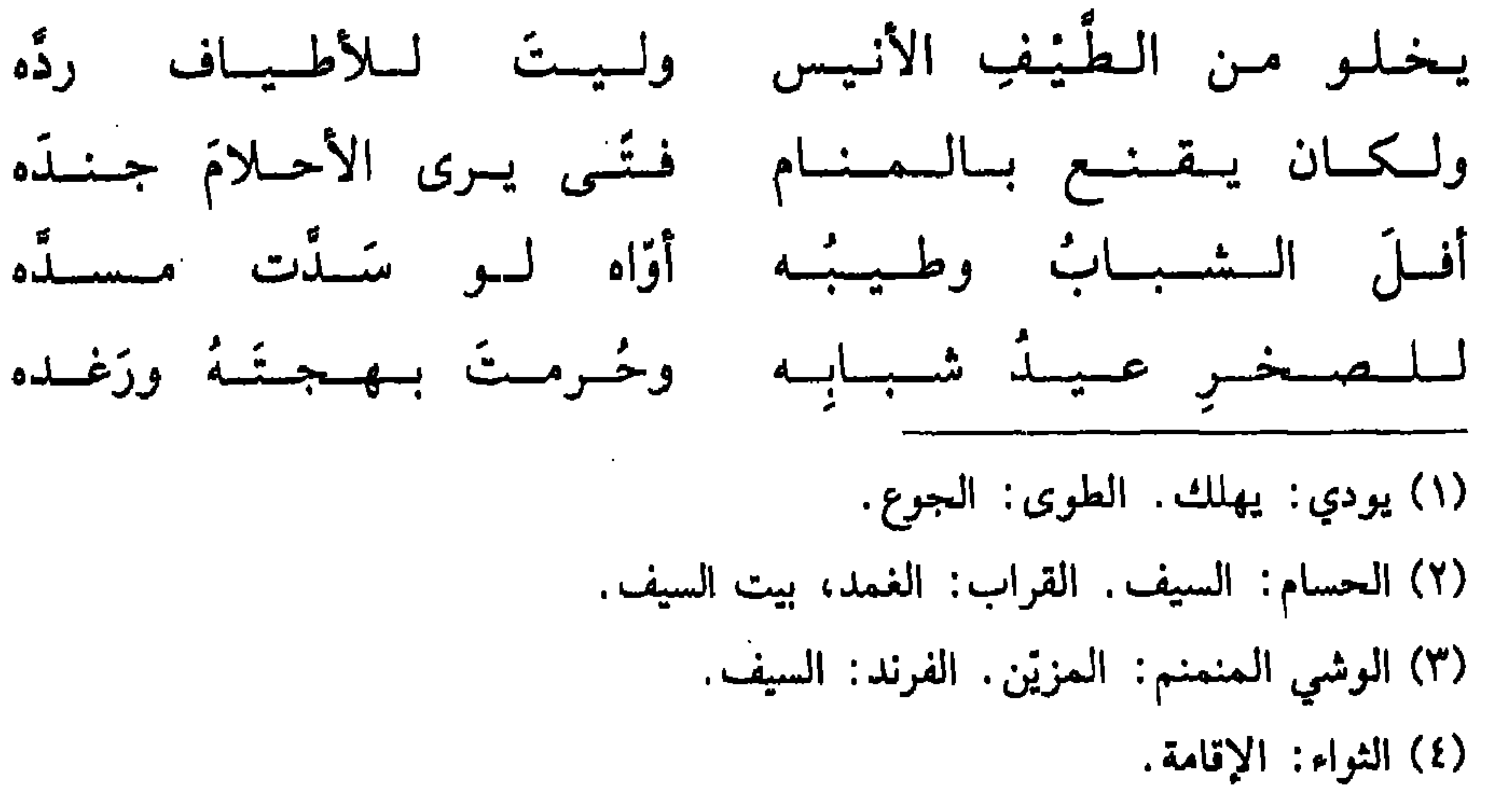

بَسَهَنظَ البغيطاءُ رفيهقَيهُ وأمَيضٌ كباهِيلَيه وزنيده `` قد كان بالأمس المحجّل لو هـوى جـبـأ, لـصَــةُ، أتسرى السلمحسافَ غسطاءَه أم بياتَ هذا السيترُ ليحدَه كسم مسرَّةٍ طلبَ السجِمامَ يَتعُسوده فيبيتٌ عتقتَده" عِــشـــريـــنَ وعـــدًا بَــقّــهـــا الأجــلُ الـكــذوبُ وحــلٌّ وعـدَه بَسِرْقْ خَسلسوبْ يــحــصــد القَلِقُ الكسيرُ القلب رعدَه"

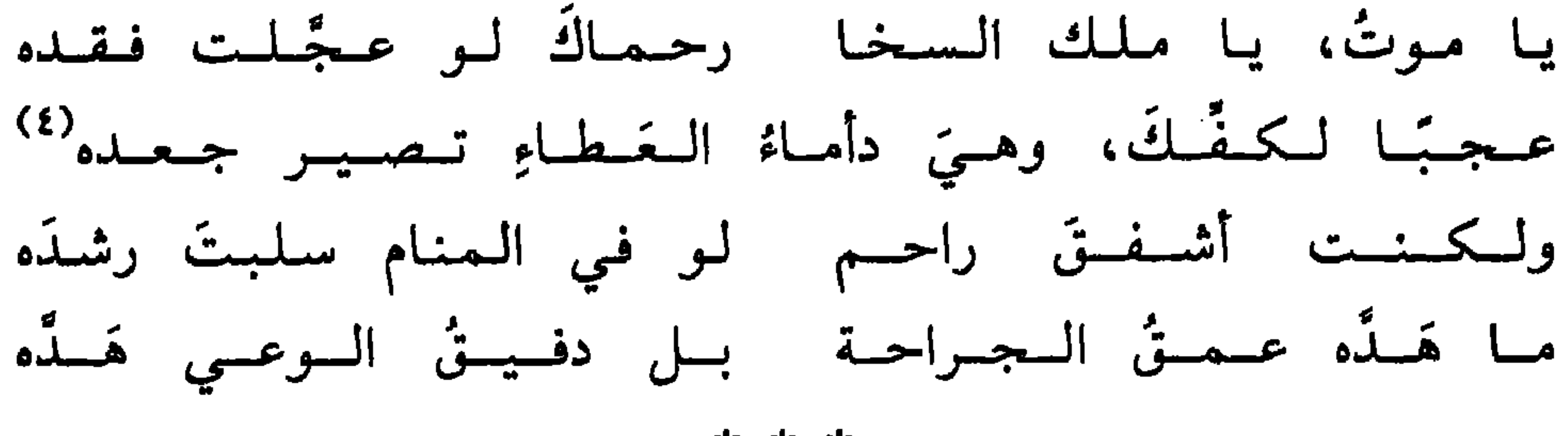

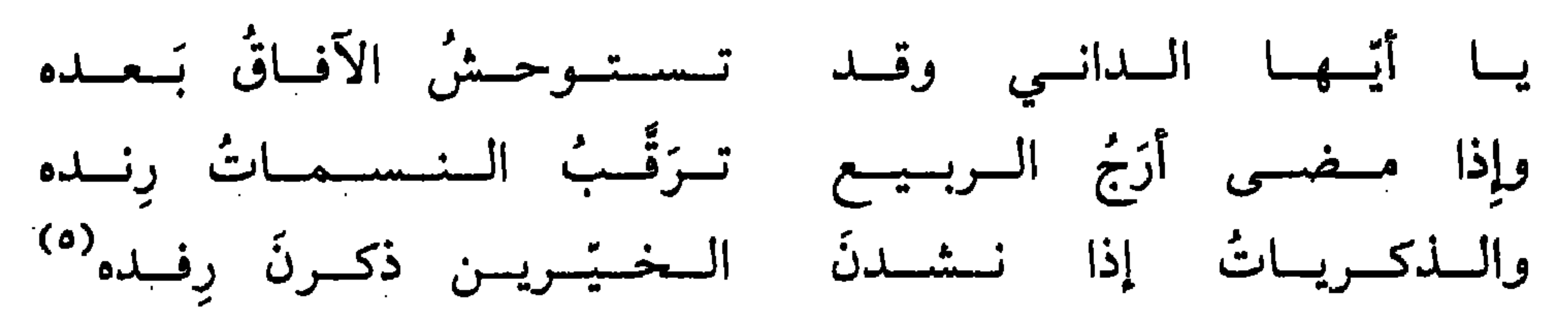

θ,

عَزْمةً مِنْكَ تَبْعَثُ الصَّخْرَ حَيَا يا مَليكَ الحياةِ أَنْزِلْ عَلَيْا جُودُ كَفْيكَ، إِنْ تَشَأْ، يملأ العيشَ نماءَ ويفرش الجدبَ فيًا أَوْلِنِي مِنْ جِمَالِ وَجْهِكَ شَيّا واهِبَ النورِ والنَّكَ للروابي واستراحَ الشقاءُ في مُقْلتيًا طالَ في منْقَع العذابِ مقامي أترى اللَّيلَ شرعكَ الأبدِيّا فنسيتُ النّهارَ مِنْ طُولِ لَيلي

صلاة

\* \* \*

## أروع ما قيل في الوجدانيات – م١٠ ا  $\bigwedge$   $\bigwedge$

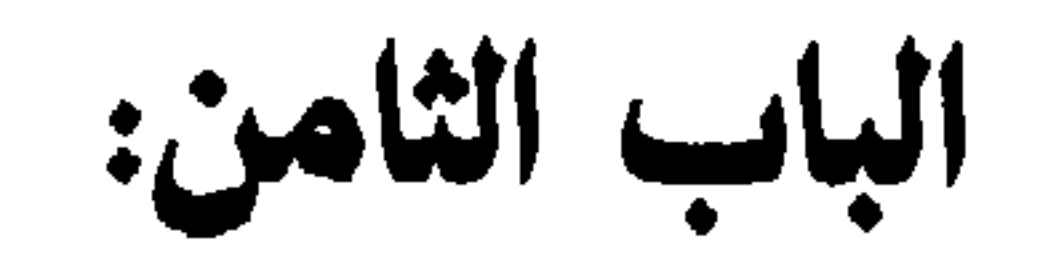

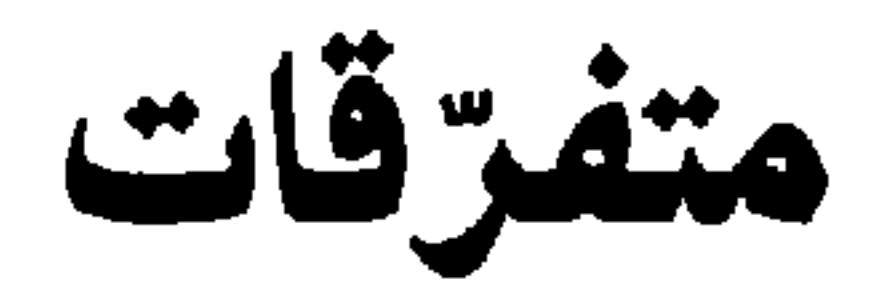

 $\sqrt{\epsilon V}$ 

الملايت الدارا الشاهرة

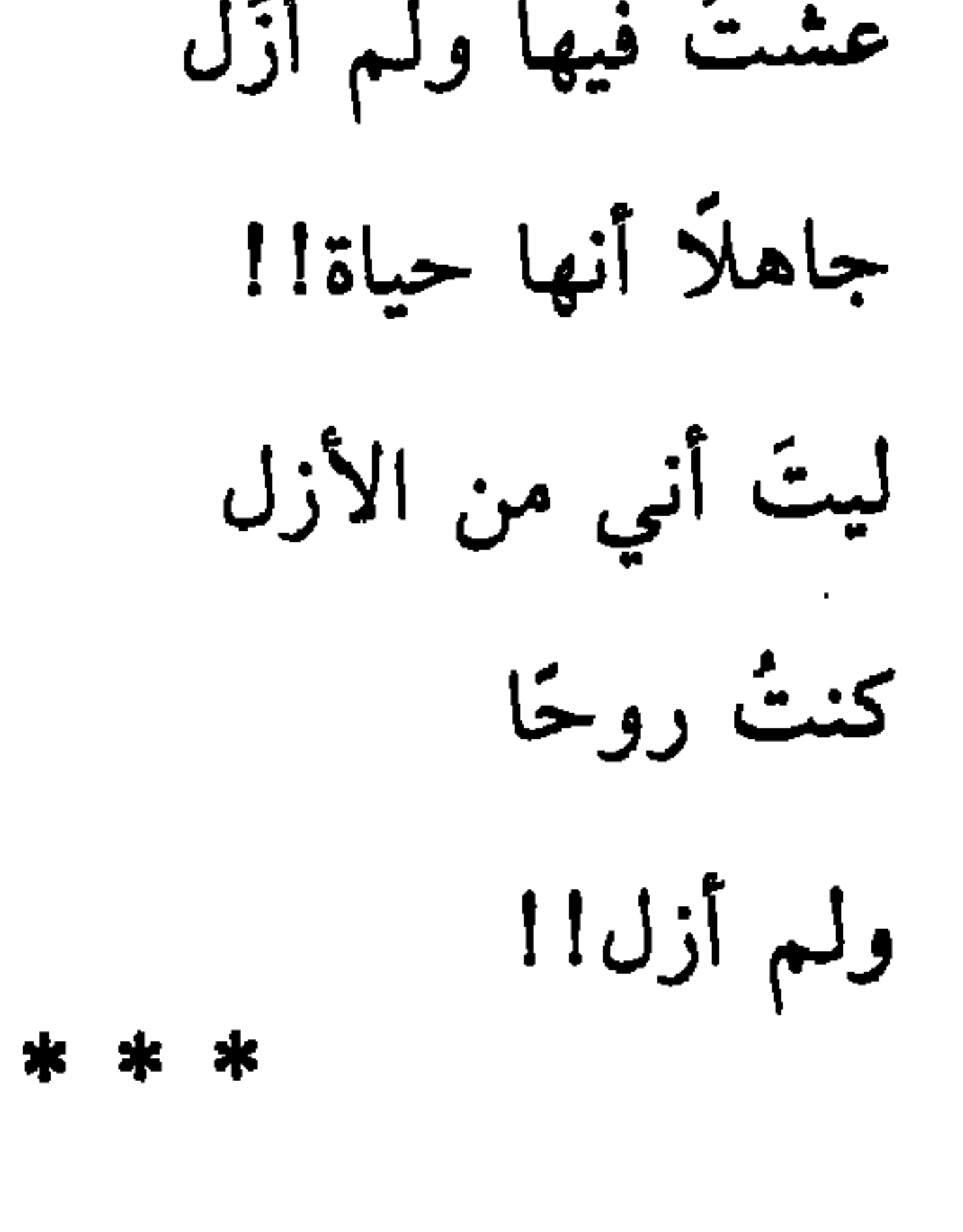

 $189$ 

أنا غُمْرٌ بلا شباب وحياة بلا ربيع أشتري الحب بالعذاب!!

اشتريه

وَهَتْ<sup>(١)</sup> عَزَماتُكَ عندَ المشيبِ وما كانَ من حقّها أن تَهي 

\* \* \*

أبو العلاء المعري

عريتُ منَ الشبابِ وكنتُ غُضْنَا كما يَعْرى منَ الورقِ القَضيبُ ونحث على الشباب بدمع عيني فما نفَعَ البكاءُ ولا النحيبُ فيا ليتَ الشبابَ يعودُ يومًا لأخبرَه بما فعلَ المشيبُ

قَمَنْ يبيع؟؟!

 $f$   $f$   $f$ 

 $\sim 10^{-1}$ 

 $\sim 100$ 

the control of the control of the

 $\sim$ 

 $\label{eq:2.1} \mathcal{L}(\mathcal{L}^{\mathcal{L}}_{\mathcal{L}}(\mathcal{L}^{\mathcal{L}}_{\mathcal{L}})) \leq \mathcal{L}(\mathcal{L}^{\mathcal{L}}_{\mathcal{L}}(\mathcal{L}^{\mathcal{L}}_{\mathcal{L}})) \leq \mathcal{L}(\mathcal{L}^{\mathcal{L}}_{\mathcal{L}}(\mathcal{L}^{\mathcal{L}}_{\mathcal{L}}))$ 

(١) وهث: هزلت، ضعفت.

the contract of the contract of

فهرس المحتويات داعي الحب . . . . . . . . . ٣٧. الباب الأول: الشعر الوجداني ٧. أفي الناس أمثالي . . . . . . . . . ؟ الباب الثاني: من الشعر الوجداني قيس لبنى . . . . . . . . . . . . . . ؟ ؟ 

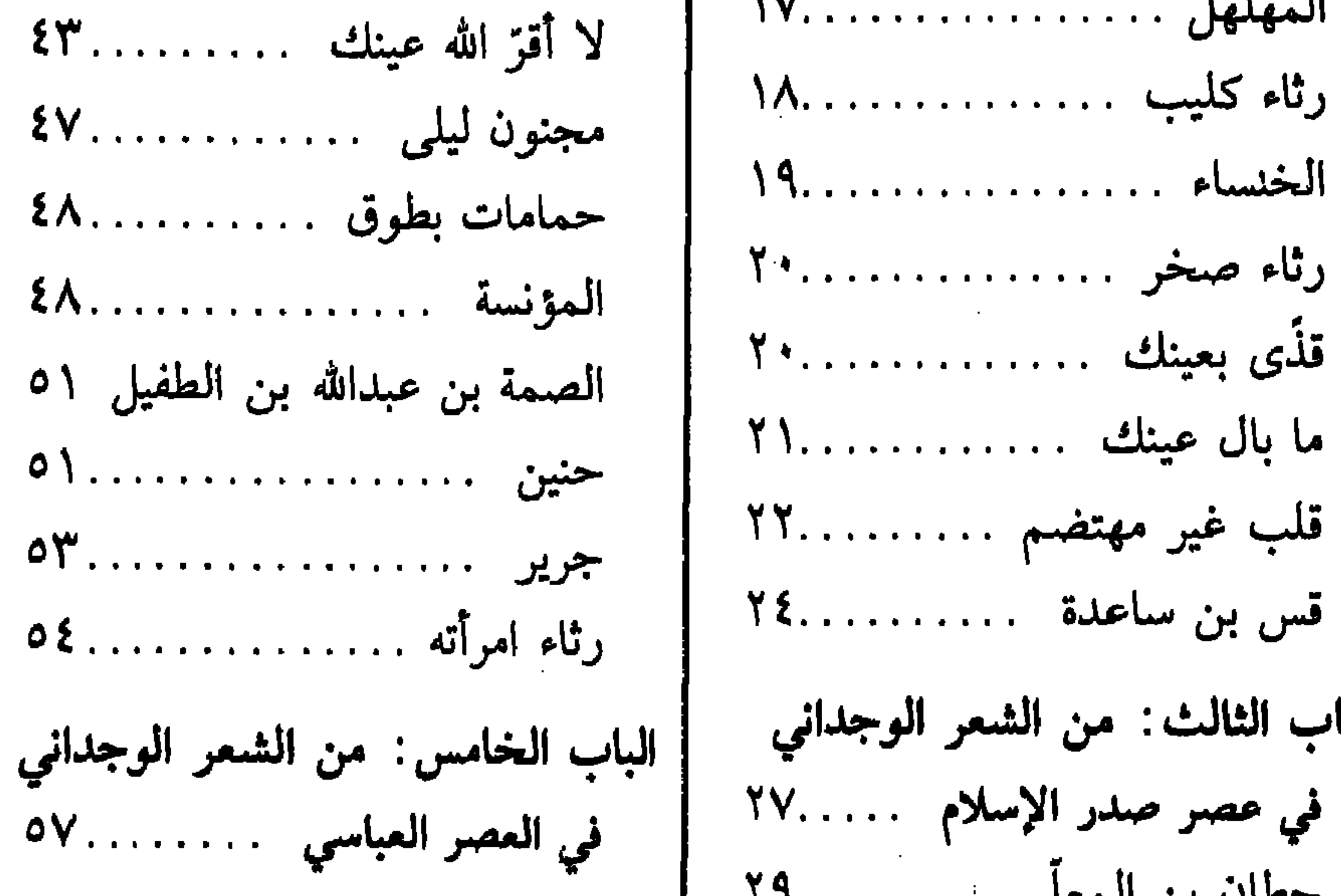

هذا كله قبر مالك ............ وكنا كندماني جذيعة ٢١...... الباب الرابع: من الشعر الوجداني لقد فرح الواشون .................

الشريف الرضي . . . . . . . . ٩ العمر روحة راكب . . . . . . . ٩ العباس بن الأحنف . . . . . . . ٢٢ لوعة قلب . . . . . . . . . . . . . 7۲ أبو فراس الحمداني ......... ٦٥ يا حسرة ........... ... 79. 

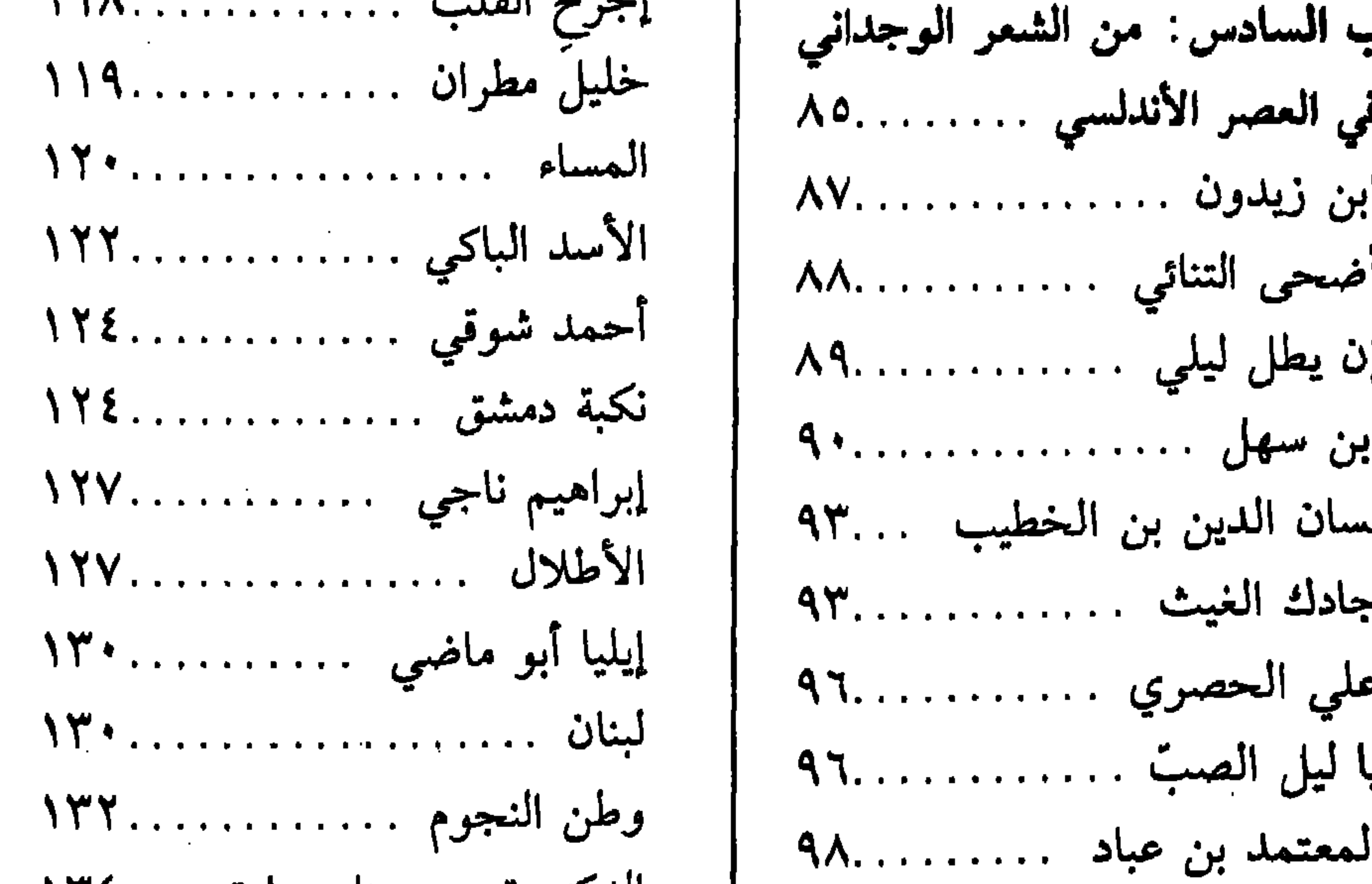

الباب السابع: من الشعر الوجداني في ظل وادي النموت ٢٠٠.٠. الشا<u>عي المقرو</u>ي . . . . . . . . . . ا 

الدكتورة مي حنا سعادة ١٢٤... من قال غاب . . . . . . . . . . . . ١٣٤ البحيرة ............. ١٣٧ بولس سلامة . . . . . . . . . . . ١٣٩  $149... \ldots \ldots \ldots \ldots \ldots \ldots$ 120. . . . . . . . . . . . . . . . . 574 

سلیق راروع دا تیبا أروع ما قيل في الوصف أروع ما قيل في الاجتماعيات أروع ما قيل في الوطنيات أروع ما قيل في الإخوانيات أروع ما قيل من الأدعية أروع ما قيل في الحب والغزل أروع ما قيل من أغان وأشعار للأطفال أروع ما قيل في الحكمة أروع ما قيل من الأمثال أروع ما قيل في الخمرة ومجالسها أروع ما قيل من الحكايات ٢/١ أروع ما قيل في الرثـاء أروع ما قيل من الخطب أروع ما قيل في الزهد والتصوف أروع ما قيل من الرباعيات أروع ما قيل في الزواج أروع ما قيل في الفخر والحماسة أروع ما "كتب "من الرسائل أروع ما قيل من الطرائف أروع ما قيل في المديح أروع ما قيل من قصص العشاق ٢/١ أروع ما قيل في المرأة أروع ما قيل من الموشحات أروع ما قيل في الموت أروع ما قيل من النوادر أروع ما قيل في الهجاء أروع ما قيل من الوصايا أروع ما قيل في الوجدانيات

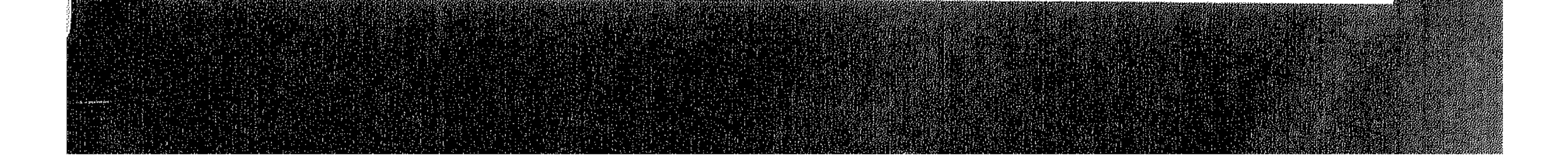